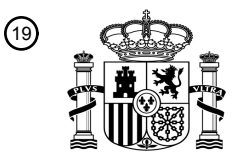

OFICINA ESPAÑOLA DE PATENTES Y MARCAS

ESPAÑA

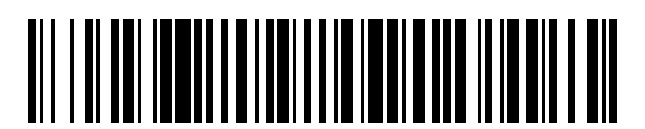

<sup>11</sup> **2 624 191** Número de publicación:

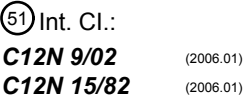

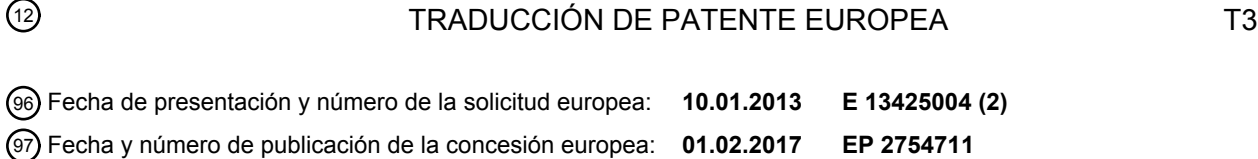

### **Gen CO MdCo31 de la mutación "Wijcik" de Malus x domestica Borkh y plantas con** 54 Título: **arquitectura arbórea controlada genéticamente y transformadas por la introducción de dicho gen**

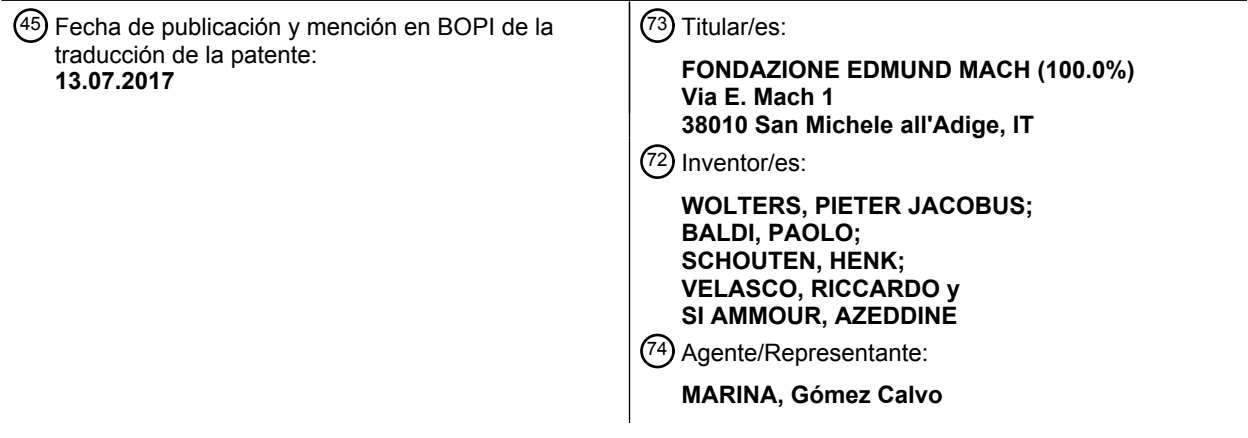

Aviso:En el plazo de nueve meses a contar desde la fecha de publicación en el Boletín Europeo de Patentes, de la mención de concesión de la patente europea, cualquier persona podrá oponerse ante la Oficina Europea de Patentes a la patente concedida. La oposición deberá formularse por escrito y estar motivada; sólo se considerará como formulada una vez que se haya realizado el pago de la tasa de oposición (art. 99.1 del Convenio sobre Concesión de Patentes Europeas).

#### **DESCRIPCIÓN**

Gen CO MdCo31 de la mutación "Wijcik" de *Malus x domestica Borkh* y plantas con arquitectura arbórea controlada genéticamente y transformadas por la introducción de dicho gen

#### **Campo técnico**

5

**[0001]** La presente invención se recoge dentro del ámbito de las necesidades humanas, en el campo de la agricultura: nuevas plantas o los procesos para obtenerlas mediante ingeniería genética y biotecnologías; plantas 10 frutales y ornamentales y, en especial, manzanos. En particular, la presente invención hace referencia a un gen Co de la mutación "Wijcik" del *Malus x domestica Borkh*, así como a otras plantas transformadas genéticamente por la introducción de dicho gen, de manera que dichas plantas cuentan con brotes axilares más cortos que en una planta de control.

#### 15 **Estado de la técnica**

**[0002]** La arquitectura arbórea supone una de las características más importantes que un cultivador debe tener en consideración a la hora de seleccionar una variedad mejorada de entre todas las plantas leñosas. Dicha característica es especialmente importante en los árboles frutales, ya que puede influir en muchos de los

- 20 parámetros de la gestión de un huerto de árboles frutales, como la densidad de la planta, la poda, su rehabilitación, la necesidad y los costes de un sistema de soporte, etc. Además, la arquitectura arbórea presenta una gran influencia en muchas características importantes de la planta, como el rendimiento y la calidad, la captación de la luz por parte del follaje y el equilibrio entre los brotes reproductivos y vegetativos. La arquitectura arbórea constituye una característica compleja y puede verse influenciada por muchos factores medioambientales como la
- 25 temperatura, la disponibilidad de agua y la fertilización. No obstante, el componente genético es relevante y es por todos conocido desde hace tiempo que cada árbol presenta un determinado plan de crecimiento genético. Son varias las características participativas e incluyen diversos factores, como si el árbol presenta ramas o no (como, por ejemplo, las palmeras); si la ramificación está restringida a la parte superior de la planta o si se extiende hasta la base del tronco, si el crecimiento de las ramas es continuado (como en las especies tropicales) o rítmico; el tipo
- 30 y número de ramas que pueden ser muy cortas (brotes) o largas y delgadas; y, por último, el ángulo de inserción de las ramas en el tronco. Además, es fácil de entender que resulta muy complicado controlar todos los parámetros que, en definitiva, determinan la arquitectura de una planta. En general, se puede decir que para el concepto moderno de huerto de árboles frutales, las plantas deberían de ser bastante compactas y así permitir una densidad alta de plantación y reducir considerablemente la necesidad de poda, la cual es una práctica común para
- 35 reducir la copa de los árboles. De hecho, la poda no constituye solamente una práctica costosa (tanto en tiempo como en dinero), sino que también presenta otras desventajas porque, de hecho, una poda severa fortalece los árboles y conlleva un crecimiento excesivo de vegetación pero, a cambio, desciende la producción de fruta. Muchos de los portainjertos utilizados para el crecimiento de árboles frutales se seleccionan con el objetivo de reducir la fuerza de la planta.
- 40

**[0003]** En el manzano *(Malus x domestica Borkh)*, la arquitectura arbórea presenta una influencia directa en la fuerza de la planta, equilibrada entre los brotes reproductivos y vegetativos, la captación de luz por parte del follaje e influye considerablemente en el rendimiento y la calidad de los frutos (Lespinasse, 1993; Wünsche, 2000; Barritt, 1992). Además, la gestión de un huerto de árboles frutales, incluyendo la poda, rehabilitación, así como la 45 densidad de la planta y los sistemas de soporte de los árboles, está directamente influenciada por la arquitectura de la planta (Miller, 2001; Throp, 2001).

**[0004]** La mutación "Wijcik" del manzano columnar se identificó por primera vez en los años sesenta como un brote en la copa de un árbol "McIntosh" normal (Fisher, 1969). Los árboles "Wijcik" presentan entrenudos cortos y un 50 tallo grueso. Unas yemas axilares forman brotes en lugar de ramas laterales, dando lugar a un árbol columnar compacto, produciendo frutos muy cerca del tallo (Fisher, 1969; Tobutt, 1985). El crecimiento columnar podría resultar muy beneficioso para la producción de manzanas ya que reduce considerablemente la necesidad de poda, dando como resultado un descenso en el trabajo requerido para el mantenimiento de los árboles. Además, los árboles columnares permiten una gran densidad de plantado, dando lugar al incremento del rendimiento (Tobutt,

55 1985). El fenotipo columnar se ha demostrado que es causado por un único alelo dominante (Co), localizado en el grupo 10 de unión (Conner, 1997). Se han desarrollado diversos marcadores moleculares para Co, pero aún de manera muy reciente y están muy distantes entre ellos para permitir la identificación del gen real responsable para un fenotipo columnar (Conner, 1997; Hemmat, 1997; Kim, 2003; Tian, 2005; Zhu, 2007; Moriya, 2009).

60 **[0005]** En 2012, Baldi y otros identificaron una región candidata delimitada por los marcadores SSR (microsatélites) Co04R10 y Co04R13, con una distancia genética entre ellos de 0,56cM. La distancia física entre estos marcadores en la región homóloga del *Golden Delicious* mostró ser de 393kb y contenía la región que se presentó como candidata en un segundo trabajo de Moriya y otros (2012). Los hallazgos de Bai y otros (2012) disienten de dichos trabajos ya que se informaron de una región para el gen Co con una dimensión estimada de 193kb, localizada 65 justo en el exterior de la región descrita por Baldi y otros (2012) y Moriya y otros (2012).

**[0006]** Recientemente, se han llevado a cabo dos estudios transcriptómicos con el fin de obtener un mejor entendimiento sobre el mecanismo que propicia el crecimiento columnar (Krost, 2012; Zhang, 2012). Ambos estudios reportaron diversos candidatos, como el gen Co potencial, y cuatro enfatizaron los factores de transcripción y encimas participantes en la señalización de las hormonas de las plantas, y particularmente las 5 proteínas DELLA envueltas en la regulación de la secuencia de la giberelina (Zhang, 2012). Se mostró que las mutaciones de las proteínas DELLA son la base para la "Gran Revolución" que cambió la forma de cultivar el maíz,

- el arroz y el trigo, permitiendo el desarrollo de nuevos cultivos más compactos con fenotipos similares a los de la mutación "Wijcik" (Peng, 1999).
- 10 **[0007]** A pesar de considerables esfuerzos, el gen Co que propicia el crecimiento columnar en los manzanos no ha podido ser aislado todavía y aún no se ha encontrado la metodología para transformar específicamente las plantas con un crecimiento ramificado normal en plantas con un crecimiento columnar controlado. Los manzanos columnares disponibles y conocidos comercialmente presentan resultados de cultivo clásicos obtenidos por prolongados cruces con las correspondientes mutaciones columnares. Pese a saberse desde hace tiempo que el 15 crecimiento columnar de los manzanos se debe a motivos genéticos, hasta la fecha actual no se ha descrito una
- finalidad de uso de dicha información genética para crear plantas con crecimiento columnar.

#### **Exposición de la invención**

- 20 **[0008]** El alcance de la presente invención reside en producir plantas que presenten de manera efectiva una arquitectura arbórea controlada; en particular, una reducción substancial de la longitud de las ramas para obtener plantas con una mejor producción de frutos y, además, mejorar la recogida mecánica de dichos frutos.
- **[0009]** Un alcance mayor de la invención supondría proporcionar plantas que cuenten con la ventaja de facilitar la 25 poda y que la necesiten en menor medida para así evitar infecciones en la planta. Otro alcance de la invención pasaría por modificar los manzanos, y las plantas en general, mediante ingeniería genética para inducir un crecimiento columnar.

**[0010]** La presente invención puede presentar una aplicación industrial, concretamente para evitar la desviación de 30 asimilados del desarrollo de frutos y también mejorar la recolecta mecánica de los frutos.

**[0011]** Dichos alcances y otros, descritos a continuación con más detalles, se han obtenido por medio de un polipéptido aislado de acuerdo con la primera reivindicación. El nombre atribuido al polinucleótido de acuerdo con la presente invención, así como gen Co, es MdCo31.

35

**[0012]** El término "idéntico al %" tal y como se interpreta en la presente invención hace referencia al % de identidad entre dos secuencias de nucleótidos o de aminoácidos. El % de identidad es un conteo del número de posiciones sobre la longitud de la alineación de dos secuencias en las que todos los aminoácidos/nucleótidos en dicha posición son idénticos. Puesto que los métodos para comparar las secuencias que obtienen porcentajes 40 idénticos son conocidos en el estado del arte, no se han descrito con gran detalle.

**[0013]** En el presente estudio, se ha llevado a cabo una comparación directa de secuencia entre la región Co de "Wijcik" y su "McIntosh" de variedad salvaje utilizando dos genotecas BAC. Basado en la comparación de la secuencia, se identificó la inserción de 1956bp en el genoma "Wijcik". Se comparó la expresión de los genes 45 localizados en la región Co entre "McIntosh" y "Wijcik" y se tuvo como resultado la identificación de un gen del tipo 2OG-Fe(II) oxigenasa como el responsable del fenotipo columnar.

**[0014]** Preferiblemente, el polipéptido presenta una secuencia de aminoácidos de SEQ ID NO: 2. En una representación de la presente invención, la secuencia de nucleótidos que codifica el polipéptido presenta al menos 50 un 90 %, preferiblemente al menos un 95 %, más preferiblemente al menos un 98% de identidad con la secuencia de nucleótidos de SEQ ID NO: 1. Se prefiere que el polinucleótido presente la secuencia SEQ ID NO: 1.

**[0015]** El polinucleótido según la presente invención, un gen CO, codifica un gen del tipo 2OG-Fe(II) oxigenasa.

- 55 **[0016]** Se prefiere una realización de la presente invención que haga referencia al polinucleótido conectado operativamente a cualquier secuencia regulatoria que controle la expresión de dicho polinucleótido; por consiguiente, un constructo genético. El término "secuencia regulatoria que controla la expresión de un polinucleótido" hace referencia a una secuencia nucleótida que presenta un efecto en la funcionalidad del gen polinucleótido referido al inicio de la trascripción de una secuencia de ADN o al principio de traslación de una
- 60 secuencia de ARN u otras secuencias no descritas. A modo de ejemplo, entre las secuencias regulatorias de la expresión genética referida en la presente invención existen promotores y otros menos comunes como determinados intrones. La naturaleza de dichas secuencias regulatorias difiere dependiendo del organismo huésped; en las procariotas, dichas secuencias de control normalmente incluyen un promotor, un lugar de unión ribosomal y señales de terminación; en las eucariotas, normalmente, dichas secuencias de control incluyen

promotores, señales de terminación, intensificadores y, en ocasiones, silenciadores. Como se utiliza en estas líneas, el término "promotor" hace referencia a una región *upstream* ("río arriba") del ADN desde el punto de inicio de la trascripción de un gen y, en particular, que es capaz de comenzar la trascripción en una célula de la planta. Entre los ejemplos de promotores se incluyen, entre otros, promotores obtenidos de plantas, de virus de plantas o 5 bacterias que pueden expresar genes en células vegetales. Los promotores se pueden clasificar, por ejemplo, en promotores constitutivos o inducibles.

**[0017]** La invención, además, concierne a un producto de la expresión del polinucleótido de acuerdo con la invención y a un vector que comprende el polinucleótido de acuerdo con la presente invención. El término 10 "producto de la expresión del polinucleótido" tal y como se utiliza en la presente invención hace referencia a cualquier producto derivado de la expresión del polinucleótido de la invención. Así, como producto derivado de la expresión del polinucleótido de la presente invención se entiende, por ejemplo, el ARN que se obtiene de la transcripción de dicho polinucleótido, el ARN procesado, la proteína resultante en la traslación del ARN y posteriores modificaciones del polinucleótido dentro de la célula, siempre que la secuencia resultante de dichos 15 polinucleótidos modificados tenga su origen en la secuencia original o en el papel funcional descrito en la presente invención.

**[0018]** El término "vector" hace referencia a un fragmento de ADN que presenta la habilidad de duplicarse en un huésped dado y, como el término indica, puede servir como vehículo para multiplicar otro fragmento de ADN que 20 se ha unido al mismo (insertado). El término "insertado" indica un fragmento de ADN que se ha unido al vector; en el caso de la presente invención, el vector comprende cualquier polinucleótido de la invención que pueda duplicarse en el huésped apropiado. Los vectores pueden ser plásmidos, cósmidos, bacteriófagos o vectores virales, sin excluir otro tipo de vectores que corresponden a esta definición de vector.

- 25 **[0019]** Otro aspecto de la invención concierne a una célula huésped transformada con el polinucleótido de acuerdo con la invención para expresar el polipéptido como se define en las reivindicaciones del polinucleótido. Otra característica de la presente invención hace referencia a una célula huésped que contiene el polinucleótido, el producto de la expresión, el constructo genético o el vector de la invención, de manera que, si la célula huésped es una célula vegetal, dicha célula vegetal no proviene de la mutación "Wijcik". Una realización deseable incluye la
- 30 célula huésped de la presente invención, por lo que dicha célula es de origen vegetal. Se prefiere que la célula vegetal sea una célula de *Malus x domestica Borkh*. En otra variante interesante la célula vegetal no proviene del manzano, así que el polinucleótido de acuerdo con la presente invención está presente en dicha célula huésped de forma heteróloga. El término "célula huésped" como se utiliza en la presente invención hace referencia a cualquier célula procariota o eucariota; principalmente, hace referencia a una célula de planta eucariota, de manera que
- 35 cualquiera de dichas células comprende el polinucleótido, el producto de la expresión, el constructo genético y el vector de la invención. Así, el término "célula vegetal" comprende, al menos, una célula de parénquima, célula meristemática o cualquier otro tipo de célula vegetal, diferenciada o no diferenciada.

**[0020]** Además, la presente invención trata de un cultivo celular que incluye la célula huésped de la invención. El 40 término "cultivo celular" recoge la cultivación de células aisladas del mismo o de diferentes tipos de tejido, o una recogida de dichas células organizadas en partes de una planta o en tejidos (cultivo de tejidos). Entre los ejemplos de este tipo de cultivos están, por ejemplo, el cultivo de protoplastos, callos (grupo de células vegetales no diferenciadas capaces de regenerar una planta completa con el programa organogénico adecuado) o un cultivo de plantas vegetales que están aisladas de plantas o partes de plantas, como los embriones, las células 45 meristemáticas, polen, hojas y anteras.

**[0021]** Otro aspecto de la presente invención refiere a un sistema de expresión recombinante que comprende el polinucleótido, el producto de la expresión, el vector, el constructo genético o la célula huésped de la invención. El sistema de expresión recombinante puede estar constituido, por ejemplo, por una célula huésped recombinante o 50 un bacteriófago recombinante, o la combinación con cualquier virus ayudante. La fabricación recombinante

- conlleva la expresión de una codificación de construcción de ADN para la proteína deseada en una célula huésped recombinante. La célula huésped puede ser tanto -procariota como eucariota. Las construcciones de la expresión pueden verse optimizadas por una proteína particular o por una célula huésped particular. Expresar una proteína recombinante en una célula huésped expone la proteína recombinante a un nuevo conjunto de encimas de la 55 célula huésped, como las proteasas, que pueden modificarse o incluso degradar la proteína recombinante. No es
- deseable la modificación y degradación de la proteína recombinante de interés.
- **[0022]** Un punto importante de la presente invención se encuentra en una célula vegetal o planta transformada con el polinucleótido de acuerdo con la invención para expresar el polipéptido relativo, de manera que la expresión de 60 dicho polipéptido tiene como resultado un crecimiento reducido del tronco y/o las ramas, preferiblemente en brotes axilares más cortos en dicha planta o célula vegetal trasformada. La planta contiene el polinucleótido de la invención en homocigosis, heterocigosis o hemicigosis. Otra realización de la presente invención hace referencia a cualquier tipo de planta descrita anteriormente, de forma que el polinucleótido esté integrado en su genoma, preferiblemente en homocigosis.

**[0023]** Otro aspecto de la presente invención versa sobre una planta, pero no una planta con mutación "Wijcik", que contiene el polinucleótido, el producto de la expresión, el constructo genético, el vector, la célula huésped, el cultivo de células o el sistema de la expresión recombinante de la invención, en la que dicha planta posee unos brotes axilares más cortos que una planta de control. Se prefiere que la planta pertenezca a la especie *Malus x*  5 *domestica Borkh*. En otra realización deseada de la invención, no se trataría de un manzano.

**[0024]** En una realización preferible de la presente invención, la célula vegetal o la planta no proceden de la mutación "Wijcik", por lo que las plantas presentan brotes axilares más cortos que en una planta de control no transformada.

10

**[0025]** La planta de control no contiene el polinucleótido de la presente invención, sino que presenta la misma categoría taxonómica que la planta que comrende el polinucleótido de la invención con el fin de comparar la longitud de las ramas laterales.

- 15 **[0026]** Otro aspecto positivo de la presente invención muestra una planta, preferiblemente un manzano, que comprende, como resultado de una trasformación genética, un fragmento del cromosoma 10 de la mutación "Wijcik" del *Malus x domestica Borkh*, que presenta un polinucleótido que codifica un polipéptido que es al menos un 90 %, preferiblemente al menos un 95 %, más preferiblemente al menos un 98 % idéntico a la SEQ ID NO: 2 o que es la SEQ ID NO: 2, en el que dicha planta cuenta con unos brotes axilares más cortos que una planta de 20 control.
- 

**[0027]** Preferiblemente, en la célula vegetal o en la planta según la presente invención, la expresión del polinucleótido es mayor que la expresión del respectivo gen CO original homólogo. De forma ventajosa, esta sobreexpresión tiene como resultado una producción incrementada del tipo 2OG-Fe(II) oxigenasa.

25

**[0028]** Otro aspecto de la presente invención hace referencia a un método para producir una célula vegetal o planta con una arquitectura arbórea controlada, que comprende los pasos de la transformación de una célula vegetal o planta con el polinucleótido según la presente invención y la expresión del polipéptido codificado por dicho polinucleótido en la célula vegetal o planta transformada, de manera que la expresión de dicho polipéptido 30 reduce el crecimiento de las ramas y/o el tronco en dicha planta transformada.

**[0029]** La planta transformada genéticamente según la presente invención puede conseguirse por medio de cualquier técnica conocida por los expertos en el campo, que les permitirá la integración del polinucleótido de la invención en el ADN de cualquier planta.

**[0030]** Para obtener una planta modificada genéticamente según la presente invención, se requiere el uso de 35 transformación genética; es decir, la introducción en la planta del gen dado, aquí el gen MdCo31, bajo el control del promotor elegido. Hoy en día, podemos distinguir entre dos tipos de transformación genética según el tipo de gen y el promotor que se hayan introducido en la planta. Si el gen introducido proviene de la misma especie o de una especie cruzable por naturaleza y está bajo el control de su mismo promotor, hablamos de "cisgénesis"; en todos los otros casos, hablamos de "transgénesis" (para su revisión, ver también Jacobsen y Schouten, 2008; 40 Schouten y otros, 2006).

**[0031]** Algunos experimentos de transformaciones de plantas con MdCo31 en diferentes especies, en particular en la *Arabidopsis* y la tomatera, dos especies herbáceas con un ciclo de vida corto, están bajo investigación, además de otros experimentos que se están llevando a cabo con algunas especies leñosas, como el álamo (*Populus)* y el manzano, con resultados prometedores en cuanto al crecimiento controlado de la longitud de sus ramas y tronco.

- 45 El estado de la técnica ofrece para este propósito diversos promotores, desde lo más comunes constitutivos, como el CaMV 35S (Frank y otros, 1980), nos (Depicker y otros, 1982) y promotores de ubiquitina (Christensen y otros, 1992). Otros promotores prometedores incluyen, entre otros, promotores específicos de tejidos, como el extA (Elliot y Shirsat, 1998), CoYMV (Bedberry y otros, 1990), roIC (Hu y otros, 2003) y RSs1 (Wang y otros, 1992), u otros promotores inducibles, como el recientemente identificado snakin-1 (Almasia y otros, 2010); para una mayor 50 revisión, se recomienda consultar Zuo y Chua, 2000. Obviamente, también se pueden clonar o desarrollar
- promotores específicos para el manzano.

**[0032]** Otro aspecto de la invención hace referencia al uso del polinucleótido, del vector, del producto de la expresión, del constructo genético o de la célula huésped según la presente invención, con el fin de controlar el crecimiento de las ramas y el tronco en una planta, preferiblemente en una planta seleccionada entre árboles 55 frutales, en particular con manzanos, o árboles ornamentales, de modo que el crecimiento controlado de ramas y tronco tenga como resultado deseado una longitud predefinida de los brotes axilares.

**[0033]** Mediante una búsqueda BLAST, se encontraron alrededor de un centenar de secuencias homólogas a la inserción "Wijcik" distribuidas en el genoma de referencia *Golden Delicious*. No se pudo encontrar descripción alguna de una secuencia similar en las bases de datos de genes de plantas, o en genomas de la especie

*Rosaceae* relacionada muy de cerca, como la fragaria o el melocotonero, indicando que el elemento del ADN insertado en la región Co "Wijcik" fuera específico del manzano y que hubiera evolucionado recientemente.

**[0034]** No obstante, el polinucleótido de la presente invención aislado de la mutación "Wijcik" puede utilizarse para transformar otras especies de plantas, no únicamente las especies de manzanos, confiriéndoles las mencionadas 5 características de crecimiento columnar, que podrán influir además en su extensión, concretamente en la longitud de las ramas, utilizando los promotores respectivos.

**[0035]** En las plantas de la presente invención, la longitud de las ramas laterales basales presenta diferencias significativas en cuanto a la longitud de las ramas laterales de las plantas de control. En la presente invención, el término "más cortas" hace referencia a diferencias significativas entre la longitud de los brotes axilares, 10 respectivamente, en el nudo equivalente de las plantas de la presente invención y las plantas de control. El experto podrá obtener dichas diferencias significativas mediante cualquier método estadístico o de otro tipo conocido en los antecedentes de la técnica. Por tanto, en la presente invención, las plantas con brotes axilares más cortos que las plantas de control poseen el fenotipo sin ramas. Por último, la invención contempla un plasma germinal de la planta de acuerdo con la presente invención, preferiblemente semillas o polen, que contenga el polinucleótido de

15 cualquiera de las reivindicaciones 1 – 4.

**[0036]** El término "planta" incluye cada una de las partes de dicha planta, que pueden conservarse o cultivarse de manera aislada o combinada, así como el plasma germinal. El germoplasma se define como el material biológico que contiene la variabilidad genética intraespecífica o los materiales genéticos que pueden perpetuar una especie o una población de dicha planta. Además, el germoplasma está representado por la semilla, el cultivo de tejidos de 20 cualquier parte de la planta o plantas establecidas en las recogidas *ex situ*, sin excluir cualquier otro material en el alcance de esta definición.

**[0037]** El polen resulta de gran interés puesto que la transmisión de rasgos fenotípicos y genéticos puede llevarse a cabo mediante la polinización de cualquier variedad de planta compatible con el polen que sirve de referencia. De esta forma, se puede obtener una planta que incluya el polinucleótido de la presente invención, tras los 25 respectivos cruces y selección, de manera que se obtenga una planta en cuyo polinucleótido se integre un número correcto de copias en condición estable con el fin de obtener el mismo fenotipo sin ramas deseado para las generaciones siguientes.

**[0038]** La célula vegetal o la planta según la presente invención puede ser un árbol frutal, como el manzano, una planta ornamental u otro tipo de planta. El método o uso de la invención podrá aplicarse a todos los tipos de 30 plantas mencionados anteriormente.

**[0039]** Otras realizaciones de la presente invención son resultado de las reivindicaciones siguientes.

**[0040]** Tal y como observará cualquier experto en la materia, es posible llevar a cabo diferentes variaciones sin alejarse del alcance de la invención.

#### **Descripción de las realizaciones preferibles**

#### 35 **[0041]**

- Figura 1 muestra el alineamiento de la región genómica de "Wijcik" que contiene la inserción con las 25 correspondencias más cercanas del *Golden Delicious*.
- Figura 2 aporta una visión general de las posiciones de las secuencias homólogas a la inserción "Wijcik" en el genoma del *Golden Delicious*.
- 40 Figura 3 representa la construcción de cóntigos BAC.

Figuras 4A y 4B ilustran el ensamblaje de la secuencia BAC y la identificación de inserción "Wijcik".

Figuras 5A y 5B muestran la anotación de la región insertada y los resultados qPCR.

Figuras 6A y 6B refleja la amplificación insertada y la expresión de MdCo31 en árboles de progenie columnar y estándar.

#### 45 **Materiales y métodos**

**[0042]** Se recoge material de hojas y yemas axilares, se pica hasta convertirlo en un fino polvo y se introduce en nitrógeno líquido. El ADN genómico se extrae a partir de 100 mg de material picado utilizando el DNeasy Plant Mini Kit (QIAGEN). Para conseguir el aislamiento total del ARN, se recurrió al RNeasy Mini Kit (QIAGEN). El genoma del *Golden Delicious* se utilizó para buscar SSRs potenciales utilizando el software IMEx (Mudunuri, 2007). La

- 5 amplificación por PCR (reacción en cadena de la polimerasa) de SSRs se llevó a cabo en 10 µl con 1 µl de la muestra de ADN, 0,2 mM de dNTPs, 3 mM de MgCI2, 0,5 unidades de AmpliTaq Gold ADN polimerasa (Applied Biosystems) y 0,1 mM de cada iniciador. La sucesión de ciclos incluye una fase de desnaturalización inicial de 10 minutos a 95ºC, seguida de 35 ciclos de 30 segundos a 95ºC, 1 minuto a 60ºC, 30 segundos a 72ºC y una fase de extensión final de 10 minutos a 72ºC. Los productos de la PCR se detectan utilizando un analizador de ADN 3730
- 10 (Applied Biosystems). Las dimensiones de los diferentes productos de la PCR se determinan utilizando un estándar de tamaño interno (MassRuler Low Range ADN Ladder; Fermentas, Glen Burnie, MD).

**[0043]** Baldi y otros (2012) ya informaron sobre la genoteca "Wijcik". Amplicon Express (Pullman, WA, Estados Unidos) preparó una segunda genoteca a partir de material de hojas de "McIntosh" tal y como se describe en Baldi y otros (2012).

- 15 **[0044]** Se reunió y aisló el ADN de todas las placas BAC de 384 pocillos utilizando un protocolo de lisis alcalina adaptado para la purificación de 96 muestras al mismo tiempo (Baldi, 2012). La mezcla de placas se sometió a un cribado con ayuda de marcadores SSR desarrollados para la región Co. Se preparó una mezcla por columnas y por filas a partir de las placas positivas y se monitorizaron con el fin de identificar los clones positivos. Se dieron las mismas condiciones de PCR que las descritas anteriormente para el análisis SSR. Los plásmidos BAC se 20 purificaron utilizando el Plasmid Midi Kit (QIAGEN) y se secuenciaron en un secuenciador GS FLX Titanium (454
- Life Sciences). Se reunieron las lecturas por medio del software Newbler Assembler (Roche), el MIRA Assembler (Chevreux, 1999) y se tomó el genoma del *Golden Delicious* como referencia.

**[0045]** Con el fin de unir los cóntigos resultantes del ensamblaje de las 454 lecturas, se diseñaron iniciadores sobre los extremos de los cóntigos (ver Tabla 1) y se utilizaron para la secuenciación de Sanger.

25 **Tabla 1.** Iniciadores utilizados para completar el ensamblaje BAC de "McIntosh" y "Wijcik"

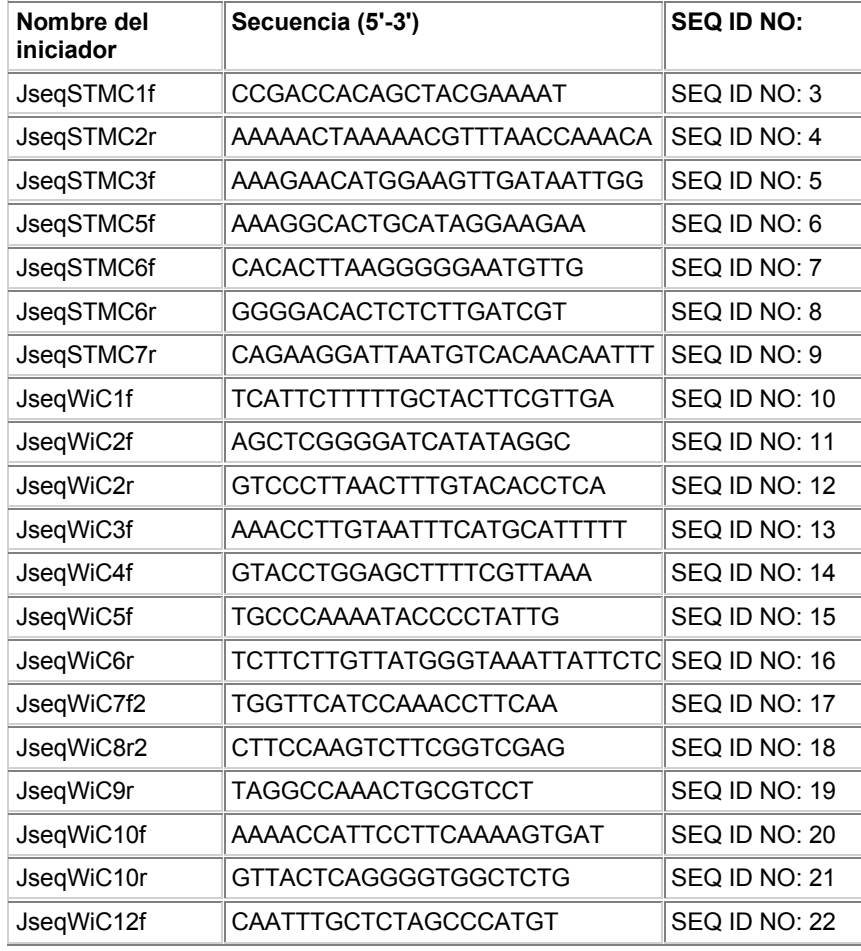

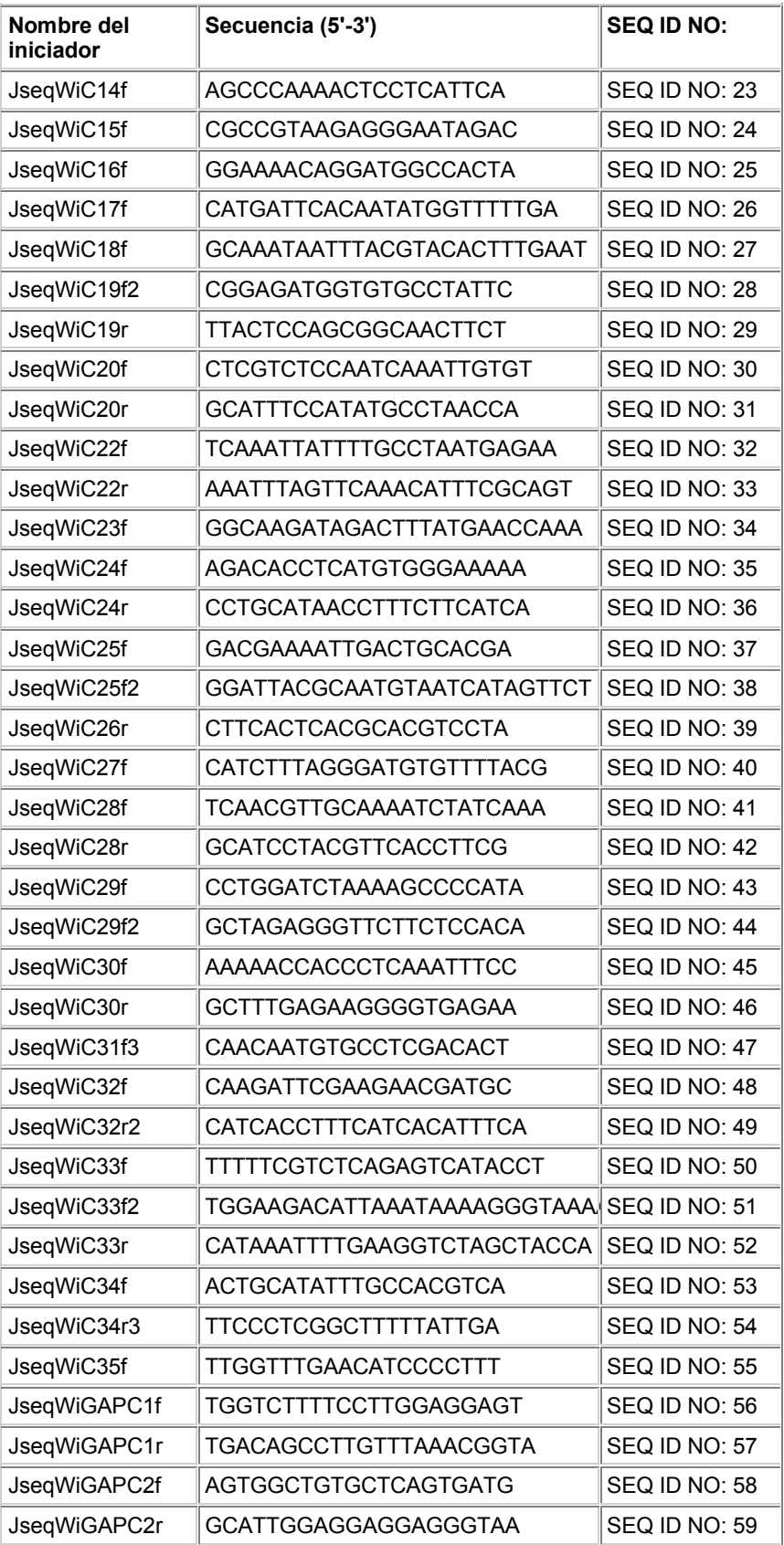

**[0046]** Se alinearon y visualizaron las secuencias ensambladas finales de "McIntosh" y "Wijcik utilizando el SSAHA2 (Ning, 2001) y el Integrated Genomics Viewer (IGV) (Robinson, 2011). La Figura 1 muestra las secuencias genómicas de unos 2kb relacionadas con la región de inserción. El inicio de la inserción queda visible

en la localización 167 del alineamiento, puesto que las secuencias son muy similares desde este punto. La primera parte conservada de la inserción es de entorno a 1Kb, tras la cual sigue una región rica en TC más variable (que comienza desde la localización 1310 del alineamiento). Las últimas 160 bases aproximadamente de la inserción vuelven a estar más conservadas. El extremo de la inserción "Wijcik" se sitúa en la localización 3012 del 5 alineamiento.

- **[0047]** Se recurrió al GlimmerHMM (Majoros, 2004) para identificar los marcos abiertos de lectura (ORFs por sus siglas en inglés) en la secuencia "Wijcik". El conjunto de genes de la región Co homóloga del *Golden Delicious* se utilizó a modo de referencia (utilizando BLAT; Kent, 2002). Se anotaron las predicciones genéticas por medio del tBLASTx contra la base de datos de proteínas de la *Arabidopsis* (Rhee, 2003). Se llevó a cabo una búsqueda de
- 10 dominios conservados en proteínas utilizando la NCBI's Conserved Domain Database (Marchler-Bauwer, 2011). **[0048]** Para el análisis de la expresión genética, se sintetizó el ADNc a partir de 1µg de ARN, utilizando el VILO cADN Synthesis Kit (Invitrogen). Se diseñaron iniciadores específicos para cada gen (ver tabla 2).

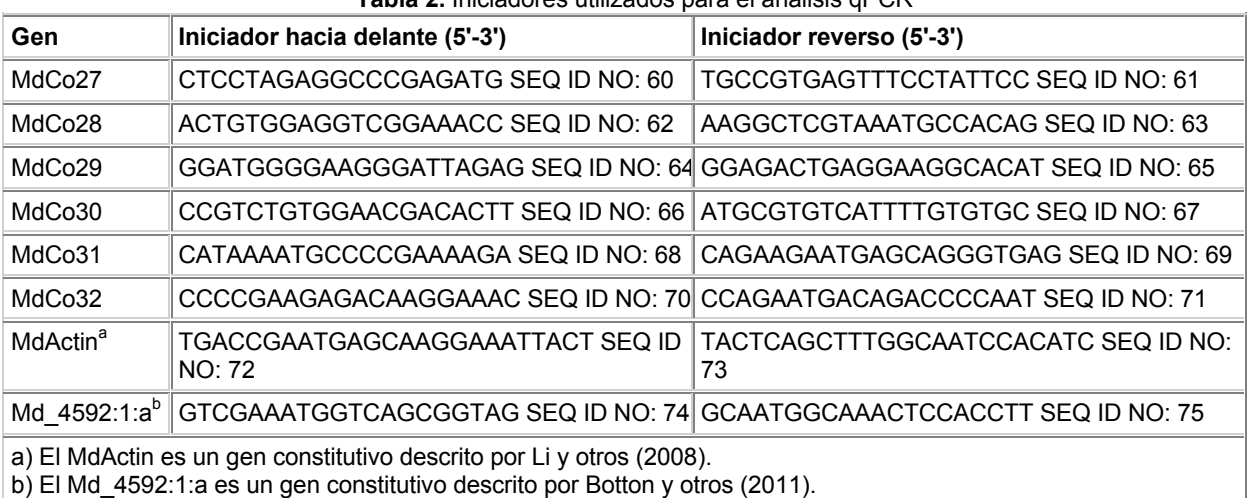

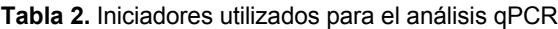

15

**[0049]** Las condiciones de reacción PCR en tiempo real incluyen la incubación durante 2 minutos a 50ºC, seguidos de 2 minutos a 95ºC y 40 ciclos a 95ºC durante 15 segundos y 30 segundos a 60ºC. Todas las muestras se cargaron por triplicado. Los resultados se analizaron utilizando el método descrito por Pfaffl (Pfaffl, 2001). El Actin (Li, 2008) y el Md\_4592:1:a (Botton, 2011) fueron considerados los genes constitutivos expresados con mayor 20 estabilidad en los tejidos que se utilizaron para el análisis de la expresión, por lo que se eligieron como genes de

referencia.

**[0050]** Se aumentó el MdCo31 a partir del ARN del "Wijcik" utilizando el SuperScript One-Step RT-PCR System (Invitrogen), clonado en el vector pENTR/D-TOPO utilizando el TOPO Kit (Invitrogen) y secuenciado utilizando los 25 iniciadores hacia delante y reverso M13.

### **Identificación del gen Co**

**[0051]** Los inventores identificaron clones BAC cubriendo la región genómica Co de "Wijcik" y "McIntosh" mediante 30 la monitorización de las respectivas genotecas BAC con marcadores específicos (ver tabla 3).

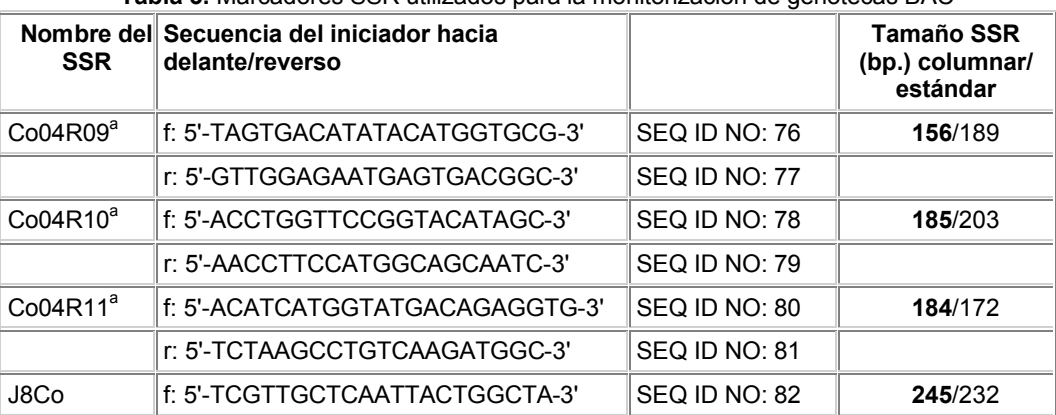

**Tabla 3.** Marcadores SSR utilizados para la monitorización de genotecas BAC

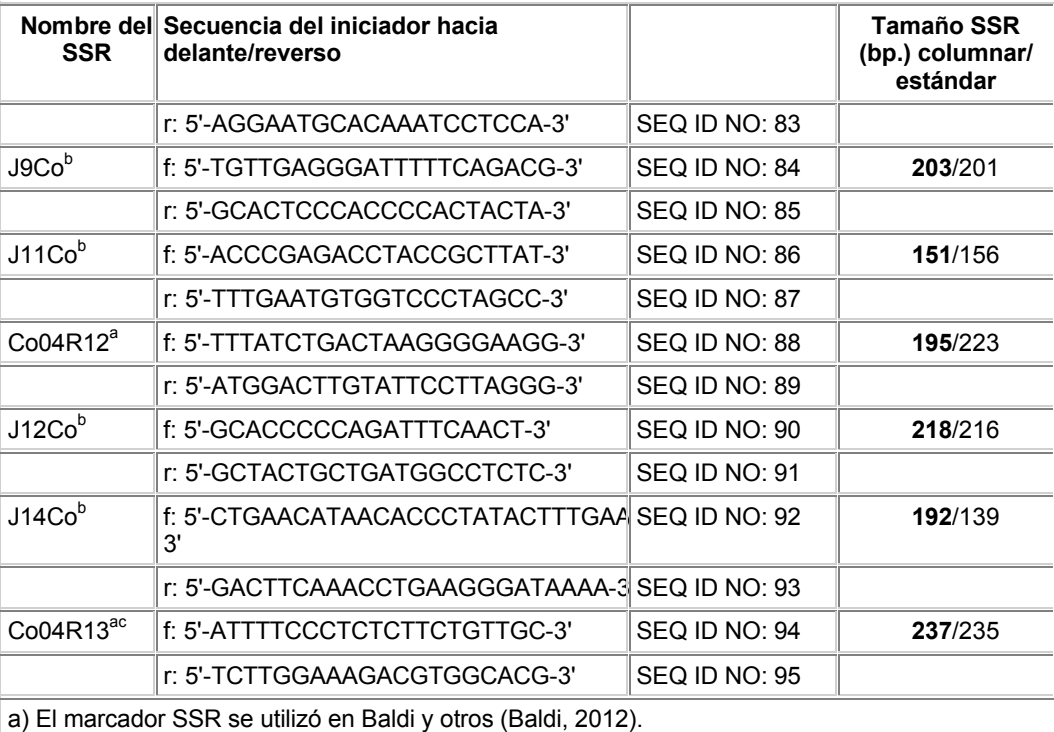

b) El marcador homólogo de SSR fue descrito por Moriya y otros (Moriya, 2012).

c) El marcador homólogo de SSR fue descrito por Bai y otros (Bai, 2012).

**[0052]** Sólo se eligieron durante la monitorización BAC los clones BAC en fase de acoplamiento con Co. Los extremos BAC de todos los clones positivos quedaron secuenciados y las secuencias resultantes se utilizaron para anclar los clones en la secuencia genómica del *Golden Delicious*, creando un esquema de traslape mínimo de

- 5 clones BAC abarcando la región Co al completo. Una pequeña región de 13kb no quedó cubierta por la genoteca BAC de "McIntosh" (Figura 3). La Figura 2 muestra una visión general de las posiciones de las secuencias homólogas a la inserción "Wijcik" en el genoma del *Golden Delicious*. La primera parte conservada de la inserción "Wijcik" fue alineada mediante BLAST sobre el genoma *Golden Delicious*. Se encontraron más de 250 secuencias con gran similitud. Se indica la localización de dichas secuencias en los 17 cromosomas del *Golden Delicious* ("l").
- 10 La posición deducida de la inserción "Wijcik" (no presente en el *Golden Delicious*) queda indicada con una flecha sobre el cromosoma 10.

**[0053]** Se secuenciaron los clones BAC seleccionados utilizando 454 secuencias con una cobertura media de 100x. Tras la limpieza y cribado de las lecturas, se ensamblaron dando lugar a 25 cóntigos para la región Co al 15 completo de "Wijcik" y sólo 6 cóntigos para los clones BAC "McIntosh". Con el fin de unir los cóntigos, se diseñaron iniciadores en los extremos y se utilizó la secuenciación de Sanger (ver Tabla 1). De este modo, el número de cóntigos para la región Co "Wijcik" podría reducirse a WijcikContig1 (WiC1) y WijcikContig2 (WiC2) con una longitud de 354 y 34kb respectivamente. No se podrían unir ambos cóntigos ya que se descubrió que estaban

- separados por una secuencia larga de ADN repetitivo. La Figura 3 ilustra la construcción de cóntigos BAC. El 20 cromosoma 10 del *Golden Delicious* aparece en la parte superior de la figura. Los marcadores SSR delimitadores de la región Co (Co04R10 y Co04R13) quedan indicados en el cromosoma. La región Co homóloga del *Golden Delicious* se muestra abajo, junto con todos los marcadores SSR utilizados para la monitorización BAC. En la parte inferior de la figura se muestran los clones BAC utilizados para la construcción de la secuencia de consenso que cubre la región Co en "McIntosh" y "Wijcik" y sus localizaciones en la región homóloga del *Golden Delicious*.
- 25

**[0054]** Se recurrió a la misma estrategia para secuenciar la región "McIntosh". Además, para secuenciar el segmento de 13 kb que no quedaba cubierto por los clones BAC "McIntosh", se diseñaron iniciadores basados en la región homóloga "Wijcik" y se utilizaron para amplificar los fragmentos superpuestos del ADN genómico "McIntosh" (ver tabla 4).

30

**Tabla 4.** Iniciadores utilizados para secuenciar la parte de la región Co "McIntosh" no cubierta por la genoteca BAC

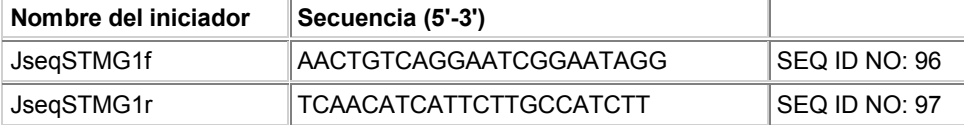

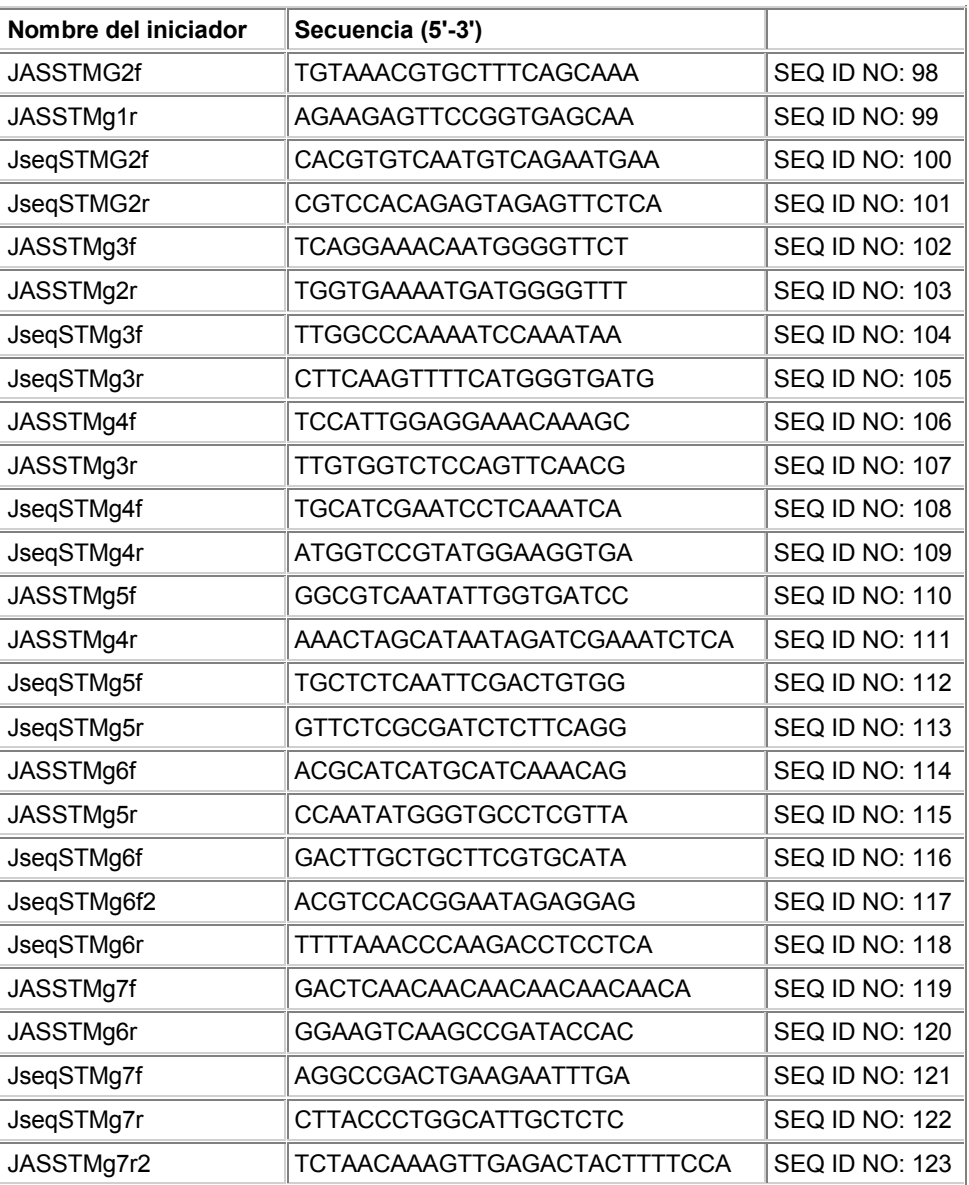

**[0055]** De forma similar al "Wijcik", este enfoque tuvo como resultado el ensamblaje de dos cóntigos, McIntoshContig1 (McC1) y McIntoshContig2 (McC2), con una longitud de 352 y 34kb respectivamente, interrumpido por una secuencia larga de ADN repetitivo. Las Figuras 4A y 4B muestran el ensamblaje de la 5 secuencia BAC y la identificación de la inserción "Wijcik". La Figura 4A ilustra el ensamblaje de los clones BAC cubriendo la región Co resultante en dos cóntigos, ambos en "McIntosh" ("McC1" y "McC2") y "Wijcik" ("WiC1" y "WiC2"). La localización de la inserción en "McIntosh" y "Wijcik" está indicada en McC1 y WiC1. Los iniciadores utilizados para detectar la presencia de la inserción en "Wijcik" y "McIntosh" y los nombres de los productos de la amplificación correspondientes aparecen indicados en la inserción "Wijcik". La Figura 4B indica la amplificación 10 específica de la secuencia insertada a partir del ADN genómico de "Wijcik" ("Wi") y "McIntosh" ("Mc"). Los productos diferentes de la amplificación aparecen indicados encima de cada línea. Cuando un iniciador fue diseñado fuera y otro dentro de la secuencia insertada, los productos de la amplificación (fragmentos "5"CR" y "TC/Cr3") sólo fueron detectados en "Wijcik". Cuando ambos iniciadores fueron diseñados en el interior de la secuencia insertada, se detectó un producto de la amplificación (fragmento "CR/TC") tanto en "Wijcik" como en 15 "McIntosh".

**[0056]** La secuencia obtenida de los clones positivos BAC permitió a los inventores hacer una comparación directa de la región genómica Co de "McIntosh" y "Wijcik". Puesto que "Wijcik" se originó a partir de una mutación somática en "McIntosh" (Fisher, 1969), se esperaba que las secuencias fueran prácticamente idénticas a partir de 20 la mutación que lleva al crecimiento columnar.

**[0057]** De hecho, se encontró un número reducido de diferencias entre las secuencias de las regiones Co de

"Wijcik" y "McIntosh", muchas de las cuales se podrían atribuir a errores de secuenciación y ensamblaje. La única diferencia encontrada entre ambas secuencias radica en una inserción de 1956bp en "Wijcik" (Figura 4A). Resulta interesante que la inserción también recae en la región Co supuesta descrita por Moriya y otros (2012) utilizando una población de cruce diferente. Este hecho sugiere con fuerza que la inserción de 1956bp encontrada en "Wijcik" 5 es responsable del fenotipo columnar.

**[0058]** Con el fin de confirmar la presencia de la inserción en el genoma "Wijcik" y para excluir posibles alteraciones ocurridas durante la construcción de la genoteca BAC o el ensamblaje de las 454 lecturas, se llevaron a cabo amplificaciones selectivas en el ADN genómico de "McIntosh" y "Wijcik" utilizando iniciadores específicos  $5$ ).

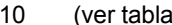

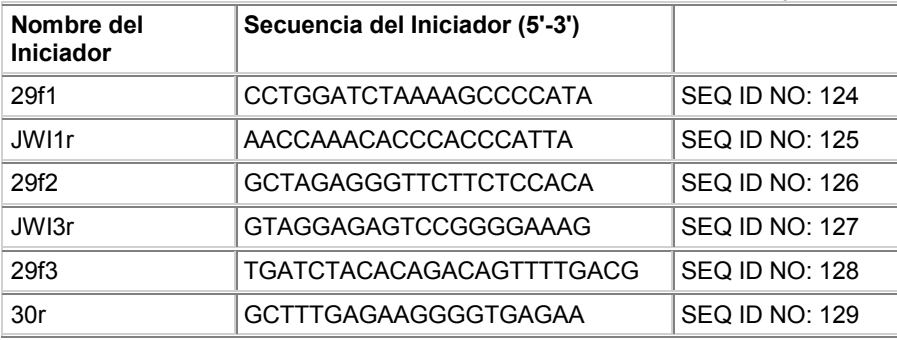

#### **Tabla 5.** Iniciadores utilizados para la amplificación insertada "Wijcik"

**[0059]** Cuando se diseñó un iniciador en la región flanqueadora de la secuencia insertada y uno dentro de la secuencia insertada en sí misma, el producto de PCR sólo se obtuvo cuando el ADN genómico "Wijcik" fue 15 utilizado como muestra (Fig. 4B). Resulta interesante que, cuando se llevó a cabo la amplificación utilizando iniciadores diseñados ambos en el interior de la secuencia insertada, también se obtuvo un producto de PCR en "McIntosh" (Fig. 4B), sugiriendo la presencia de una o más copias de la secuencia insertada en el genoma del manzano. Mediante una búsqueda BLAST, se encontraron alrededor de un centenar de secuencias homólogas a la inserción "Wijcik" distribuidas en el genoma de referencia *Golden Delicious*. No se pudo encontrar descripción 20 alguna de una secuencia similar en las bases de datos de genes de plantas o en genomas de la especie *Rosaceae* relacionada muy de cerca, como la fragaria o el melocotonero, indicando que el elemento del ADN insertado en la región Co "Wijcik" fuera específico del manzano y que hubiera evolucionado recientemente.

**[0060]** Además, la comparación de secuencias por alineamiento mostró que la secuencia de la inserción en 25 "Wijcik" sólo se conservaba de manera parcial, mientras que en el *Golden Delicious* se encontró una gran similitud sólo en la primera parte de la secuencia, seguida por una región rica en TC menos conservada y las últimas 160 bases de nuevo altamente conservadas (Fig. 1). Cuando se alineó la primera parte conservada de la secuencia insertada contra el genoma del *Golden Delicious*, se detectaron un total de 257 secuencias muy similares (Fig. 2).

30 **[0061]** En su conjunto, nuestros datos muestran que la inserción en la región Co "Wijcik" evolucionó recientemente en el genoma del manzano y se dispersó por medio de un mecanismo desconocido, ya que dicho elemento no pertenece al grupo de elementos transponibles del ADN puesto que carece de las repeticiones invertidas terminales (TIR por sus siglas en inglés) que suelen estar presentes en esta clase de moléculas (Bennetzen, 2000). Se observó que ambos extremos de la secuencia insertada parecían mantenerse en gran medida entre las 35 diferentes secuencias homólogas encontradas en el *Golden Delicious*, lo que podría indicar que dichas partes de la inserción son importantes por su transposición.

**[0062]** La inserción encontrada en "Wijcik" se produjo en regiones intergénicas y la secuencia insertada por sí misma no contiene ningún marco abierto de lectura, dando origen al interrogante sobre la manera en la que la 40 inserción provoca el fenotipo columnar de "Wijcik". Una posibilidad sería que la inserción tuviera efecto en la expresión de los genes vecinos. Para verificar esta hipótesis, se comparó la expresión de todos los genes localizados en una región de 25kb por delante y por detrás de la inserción entre "McIntosh" y "Wijcik". Como las plantas columnares difieren de los árboles salvajes en el desarrollo de sus ramas, tanto las hojas como yemas se utilizaron como material de inicio.

45

**[0063]** Las Figuras 5A y 5B muestran la anotación de la región insertada y los resultados qPCR. La Figura 5A ilustra la región de 50kb "Wijcik" que contiene la inserción y la estructura de MdCo31. También se muestra (cuadros grises) la superfamilia DIOX\_N conservada y el dominio 2OG-Fell oxigenasa junto con los exones predichos. La posición de los genes predichos con la región candidata viene indicada con flechas. La Figura 5B

50 presenta el análisis qPCR de los genes predichos con la región candidata en material de hojas y brotes tanto de "McIntosh" como de "Wijcik". Los niveles de expresión se calculan en base a tres réplicas biológicas y las desviaciones estándar se indican por medio de barras de error. La expresión de los genes en "Wijcik" (barras de la derecha) aparece normalizada contra la expresión del gen correspondiente en "McIntosh" (barras de la izquierda).

Los asteriscos indican que las muestras para cada nivel de expresión están por debajo del límite de las cuantificaciones fiables.

**[0064]** Fueron seis los genes que se predijeron en la región de 50kb (Fig. 5A), de los cuales sólo el MdCo31 5 estaba expresado de diferente manera entre los brotes de "Wijcik" y "McIntosh" (Fig. 5B; información complementaria, SEQ ID NO; 1 y 2 para la secuencia de nucleótidos y de aminoácidos). La expresión de MdCo31 en los brotes axilares de "Wijcik" se detectó que era aproximadamente 14 veces mayor que en los brotes de "McIntosh", lo que sugiere significativamente un papel para este gen en el control del fenotipo columnar, ya que la expresión incrementada de MdCo31 en "Wijcik" estaba en consonancia con el carácter dominante del rasgo.

- 10 Además, la sobreexpresión de MdCo31 resultó ser específica de los tejidos, puesto que no se detectaron diferencias en las hojas (Fig. 5B). Este hecho concordaría con la supuesta función de control en el desarrollo de los brotes. Si, de hecho, la presencia de la inserción de 1956bp y la diferencia de expresión MdCo31 son responsables del rasgo columnar, deberían ser hereditarios para toda la progenie "Wijcik" que muestre un fenotipo columnar. Se verificó esta hipótesis utilizando tres plantas estándar y tres columnares derivadas de un cruce
- 15 "Wijick" x *Golden Delicious* y se detectó una estrecha correlación entre la presencia de la inserción, la expresión incrementada de MdCo31 y el fenotipo columnar. Las Fig. 6A y 6B muestran la amplificación insertada y la expresión MdCo31 en árboles de descendencia columnar y estándar. La Figura 6A ilustra que la amplificación específica de la secuencia insertada dio lugar a un producto de PCR exclusivo para árboles de descendencia columnar. Los iniciadores utilizados para la amplificación fueron el 29fl y el JWI1r. La Figura 6B recoge la
- 20 expresión de MdCo31 en brotes de árboles columnares y estándar. Los niveles de expresión se calcularon en base a tres réplicas biológicas y las desviaciones se indicaron por medio de barras de error.

**[0065]** El MdCo31 codifica un gen tipo 2OG-Fe(II) oxigenasa. Las 2OG-Fe(II) oxigenasas catalizan la oxidación de los sustratos orgánicos en las plantas (Prescott, 1996) y se ha demostrado que participan en la biosíntesis de las 25 giberelinas (Hedden, 2012), así como el etileno (John, 1997) y los flavonoides (Prescott, 1996). El papel que desempeñan las 2OG-Fe(II) oxigenasas en la síntesis de las giberelinas parece ser de gran interés en relación con el fenotipo de "Wijcik". A menudo se ha relacionado a las giberelinas con el enanismo (Peng, 1999). En los álamos, se ha observado un fenotipo columnar en STUMPY ("achaparrado"), un árbol resultante del etiquetado mediante activación transcripcional y la sobreexpresión de una GA 2-oxidasa, que ha reducido los niveles de la giberelina 30 (Busov, 2003).

**[0066]** El papel de las 2OG-Fe(II) oxigenasas en la biosíntesis de los flavonoides podría proporcionar otra explicación para el efecto de la expresión incrementada de MdCo31 en el fenotipo de "Wijcik". Los flavonoides han demostrado inhibir el transporte de auxinas (Brown, 2001), un mecanismo que se cree necesario para el 35 crecimiento de brotes axilares (Bennet, 2006; Przemyslaw, 2009).

**[0067]** Aunque el papel del MdCo31 en el metabolismo de las giberelinas o la biosíntesis de los flavonoides podrían explicar en gran medida el fenotipo de "Wijcik", resulta sorprendente que no se haya encontrado un claro homólogo del MdCo31 en otras especies de plantas cuando se ha llevado a cabo una búsqueda utilizando una 40 secuencia de aminoácidos.

**[0068]** En base a su supuesta función, se predijeron algunos otros genes como posibles candidatos dentro de la región Co de 393kb (ver tabla 6), pero más de 25kb allá de la inserción: una proteína MYB (MdCo4) y tres factores de transcripción AP2 (MdCo16, MdCo25 y MdCo26). Se demostró que tanto el MYB como los factores de 45 transcripción AP2 eran partícipes en el proceso de desarrollo de la planta (Zhang, 2009; Guo, 2008; Yano, 2009; Kitomi, 2011).

| Predicción        | Cóntigo | Posición de inicio | <b>Descripción</b>                               |
|-------------------|---------|--------------------|--------------------------------------------------|
| MdCo1             | WiC1    | 4885               | Segregación cromosómica ATPasas                  |
| MdCo <sub>2</sub> | WiC1    | 16370              | Subunidad translocasa de la membrana interna     |
| MdCo <sub>3</sub> | WiC1    | 27606              | Proteína predicha                                |
| MdCo4             | WiC1    | 43209              | Proteína de dominio MyB                          |
| MdCo <sub>5</sub> | WiC1    | 60715              | Proteína de reparación de malapareamiento de ADN |
| MdCo <sub>6</sub> | WiC1    | 72499              | Proteína de función desconocida, DUF647          |
| MdCo7             | WiC1    | 76626              | Proteína de función desconocida                  |
| MdCo <sub>8</sub> | WiC1    | 79902              | Factor depolimerizante de actina                 |
| MdCo <sub>9</sub> | WiC1    | 83253              | Transportador de fosfato                         |
| MdCo10            | WiC1    | 92605              | Proteína del tipo RNAseH                         |

**Tabla 6.** Predicción de genes de la región Co y sus supuestas funciones

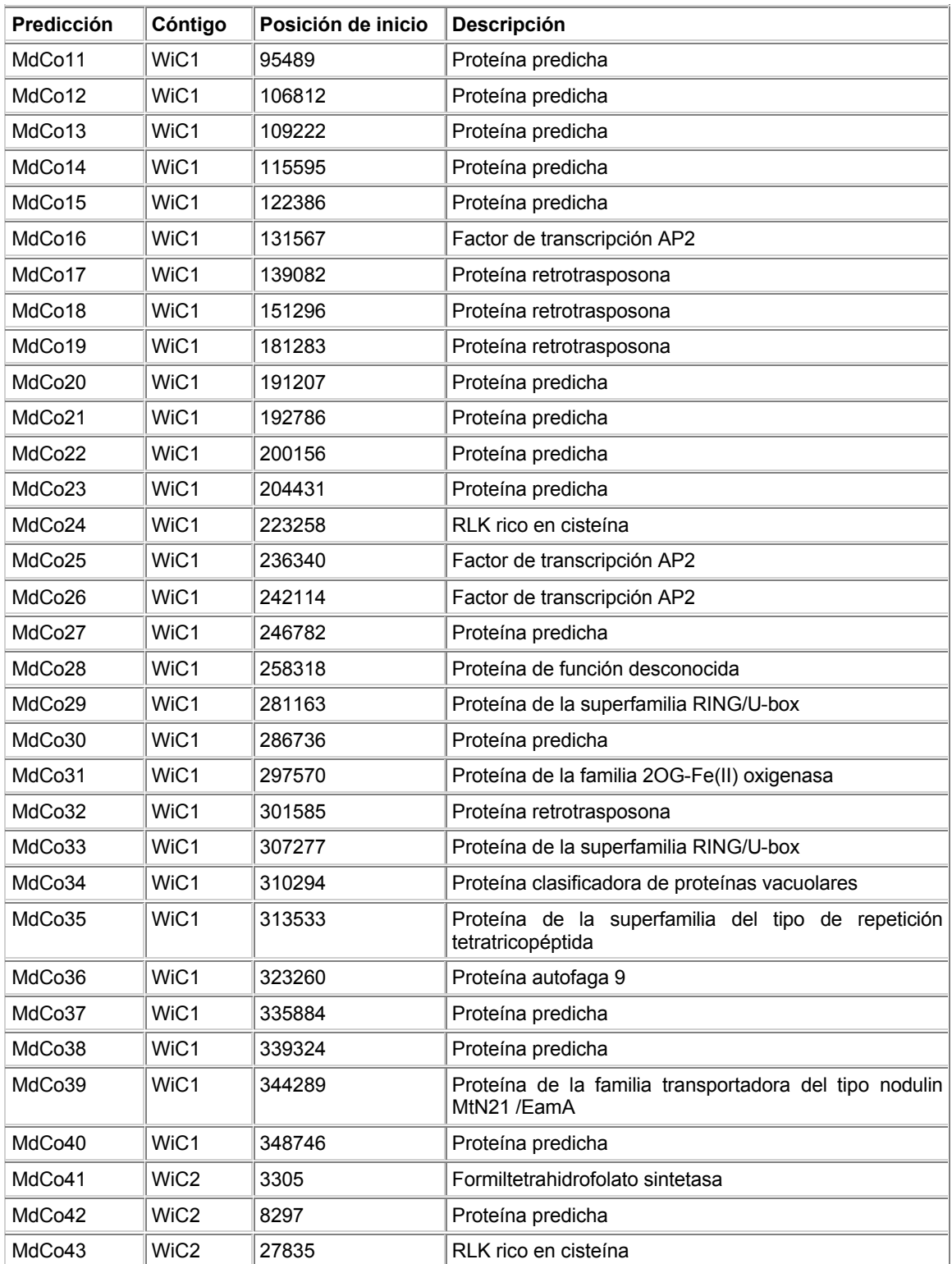

**[0069]** Aunque la expresión de dichos genes es difícil que se vea influenciada por una inserción tan distante, medimos la expresión de dichos factores de transcripción. Se observó que los niveles de transcripción eran bastante bajos y no se encontraron diferencias entre los árboles estándar y los columnares. Estos hallazgos 5 parecen excluir el papel de dichos genes en el control del crecimiento columnar del manzano.

**[0070]** En resumen, la presente invención se basa en la identificación de una inserción de 1956bp en la región Co de "Wijcik". La presencia de dicha inserción se ha demostrado estar relacionada con una alta expresión del MdCo31 en los brotes jóvenes de "Wijcik" y en toda la progenie columnar o plantas transformadas que han sido

examinadas. Los resultados sugieren con firmeza que el MdCo31 es el gen responsable del fenotipo columnar de "Wijcik", que se ha confirmado por la arquitectura arbórea columnar de las plantas que han sido modificadas introduciendo el polinucleótido de acuerdo con la presente invención. No obstante, la forma en la que la inserción encontrada en "Wijcik" influye en la expresión de MdCo31 no queda clara, pero se sabe que los elementos móviles

5 del ADN pueden afectar a la expresión de genes vecinos de diferentes maneras. Por ejemplo, la maquinaria de silenciamiento que se utiliza para mantener los transposones bajo control puede tener efecto en la expresión de los genes vecinos (Slotkin, 2007). Además, los elementos móviles del ADN pueden contener ellos mismos elementos reguladores en cis o afectar a los elementos reguladores existentes en su lugar de inserción (Feschotte, 2008; Girard, 1999).

10

**[0071]** También resulta de interés el efecto de la inserción en la expresión de MdCO31 que parece ser específico de los tejidos y que la expresión de los genes comprendida entre la inserción y el MdCo31 resulta verse inafectada.

### **Transformación genética de las plantas**

15

**[0072]** En principio, a transformación genética de las plantas con el polinucleótido (gen MdCo31) según la presente invención utilizando un iniciador ha sido descrita en líneas anteriores.

**[0073]** A continuación, se describirán algunos métodos específicos para la transformación genética.

#### 20 **Transformación de las Arabidopsis**

**[0074]** Por ejemplo, para transformar las *Arabidopsis Thalianas*, se puede adoptar el método descrito por Clough y Bent (1998).

25

**[0075]** A continuación se detalla un ejemplo del procedimiento para una transformación específica.

**[0076]** El primer paso consiste en la electrotransformación del *Agrobacterium* por medio de un plásmido que se ha multiplicado en E. Coli: la cepa huésped de *Agrobacterium* se siembra por estría a partir de muestra a -80ºC en un 30 medio apropiado (por ejemplo, GV3101 en YEP-Gen50). Serán necesarios de dos a tres días para obtener colonias simples de buen tamaño. El *Agrobacterium* no parece durar más de uno o dos meses en placas del medio seleccionado guardadas en el frigorífico, por lo que es sensato utilizar siempre un cultivo sembrado recientemente. Células competentes: método de cultivo líquido; elementos adicionales necesarios: alrededor de 2.500ml de dH2o estéril muy frío (autoclavado) y glicerol al 10% también muy frío. Una colonia de *Agrobacterium* se siembra en unos

- 35 5ml de YEP. Crecerán durante la noche a 28ºC. Se inoculan 1.000ml de YEP junto con el cultivo nocturno de los 5ml. Crecerá durante la noche (o hasta que el OD600 alcance los 1,5). Se enfrían las células colocando el matraz en un baño helado. Las células se centrifugan a 10.000 X g (a unas 4.200 RPM en un rotor SLA1500) durante 5 minutos a 4ºC. Se resuspenden las células en 1.000ml de dH2O estéril helado. Se vuelven a centrifugar las células a 10.000 X g (a unas 8.500 RPM en un rotor SLA1500) durante 15 minutos a 4ºC. Se vuelve a repetir con una
- 40 segunda cantidad de 1.000ml de dH2O estéril helado. Nuevamente con 500ml de dH2O estéril helado. Se vuelven a resuspender en 20ml de glicerol al 10% estéril y helado. Se transfieren las células a un tubo Oak Ridge. Se centrifugan nuevamente a 10.000 X g (a unas 9.000 RPM en un rotor SS34) durante 15 minutos a 4ºC. Se vuelven a resuspender en 2ml de glicerol al 10 % estéril y helado. Se reparten en alícuotas con la cantidad conveniente (50 - 125µl). Se trata de tubos aptos para la congelación rápida\* en N<sub>2</sub> líquido. Se almacenan las células a -80°C.
- 45 **[0077]** Células competentes. Método en placa: se escoge una colonia y se resuspende en 100 200 µL de T10E0.1 estéril, H20 o medios de cultivo. La suspensión se sitúa en una placa con un medio fresco que contenga el antibiótico apropiado. Se deja crecer durante unas 48 h. Utilizando una técnica estéril, las células se recogen con un asa de cultivo y se resuspenden en 1ml de dH<sub>2</sub>O estéril en un tubo de microcentrífuga. Se centrifugan las células (30 – 60 segundos) y se decanta el sobrenadante, reservando las células. El lavado de las células de
- 50 *Agrobacterium* se repite en volúmenes de 1l de dH2O estéril para diversos ciclos adicionales de resuspensión/decantación. Tras el lavado y decantación final, las células se resuspenden nuevamente en un volumen conveniente (por ejemplo, 50µL por electrotransformación estaría bien). Electroporación: preferiblemente el ADN debería limpiarse, por ejemplo, con CsCl, Qiagen (o alguno otro kit de limpieza de otra marca) o ADN de minipreparación extraído por fenol. Se electroporan unos 50µL de células de *Agrobacterium* con 1µL de ADN
- 55 plásmido de E. coli. Las células crecieron en un medio libre de antibiótico durante 1-3 h (por ejemplo, en tubos de microcentrífuga de 1,5ml). Más tarde, las células se centrifugan simplemente para concentrarlas. Puesto que el objetivo es obtener una única colonia del constructo transformado, no tiene sentido sembrar diluciones en serie. Tras el desarrollo y sedimentación de las células, se calienta un asa de cultivo y se introduce la mezcla de la transformación en el medio seleccionado. La mezcla de la transformación se siembra en una placa del medio
- 60 seleccionado apropiada (normalmente YEP-Gen50Strep300, YEP-Gen50Spec100 o YEP-Gen50Kan50). Se deja crecer durante 2-3 días. Resulta ventajoso que el stock de glicerol de este constructo se realice para futuras necesidades. Nota: si no puede ser de otro modo o si sólo se tiene una o varias construcciones que transformar, se puede recurrir a una colonia de una placa y preparar la transformación (por ejemplo, saltándose los primeros pasos).
- 65

**[0078]** A continuación, se describe la preparación y el crecimiento del *Agrobacterium*: una única colonia de *Agrobacterium* transformada con el plásmido se coloca en 5ml de YEP con el antibiótico correspondiente. Se deja crecer durante la noche. Después se inoculan 250ml de YEP con el antibiótico en cuestión junto con 5ml de la siembra nocturna. Se deja crecer durante la noche. Se centrifugan las células a 9.000 rpm en la Sorval SLA1500 5 durante 5 minutos. El medio utilizado se decanta en hipoclorito o en el autoclave. Las células de *Agrobacterium* se resuspenden en 250ml de sacarosa al 5 % / 0,05% Silwet-L77.

**[0079]** Seguidamente, se describe el crecimiento de la *Arabidopsis thaliana*. Cada cepa de laboratorio cuenta con un tiempo diferente de enroscamiento (floración). Si las plantas se cultivan para su transformación (por ejemplo,

- 10 inmersión floral), cada cepa deberá encontrarse en las mejores condiciones; por ejemplo, el WS2 aparece en su situación óptima tres semanas después de la siembra con un crecimiento a una temperatura constante de 22ºC, 18h de luz y 6 h de oscuridad. El Nø2 estará listo de 7 a 10 días más tarde. El RLD necesitará dos semanas más; por ejemplo, tres semanas después del WS2 para alcanzar el estado apropiado para su inmersión. Los tiestos se acondicionan con suelo preparado con una malla de fibra de vidrio asegurada con una banda elástica. La malla del
- 15 suelo evitará que se escape el sustrato del tiesto cuando este se gire para sumergir las plantas en la solución de *Agrobacterium*; de otro modo, este paso no sería necesario. Las semillas se siembran de manera que acabe habiendo unas 10-20 plantas por tiesto. (Una forma de hacerlo es realizando una suspensión de las semillas de *Arabidopsis* en fitoagar al 0,1% y después pipeteando las semillas dentro de la malla. Se debe comprobar que la semilla entra en contacto con el suelo; por ejemplo utilizando una botella atomizadora para garantizar que la
- 20 semilla atraviesa la malla. Aproximadamente suele haber 50 semillas por mg). Los tiestos se colocan en una bandeja verde, la cual se llena con unos 2,5 cm de agua del grifo destilada. Se cubre con un plástico hasta que las plantas sean visibles, tras unos 3-5 días. Las plantas se colocan en una sala de germinación, en la estantería inferior. Se recomienda el uso de lámparas fluorescentes. Si se recurre a una lámpara de vapor de sodio de alta presión (HPS) (imprescindibles para inducir a la floración) y una lámpara de haluro metálico (para el crecimiento
- 25 vegetal), cuando las plantas se coloquen en el estante inferior, la intensidad de la luz deberá estar a 100 µMm-2min-1. Se supone que a la *Arabidopsis* no le gusta la HPS. Nota: si las semillas son frescas y/o no han sido secadas por completo, necesitarán ser estratificadas. Para ello, se debe empapar tanto la semilla como el lugar en el frigorífico (en un tubo de microcentrífuga) u otra opción sería colocar los tiestos y las bandejas en una cámara de refrigeración durante 3 o 4 días. Aligere las plantas para que haya 10-20 por tiesto antes de que se abarroten. El
- 30 día previo a la inmersión, habrá que asegurarse que las plantas están bien regadas.

**[0080]** A continuación se ilustra un procedimiento de inmersión de la *Arabidopsis*: se llevan al laboratorio las plantas de la cámara de germinación que se van a transformar. Se giran los tiestos y las inflorescencias (flores) y las hojas de las plantas se sumergen en la suspensión bacteriana (un vaso de precipitación de plástico de 1000ml

- 35 serviría); se mueve durante unos 5 segundos. Si es necesario, se añade más sacarosa al 5% / 0,05% de Silwet-L77 (250ml es una buena cantidad para trabajar ya que cabe en la botella centrífuga de 250ml). Se puede utilizar la misma suspensión de *Agrobacterium* para varios tiestos. Se drena el *Agrobacterium* sobrante de las plantas, las cuales se colocan de lado sobre la bandeja y se cubren nuevamente con el plástico para colocarlas bajo luz tenue. Se dejan durante la noche. Al día siguiente, se retira el plástico y se colocan las plantas sobre su base. Se llevan 40 nuevamente a la cámara de germinación y no se riegan hasta que muestren signos de falta de agua, a los 5 días
- aproximadamente. En otras circunstancias, cultive y coseche las semillas de forma normal.

**[0081]** Para un mantenimiento y crecimiento continuado de las plantas, se deberán seguir los pasos detallados a continuación. En general, las plantas transgénicas creadas a través del método de inmersión floral crecen en 45 tiestos de unos 10 cm. Una vez que las plantas no son capaces de soportar su inflorescencia, se introduce un tutor (tutor de Jacinto) en el tiesto y la cuerdecilla que contiene se utiliza para atar todas las plantas de ese tiesto. Su función básica es evitar la contaminación cruzada con los tiestos colindantes. Una vez que las planta ha estabilizado sus semillas y ha comenzado a mostrar signos de senescencia, deberán llevarse al laboratorio para el procedimiento de secado; de ese modo, ya no necesitarán luz para terminar la estabilización de las semillas. Para 50 proceder con la recogida de las semillas, las plantas deberán estar completamente secas. Se retira el tutor y la

cuerda. Se coloca la planta encima de una pieza de papel blanca y se pasan los dedos por el tallo para retirar las semillas y las silicuas de la planta con el fin de dejarlas sobre el papel. Se deslizan nuevamente las manos sobre las silicuas para retirar cualquier semilla que quedara. Con otra pieza de papel blanca, se pasan las semillas por una malla de nailon para retirar los restos.

55

**[0082]** Dicho proceso se repite una o dos veces más hasta que se obtiene una preparación relativamente limpia de las semillas. Para evitar la contaminación cruzada entre los aislamientos sucesivos de las semillas de las plantas transgénicas posteriores, se procederá siempre a un cepillado concienzudo del banco de trabajo del laboratorio y del papel y se retirarán todos los restos. Las semillas se almacenan en un tubo de microcentrífuga de 1,5ml. Son

- 60 bastante estables a temperatura ambiente. Para el plantado y el seguimiento de la *Arabidopsis* transgénica, en primer lugar, deben prepararse placas GB 5 con el antibiótico elegido. Las esterilizaciones de semillas sucesivas\*\* se llevan a cabo siguiendo los siguiente pasos: a) transferir una parte de las semillas cosechadas a un segundo tubo de microcentrífuga (1mg, unas 50 semillas); b) añadir 1ml de H2O/hipoclorito/Triton X-100 recién preparado a las semillas; c) remover bien; d) agitar durante 10 – 20 minutos ##; e) remover bien una segunda vez; f) girar con
- 65 velocidad; g) aspirar (o decantar) la solución de H2O/hipoclorito/Triton X-100; h) añadir 1ml de H2O estéril; remover,

girar con rapidez y aspirar el líquido; j) repetir dos veces más el lavado de las semillas con H<sub>2</sub>O estéril; k) añadir aproximadamente 1ml de fitoagar estéril al 0,1% a las semillas y la placa; l) envolver las placas con parafilm y colocarlas bajo las luces ^^. La transferencia de plantas desde el cultivo de tejidos se lleva a cabo como se detalla a continuación. Tan pronto como sea posible, se retira las plantas transgénicas del antibiótico que contenía las

- 5 placas de medios y se transfieren al suelo. Se retira concienzudamente la superficie de agar de las plantas. Sería interesante comenzar con el agar que rodea las plantas con la ayuda de unas pinzas y después darle una sacudida generosa (a tener en cuenta que, en menores concentraciones de fitoagar, por ejemplo, al 0,8%, las raíces tienden a traspasar el agar, mientras que en concentraciones más altas, como del 1,0%, las raíces tienden a crecer más de manera superficial). Si la finalidad es hacer crecer numerosas plantas transgénicas independientes
- 10 en un espacio muy reducido, se transferirán dichas plantas individuales a una celda individual en los packs de celdas (como cuando se compran plantas ornamentales para un vivero; vienen en packs de diferentes unidades: 6, 8, etc.). Las plantas recién trasplantadas se cubren de nuevo con plástico que se mantiene durante varios días hasta que se demuestran signos visibles de crecimiento en los trasplantes. Para evitar la contaminación cruzadas de las semillas entre plantas adyacentes, cada una de las plantas se ata con un tutor de jacinto. Las siguientes
- 15 soluciones, medios de cultivo y otras sustancias que se necesitan son: 1L de YEP, 10g de extracto de levadura; 10gr de peptona; 5g de NaC1; 1L de dH<sub>2</sub>O; 10 gr de agar (sólo para las placas); A/C; refrigeración hasta unos 50ºC; añadir la cantidad adecuada de antibiótico. Para los antibióticos: cada antibiótico se prepara mediante su disolución en el solvente adecuado (todos los indicados a continuación son solubles en agua menos\*): concentración de stock de antibiótico para 10ml de concentrado final de stock en el medio: Gen 50mg/ml 0.5g
- 20 50µg/ml; kanamicina 50mg/ml 0.5g 50µg/ml; hygo 50mg/ml 0.5g 15-50µg/ml; Rif\* 50mg/ml 0.5g 50µg/ml (in DMSO); Strep 300mg/ml 3g 10µg/ml E. coli, 300µg/ml Agro; espectinomicina 100mg/ml 1g 100µg/ml *Agrobacterium*; timentona 300mg/ml 3g 300µg/ml *Arabidopsis* T1, filtrado-esterilización del antibiótico utilizando una jeringa y una unidad de filtrado de 0.2µ, añadiendo el antibiótico al medio tras refrigerarse hasta unos 50°C. Almacenamiento del antibiótico a -20°C.
- 25

**[0083]** Fitoagar al 0.1%: fitoagar 0.1g; dH2O 100ml; A/C. Sacarosa al 5% / 0.05% Silwet-L77: dH2O 250ml; sacarosa 12.5g; Silwet-L77 125µL Silwet-L77; no requiere esterilización si se utiliza el mismo día. Gamborg's B5 medium (GB5): GB5\* 23.2g; MES 0.5g; 1I de dH<sub>2</sub>O; pH a 5.7; fitoagar 8-10g<sup>#</sup>; A/C; refrigeración hasta unos 50°C; añadir la cantidad correspondiente de antibiótico. Solución de H2O/hipoclorito/Triton X-100 ^: dH2O al 50%; 30 hipoclorito al 50%; Triton X-100 al 0.2%; prepararlo en el momento. Añadir el Triton al dH2O en primer lugar y después aplicar calor (o calentar el agua y después añadir el Triton), enfriar y añadir el hipoclorito (supuestamente el calor reduce la efectividad del hipoclorito).

NOTAS:

#### **[0084]**

35 \* El GB5 viene con o sin sacarosa. La receta anterior está basada en la asunción de que la sacarosa está presente en la formulación del GB5. Si se trata de GB5 directo, sólo se necesitarán 3,2g de GB5 pero el medio de cultivo deberá aumentarse con 20 g de sacarosa.

# Un fitoagar al 0,8% da lugar a una superficie suave la cual será fácilmente penetrable por las raíces de las plantas, mientras que un fitoagar al 1,0% resultará en una superficie menos permeable, lo que hará que las 40 raíces crezcan a lo largo de la superficie del fitoagar.

^ Las concentraciones de hipoclorito y Triton no son cruciales en absoluto. Algunas personas utilizan hipoclorito al 30% y Triton X-100 al 0,02%. Aquí se prefiere hipoclorito al 50% y Triton X-100 al 0,2%.

\*\* Pese a que la adición de fitoagar al 0,1% y el sembrado de las semillas se lleva a cabo en campanas de flujo laminar, el resto de operaciones de lavado y esterilización se pueden llevar a cabo en el banco de trabajo.

45 ## Se aconseja no dejar semillas en contacto con la solución hipoclorito/Triton X-100 durante mucho tiempo (sobre 1 h), puesto que la solución podrá eliminar el embrión.

^^ Si las semillas están frescas, refrigere (hasta la vernalizacion) durante 3-4 días tanto las semillas después del último paso de lavado como las placas.

**[0085]** Se trata de células recombinantes de *Agrobacterium*; deberán eliminarse mediante autoclavado o 50 mezclándolas con hipoclorito.

**[0086]** Para la infiltración al vacío, ver Bechthold y otros (1993); para la inmersión, ver Bent, Clough, Desfeux y

otros. Para GV3101, ver Koncz y otros (1986).

#### **Transformación de plantas del género** *Populus*

**[0087]** Por ejemplo, para transformaciones del *hybrid aspen* (Populus tremula x P. tremuloides) / clon 51 (clon finlandés), se necesitan los siguientes medios:

5 Medio para la producción de callos de células (MS1): ½ MS (sales y vitaminas, Duchefa M0222), sacarosa al 2%, 0,5µM BAP + 4µM 2,4-D; agar al 0.7%, pH 5,6

Medio para la selección de callos de células: MS1 (medio para la producción de callos de células, MS1) + antibiótico para la selección + 250mg/l de claforán

Medio de regeneración (MS2): ½ MS (sales y vitaminas, Duchefa M0222), sacarosa al 2%, 0.1µM TDZ, agar al 10 0.7%, pH 5.6 + antibiótico para la selección (+ 250 mg/l de claforán)

Medio MS3: ½ MS (sales y vitaminas, Duchefa M0222), 100 mg/l de myo-inositol, 2.85µM IAA pH 5.6; agar al 0.8%

**[0088]** La transformación se puede llevar a cabo siguiendo el siguiente protocolo:

*Precultivo de explantes (2)-3d previo a la transformación*

#### 15 **[0089]**

- En condiciones estériles, se cortan segmentos de tallo en unidades de 3 a 5 mm sin dejar que se sequen y se utiliza la solución de ½ MS + sacarosa al 2% en la placa a la que se transfieren inmediatamente los segmentos de tallo.
- Se cortan unos 300 segmentos (o más) de tallo de cada constructo transformado para asegurar la formación de 20 una cantidad satisfactoria de líneas transgénicas independientes (= de 6 a 10).
	- Se transfieren los explantes a placas de medios de producción de callos (aproximadamente 20 explantes/placa), se sellan con parafilm y se incuban in vitro bajo una luz (por ejemplo, cabina de germinación) durante 3 días. Nilsson y otros (1992) no recurren al precultivo, pero esto hace que aumente con mayor probabilidad la eficiencia de la transformación.
- 25 *Cultivo del Agrobacterium (GV3101 pMp90; comenzar este proceso al mismo tiempo que el precultivo de los explantes):*

### **[0090]**

- Se comienza con 5ml de LB + el correspondiente antibiótico (por ejemplo, con rifampicina 20 mg/l, gentamicina 30 mg/l (para *Agrobacterium*), kanamicina o espectinomicina 100 mg/l (dependiendo del vector), y se deja cultivar 30 durante la noche en el agitador a 28ºC.
- 
- Se continúa con un cultivo de 50 ml (LB + antibióticos, se hacen diferentes soluciones –por ejemplo, 1ml a 50ml o menos), y durante la noche en el agitador a 28ºC.
- Al día siguiente, se mide el OD600 y, cuando alcanza entre 0,3-0,8 (preferiblemente al menos 0,5), se transfiere el cultivo bajo la campana a una botella/tubo de centrífuga estéril, para proceder con la centrifugación durante 10 35 minutos a 3.000 rpm\*.

- Se elimina el sobrenadante y se añade la solución ½ MS + sacarosa al 2% con una densidad final de unos 0,5 (OD600).
- Se añaden 20µM de acetosiringona a la concentración final, se incuba durante 30-60 minutos con una agitación generosa (por ejemplo, en temperatura ambiente, el agitador a 60 rpm).

- Los explantes se transfieren a la solución de *Agrobacterium* y se incuban de 30 minutos a 4h (por ejemplo, a temperatura ambiente, el agitador con luz a 60 rpm).
- Los explantes se transfieren al medio para la producción de callos (placas sin selección) durante 2 días, bajo luz (por ejemplo, en una cámara de germinación in vitro).
- 5 \* (Resulta práctico utilizar un tubo Falco estéril de 50ml. Tras la incubación con acetosiringona, simplemente se añaden los explantes al tubo y se continúa con la incubación).

*Lavado de explantes*

#### **[0091]**

- Tras 2 días de co-cultivo con *Agrobacterium*, se comienza el lavado.
- 10 Los explantes se transfieren, por ejemplo, a un decantador estéril que contenga la solución ½ MS + sacarosa al 2 %, se enjuagan 3 veces con solución MS (con una cantidad que cubra de líquido todos los explantes; para enjuagar muchos quizá sean necesarios 100-300ml, pero 50 ml es suficiente cuando se utiliza vancomicina y clarofán para ahorrar vancomicina).
- Se retira la solución y se añade nueva solución ½ MS + sacarosa al 2 % + 300 mg/l de vancomicina y 500 mg/l de 15 claforán (se prefiere utilizar solución de vancomicina fresca o con pocos días de vida), para proceder a incubarse dos veces durante al menos 15 min en temperatura ambiente con un agitado generoso.
- Los explantes se pasarán rápidamente por papel de filtro estéril y se transferirán al medio para la selección de callos (medio para la producción de callos + antibiótico transgénico (60 mg/l de kanamacina o 15 mg/l de higromicina, dependiendo del vector; la concentración de higromicina podrá disminuir a 5 mg/l si los callos sufren 20 con la selección y a 350 mg/l de claforán para *Agrobacterium*)).
	- Las placas se incuban bajo luz (por ejemplo, en una cabina de germinación in vitro; hace referencia al cultivo de tejidos de *Populus* normales por viales, la cámara de germinación se programa con 18 h de luz / 6 h de oscuridad, 20ºC). Nilsson y otros (1992) también lo realizaron con luz para T89, pero las condiciones de oscuridad también se utilizan.
- 25 Los explantes se transfieren cada 2 o 3 semanas a una placa nueva (por ejemplo, en primer lugar se transfieren a las 2 semanas y, después, cada 3 semanas).
- Se necesitarán de 1 a 2 meses para ver las primeras estructuras de los callos (sólo callos formados, no brotes; comparar con Nilsson y otros (1992) para callos y brotes), se trasferirán dichas estructuras de callos (cuando cuenten con 3-5 mm) para regenerar el medio (MS2) con 0,1µM TDZ + el antibiótico para la selección (no se 30 deberá añadir más claforán si la contaminación del *Agrobacterium* no es un problema).
	- Cuando comienzan los brotes, los plantones se transfieren al medio MS3.

#### **Transformación de una tomatera**

**[0092]** Las tomateras se pueden transformar siguiendo las indicaciones detalladas a continuación:

*Plantas*

### 35 **[0093]**

- 1. Se esterilizan las semillas en el Moneymaker 20 minutos con NaOCI al 1% (83ml de NaOCl al 12 % por litro de agua).
- 2. Se enjuagan 4 veces con agua.
- 40 3. Se siembran las semillas en GEM (medio de germinación); 25 semillas por contenedor.
	- 4. Se incuban durante unos 3 días a 4ºC y 10 días aproximadamente a 24ºC.

#### *Agrobacterium*

#### **[0094]**

- 1. Se introduce una colonia de *Agrobacterium Tumefaciens* (por ejemplo, AGLI + extra virG) en 2ml de LB + 5 antibióticos y se deja crecer a 28ºC durante 2 días.
	- 2. Se diluyen 0,5 ml en 10ml de LB + antibióticos y se deja crecer a 28ºC.
	- 3. Los cultivos de *Agrobacterium* se centrifugan durante 15 minutos a 3.000 rpm.
	- 4. Resuspensión en SIM + acetosiringona (100 µl/l), dilución a OD600 0,5 y se introducen 10 ml en un tubo fresco de 50 ml. Incubación durante la noche a 25ºC en oscuridad.
- 10 5. Día siguiente: centrifugación durante 15 minutos a 3.000 rpm, resuspensión en 20ml de MOS + acetosiringona (1ml/l). El OD600 se sitúa en 0,25.

#### *Transformación*

#### **[0095]**

- 15 1. Se pipetean 10ml de MSO + acetiriongona en una placa de Petri.
	- 2. Se toman los cotiledones, se retiran las puntas y se corta en 2 piezas transversales. Las piezas de las hojas se dejan flotar del revés en el medio MSO. Un tiesto aporta 100 piezas de hojas y caben 200 piezas en una placa Petri.
- 3. Se añaden 10ml de solución de *Agrobacterium*, siendo al final OD600 0,125. Incubación durante 10-15 minutos 20 con agitación ocasional.
	- 4. Se secan los explantes en papel de filtro estéril y se coloca el abaxial hacia abajo (del revés) en GCF10 + acetosiringona (1ml/l). Se coloca un papel de filtro estéril redondo en el medio y se ponen las piezas de las hojas sobre él.
	- 5. Se incuban a 25ºC en la oscuridad durante 48 horas.
- 25 6. Tras 2 días de incubación, se transfieren los explantes a placas con CCF10 + timentina300 y kanamicna100. Se incuba a 25ºC con luz (20-25 piezas de hoja por placa de Petri).
	- 7. A las tres semanas, se cambia la GCF10+tim+kan.
	- 8. Se extraen los callos de los explantes y se transfieren a placas de Petri mayores con GCF1 + timentina300 y kanamicina100.
- 30 9. Una vez que los brotes son lo suficiente grandes, se transfieren al medio de enraizamiento Ms30B5 + kanamicina100.

*Medios*

#### **[0096]**

GEM: conc. MS ½ (2,2 g/l), sacarosa (10 g/l), pH 5,8, agar Daishin (8 g/l).

35 SIM: citrato de sodio (20 mM), sacarosa (20 g/l), pH 5,5)

MSO: sales MS (4,3 g/l), sales MS=MS sin vitaminas; tiamina (0,4 mg/l), myo-inositol (100 mg/l), sacarosa (30 g/l), pH 5,8.

GCF10: sales MS (4,3 g/l), vitaminas Nitsch (108,73 mg/l), sacarosa (30 g/l), pH 5,8, agar (8 g/l), zeatina riboside (1,5 mg/l), IAA (0,2 mg/l).

GCF11: sales MS (4,3 g/l), vitaminas Nitsch (108,73 mg/l), sacarosa (30 g/l), pH 5,8, agar (8 g/l), zeatina riboside (1,9 mg/l).

MS30B5: sales MS (4,3 g/l), vitamina B5 (112,0 mg/l), sacarosa (30 g/l), pH 5,8, agar (8 g/l).

Acetosiringona: stock = 200 mM en DMSO

5 **[0097]** Además de la zeatina ribosida, IAA, timentina, acetosiringona y antibióticos tras el autoclavado. Además, la acetosiringona en el medio líquido justo antes de su uso.

#### **Referencias**

#### **[0098]**

10 Almasia N. I., Narhirñak V., Hopp H. E., Vazquez-Rovere C. (2010). *Isolation and characterization of the tissue and development-specific potato snakin-1 promoter inducible by temperature and wounding*, Electron. J. Biotechnol. vol. 13, nº 5.

Bai, T., Y. Zhu, y otros (2012). *"Fine genetic mapping of the Co locus controlling columnar growth habit in apple."* Molecular Genetics and Genomics 287(5): 437-450.

15 Baldi, P., P. J. Wolters, y otros (2012). *Genetic and physical characterisation of the locus controlling columnar habit in apple (Malus × domestica Borkh),* Mol Breeding (publicado online, DOI 10.1007/s11032-012-9800-1).

Barritt, B. H. (1992). *Intensive orchard management*. Washington, Estados Unidos, Good Fruit Growers.

Bechtold, N., Ellis, J., y G. Pelletier (1993). *In planta Agrobacterium mediated gene transfer by infiltration of adult Arabidopsis thaliana plants*, C.R. Acad Sci. Paris, Life Sciences 316: 1194-1199.

20 Bennetzen, J. L. (2000). *"Transposable element contributions to plant gene and genome evolution",* Plant Molecular Biology 42(1): 251-269.

Bent, A.F. y S.J. Clough. *"Agrobacterium germ-line transformation: Transformation of Arabidopsis without tissue culture"*, Plant Molecular Biology Manual (Segunda Edición), S.B. Gelvin y R.A. Schilperoort, eds. (Kluwer Academic Pub., Dordrecht, Países Bajos).

25 Botton, A., G. Eccher, y otros (2011). *"Signaling pathways mediating the induction of apple fruitlet abscission."*  Plant Physiology 155(1): 185-208.

Busov, V. B., R. Meilan, y otros (2003). *"Activation tagging of a dominant gibberellins catabolism gene (GA 2 oxidase) from poplar that regulates tree stature"*, Plant Physiology 132(3): 1283-1291.

Chevreux, B., T. Wetter, y otros (1999). *Genome sequence assembly using trace signals and additional*  30 *sequence information*, Conferencia Alemana en Bioinformática, 45-56.

Christensen A.H., Sharrock R.A., Quail P.H. (1992). *Maize polyubiquitin genes: structure, thermal perturbation of expression and transcript slicing, and promoter activity following transfer to protoplasts by electroporation.* Plant Molecular Biology 18:675-689.

Clough, St. J., Bent, A. F. (1998). *"Floral dip: a simplified method for Agrobacterium-mediated transformation of*  35 *Arabidopsis thaliana"*. The Plant Journal 16(6): 735-743.

Conner, P. J., S. K. Brown, y otros (1997). *"Randomly amplified polymorphic ADN based genetic linkage map of three apple cultivars",* Journal of American Society for Horticultural Science 122: 350-359.

Depicker A., Stachel S., Dhaese P., Zambryski P., Goodman H. M. (1982). *Nopaline synthase: the transcript mapping and ADN sequence.,* J Mol Appl Genet 1: 561-573.

Desfeux, C., Clough, S. J., y Bent, A. F. *Female reproductive tissue are the primary target of Agrobacteriummediated transformation by the Arabidopsis floral-dip method*, Plant Physiology 123: 895-904.

Elliott K.A. y Shirsat A.H. (1998). *Promoter regions of the extA extensin gene from Brassica napus control activation in response to wounding and tensile stress*, Plant Molecular Biology 37: 675-687, 1998.

5 Feschotte, C. (2008). *"Transposable elements and the evolution of regulatory networks."* Nature Reviews Genetics 9(5): 397-405.

Fisher, D. V. (1969). *"Spur-type strains of 'McIntosh' for high density planting."* British Columbia Fruit Grower's Association Quart. Rep. 14: 3-10.

Flachowsky, H., C. Hattasch, y otros (2010). *"Overexpression of LEAFY in apple leads to a columnar phenotype*  10 *with shorter internodes."* Planta 231(2): 251-263.

Franck A., Guilley H., Jonard G., Richards K., Hirth L. (1980) *Nucleotide sequence of cauliflower mosaic virus AND,* Cell 21:285-294.

Girard, L. and M. Freeling (1999). *"Regulatory changes as a consequence of transposon insertion"*, Developmental Genetics 25(4): 291-296.

15 Guo, M., J. Thomas, y otros (2008). *"Direct repression of KNOX loci by the ASYMMETRIC LEAVES1 complex of Arabidopsis"*, The Plant Cell 20(1): 48-58.

Hedden, P. y S. G. Thomas (2012). *"Gibberellin biosynthesis and its regulation",* Biochemical Journal 444(1): 11-25.

Hemmat, M., N. F. Weeden, y otros (1997). *"A ADN marker for columnar growth habitat in apple contains a*  20 *simple sequence repeat",* Journal of American Society for Horticultural Science 122(347-349).

Hu Y., Chen B., Ni T., Li N., Lin Z. (2003). *Promoter of the roIC gene of Agrobacterium rhizogenes can be strongly regulated in glandular cell of transgenic tobacco,* Mol Biotechnol. 24: 121-6.

Jacobsen E. & Schouten H. J. (2008). *Cisgenesis, a New Tool for Traditional Plant Breeding, Should be Exempted from the Regulation on Genetically Modified Organisms in a Step by Step Approach*, Potato 25 Research 51:75-88.

John, P. (1997). *"Ethylene biosynthesis: The role of 1-aminocyclopropane-1-carboxylate (ACC) oxidase, and its possible evolutionary origin"*, Physiologia Plantarum 100(3): 583-592.

Kent, W. J. (2002). *"BLAT--the BLAST-like alignment too"*, Genome Research 12(4): 656-664.

Kim, M. Y., K. J. Song y otros (2003). *"Development of RAPD and SCAR markers linked to the Co gene*  30 *conferring columnar growth habit in apple (Malus pumila Mill.)",* The Journal of Horticultural Science & Biotechnology 78(4): 6.

Kitomi, Y., H. Ito y otros (2011). *"The auxin responsive AP2/ERF transcription factor CROWN ROOTLESS5 is involved in crown root initiation in rice through the induction of OsRR1, a type-A response regulator of cytokinin signaling",* The Plant Journal 67(3): 472-484.

35 Koncz, Csaba y Jeff Schell (1986). *The promoter of TL-ADN gene 5 controls the tissue-specific expression of chimaeric genes carried by a novel type of Agrobacterium binary vector*, Mol. Gen Genet. 204:383-396.

Krost, C., R. Petersen y otros (2012). *"The transcriptomes of columnar and standard type apple trees (Malus x domestica) - A comparative study",* Gene 498(2): 223-230.

Lapins, K. O. (1976). *"Inheritance of compact growth type in apple",* Journal of American Society for 40 Horticultural Science 101: 133-135.

Lespinasse, J. M. y J. F. Delort (1993*). "Regulation of fruiting in apple role of the course and crouwned brindles",* Acta Horticultura 349: 7.

Li, J. y R. Yuan (2008). *"NAA and ethylene regulate expression of genes related to ethylene biosynthesis, perception, and cell wall degradation during fruit abscission and ripening in 'Delicious' apples",* Journal of Plant 5 Growth Regulation 27(3): 283-295.

Majoros, W. H., M. Pertea y otros (2004). *"TigrScan and GlimmerHMM: two open source ab initio eukaryotic gene-finders",* Bioinformatics 20(16): 2878-2879.

Marchler-Bauer, A., S. Lu, y otros (2011). *"CDD: a Conserved Domain Database for the functional annotation of proteins",* Nucleic Acids Research 39 (Base de Datos): D225-229.

10 Medberry S. L., Lockhart B. E., Olszewski N. E. (1990). *Properties of Commelina yellow mottle virus's complete ADN sequence, genomic discontinuities and transcript suggest that it is a pararetrovirus*, Nucleic Acids Res. 18:5505-13.

Miller, S. A., F. D. Broom, y otros (2001). *"Effects of leader pruning on vine architecture, productivity and fruit quality in kiwifruit (Actinidia deliciosa cv. Hayward)",* Scientia Horticulturae 91(3-4): 189-199.

15 Moriya, S., H. Iwanami y otros (2009). *"Development of a marker-assisted selection system for columnar growth habit in apple breeding",* Journal of Japanese Society for Horticultural Science 78: 279-287.

Moriya, S., K. Okada y otros (2012). *"Fine mapping of Co, a gene controlling columnar growth habit located on apple (Malus x domestica Borkh) linkage group 10",* Plant Breeding 131: 641-647.

Mudunuri, S. B. y H. A. Nagarajaram (2007). *"IMEx: Imperfect Microsatellite Extractor",* Bioinformatics 23(10): 20 1181-1187.

Nilsson y otros (1992). *Spatial pattern of cauliflower mosaic virus 35S promoter-luciferase expression in transgenic hybrid aspen trees monitored by enzymatic assay and non-destructive imaging*, Transgenic Research 1: 209-220.

Ning, Z., A. J. Cox y otros (2001). *"SSAHA: a fast search method for large ADN databases",* Genome Research 25 11(10): 1725-1729.

Peng, J., D. E. Richards y otros (1999). *"'Green revolution' genes encode mutant gibberellin response modulators",* Nature 400(6741): 256-261.

Pfaffl, M. W. (2001). "A new mathematical model for relative quantification in realtime RT-PCR", Nucleic Acids Research 29(9): e45.

30 Prescott, A. G. y P. John (1996). *"DIOXYGENASES: Molecular structure and role in plant metabolism",* Annual Review of Plant Physiology and Plant Molecular Biology 47: 245-271.

Rhee, S. Y., W. Beavis y otros (2003). *"The Arabidopsis Information Resource (TAIR): a model organism database providing a centralized, curated gateway to Arabidopsis biology, research materials and community",* Nucleic Acids Research 31(1): 224-228.

35 Robinson, J. T., H. Thorvaldsdottir y otros (2011). *"Integrative genomics viewer",* Nature Biotechnology 29(1): 24-26.

Schouten H. J., Krens F. A., Jacobsen E. (2006). *Cisgenic plants are similar to traditionally bred plants: international regulations for genetically modified organisms should be altered to exempt cisgenesis*, EMBO Rep.7:750-3.

40 Slotkin, R. K. y R. Martienssen (2007). *"Transposable elements and the epigenetic regulation of the genome",* Nature Reviews Genetics 8(4): 272-285.

Thorp, T. G. y B. Stowell (2001). *"Pruning height and selective limb removal affect yield of large 'Hass' avocado trees",* HortScience 36(4): 4.

Tian, Y., C. Wang y otros (2005). *"Mapping Co, a gene controlling the columnar phenotype of apple, with molecular markers",* Euphytica 145: 181-188.

5 Tobutt, K. R. (1985). *"Breeding columnar apples at East Malling",* Acta Horticultura 159: 63-68.

Velasco, R., A. Zharkikh y otros (2010). *"The genome of the domesticated apple (Malus x domestica Borkh)",* Nature Genetics 42(10): 833-839.

Wang M. B., Boulter D. y Gatehouse J. A. (1992). *A complete sequence of the rice sucrose synthase-1 (RSsl) gene*. Plant Molecular Biology 19: 881-885.

10 Wünsche, J. N. y A. N. Lakso (2000). *"The relationship between leaf area and light interception by spur and extension shoot leaves and apple orchard productivity",* HortScience 35: 5.

Yano, R., Y. Kanno y otros (2009). *"CHOTTO1, a putative double APETALA2 repeat transcription factor, is involved in abscisic acid-mediated repression of gibberellins biosynthesis during seed germination in Arabidopsis",* Plant Physiology 151(2): 641-654.

15 Zhang, Y., G. Cao y otros (2009). *"Characterization of Arabidopsis MYB transcription factor gene AtMYB17 and its possible regulation by LEAFY and AGL15",* Journal of Genetics and Genomics 36(2): 99-107.

Zhang, Y., J. Zhu y otros (2012). *"Characterization of transcriptional differences between columnar and standard apple trees using RNA-Seq.",* Plant Molecular Biology Reporter: 1-9.

Zhu, Y. D., W. Zhang y otros (2007). *"Evaluation of inter-simple sequence repeat analysis for mapping the Co*  20 *gene in apple (Malus pumila Mill.)",* The Journal of Horticultural Science & Biotechnology 82(3): 5.

Zuo J. y Chua N. H. (2000). *Chemical-inducible systems for regulated expression of plant genes.,* Current Opinion in Biotechnology 11:146-151.

#### Texto libre de listado de secuencia

**[0099]** Las SEQ ID NOs 3-129 hacen referencia (hacia delante y reverso) a los iniciadores con la denominación del 25 iniciador respectivo; en el caso de SEQ ID NOs 60-75, con referencia a los genes respectivos; y en el caso de SEQ ID Nos 16-95, con referencia a los respectivos marcadores SSR.

#### LISTADO DE SECUENCIA

**[0100]**

30 <110> FONDAZIONE EDMUND MACH

<120> Gen Co MdCo31 de la mutación "Wijcik" de *Malus x domestica* y plantas con arquitectura arbórea controlada genéticamente transformadas por la introducción de dicho gen.

<130> 55.352 FEM

<160> 129

35 <170> Versión patente 3.5

 $<$ 210 $> 1$ <211> 1020 <212> ADN <213> Malus x domestica Borkh

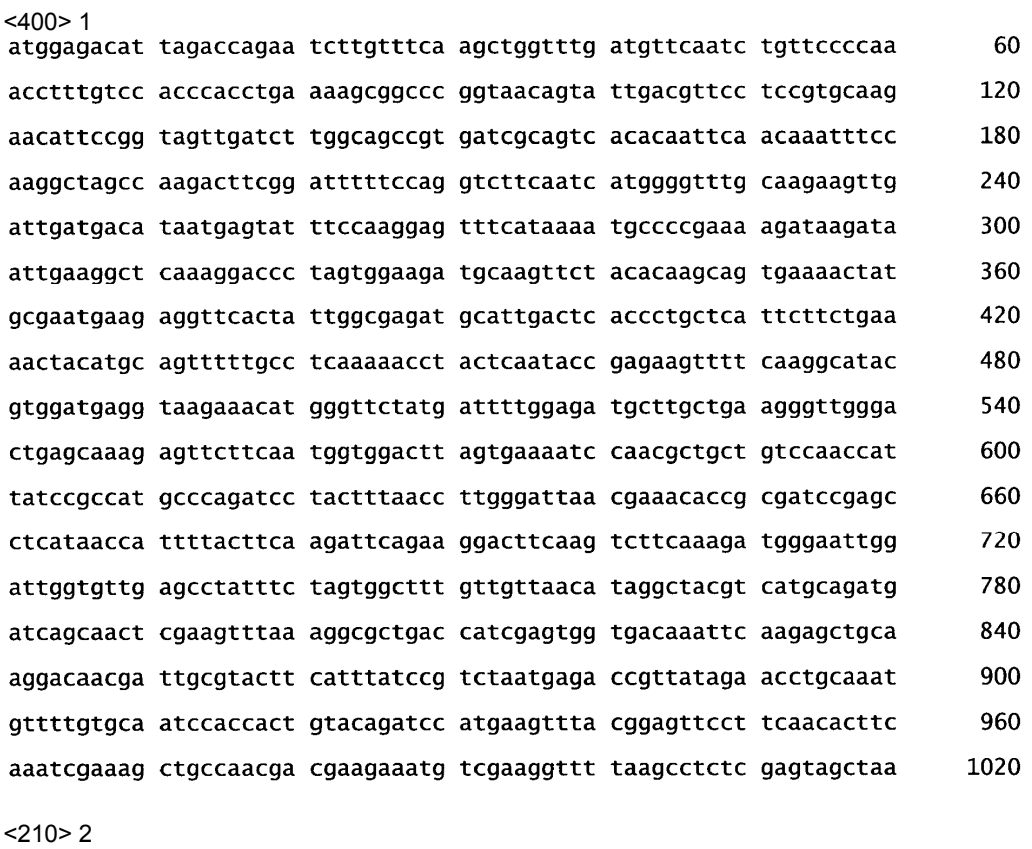

### 5 <211> 339 <212> PRT <213> Malus x domestica Borkh

<400>2<br>Met Glu Thr Leu Asp Gln Asn Leu Val Ser Ser Trp Phe Asp Val Gln<br>10<br>15

Ser Val Pro Gln Thr Phe Val His Pro Pro Glu Lys Arg Pro Gly Asn 20<br>25<br>30

10

Ser Ile Asp Val Pro Pro Cys Lys Asn Ile Pro Val Val Asp Leu Gly Ser Arg Asp Arg Ser His Thr Ile Gln Gln Ile Ser Lys Ala Ser Gln<br>50 60 Asp Phe Gly Phe Phe Gln Val Phe Asn His Gly Val Cys Lys Lys Leu<br>65 70 75 75 Ile Asp Asp Ile Met Ser Ile Ser Lys Glu Phe His Lys Met Pro Arg<br>85 90 95 Lys Asp Lys Ile Ile Glu Gly Ser Lys Asp Pro Ser Gly Arg Cys Lys<br>100<br>110 Phe Tyr Thr Ser Ser Glu Asn Tyr Ala Asn Glu Glu Val His Tyr Trp  $115$   $120$   $125$ Arg Asp Ala Leu Thr His Pro Ala His Ser Ser Glu Asn Tyr Met Gln<br>130 140 val Asp Glu Val Arg Asn Met Gly Ser Met Ile Leu Glu Met Leu Ala<br>175 175 Glu Gly Leu Gly Leu Ser Lys Glu Phe Phe Asn Gly Gly Leu Ser Glu<br>185 190 Asn Pro Thr Leu Leu Ser Asn His Tyr Pro Pro Cys Pro Asp Pro Thr<br>200 205 Leu Thr Leu Gly Leu Thr Lys His Arg Asp Pro Ser Leu Ile Thr Ile<br>210 215 220 Leu Leu Gln Asp Ser Glu Gly Leu Gln Val Phe Lys Asp Gly Asn Trp<br>240 235 The Gly Val Glu Pro Ile Ser Ser Gly Phe Val Val Asn Ile Gly Tyr<br>255 255 val Met Gln Met Ile Ser Asn Ser Lys Phe Lys Gly Ala Asp His Arg<br>260 260 265 val val Thr Asn Ser Arg Ala Ala Arg Thr Thr Ile Ala Tyr Phe Ile<br>275 280 285 Tyr Pro Ser Asn Glu Thr Val Ile Glu Pro Ala Asn Val Leu Cys Asn<br>290 295 300 Pro Pro Leu Tyr Arg Ser Met Lys Phe Thr Glu Phe Leu Gln His Phe<br>320 320 Lys Ser Lys Ala Ala Asn Asp Glu Glu Met Ser Lys Val Leu Ser Leu<br>335 335

Ser Ser Ser

26

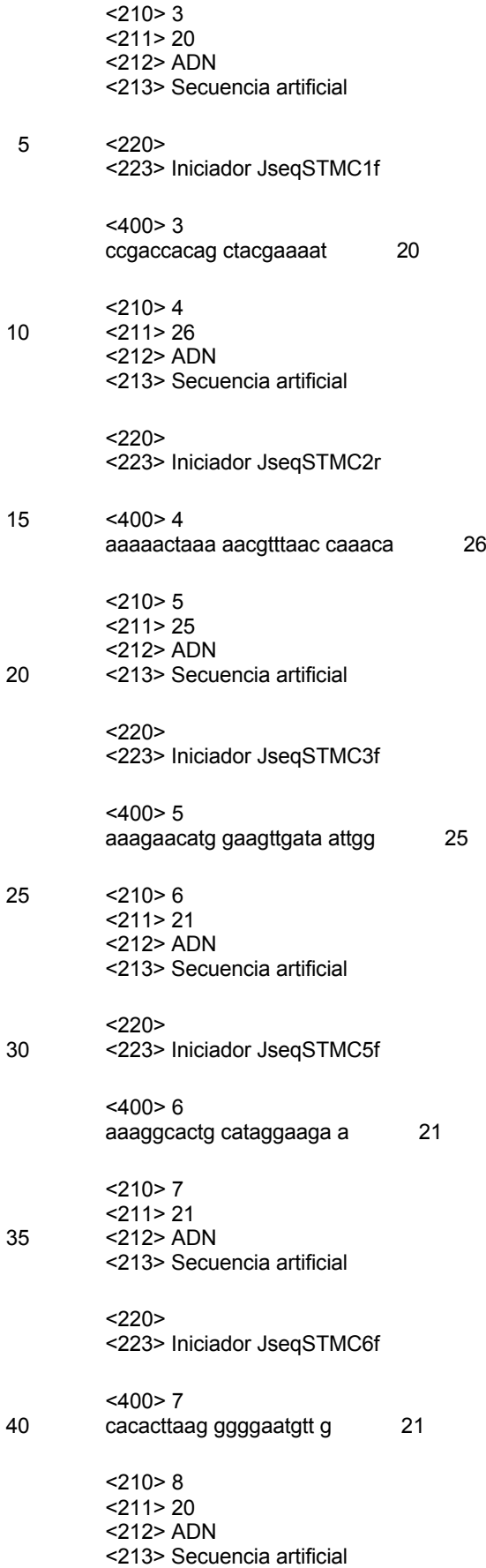

 $<$ 220 $>$ <223> Iniciador JseqSTMC6r  $<$ 400 $> 8$ ggggacactc tcttgatcgt 20  $5 \times 210 > 9$ <211> 26 <212> ADN <213> Secuencia artificial  $<$ 220 $>$ 10 <223> Iniciador JseqSTMC7r  $<$ 400 $>9$ cagaaggatt aatgtcacaa caattt 26 <210> 10 <211> 24 15 <212> ADN <213> Secuencia artificial  $<220>$ <223> Iniciador JseqWiC1f <400> 10 20 tcattctttt tgctacttcg ttga 24 <210> 11 <211> 20 <212> ADN <213> Secuencia artificial 25 <220> <223> Iniciador JseqWiC2f <400> 11 agctcgggga tcatataggc 20 <210> 12 30 <211> 23 <212> ADN <213> Secuencia artificial  $<220>$ <223> Iniciador JseqWiC2r 35 <400> 12 gtcccttaac tttgtacacc tca 23 <210> 13 <211> 25 <212> ADN 40 <213> Secuencia artificial  $<$ 220 $>$ <223> Iniciador JseqWiC3f <400> 13

aaaccttgta atttcatgca ttttt 25 <210> 14 <211> 22 <212> ADN 5 <213> Secuencia artificial  $<220>$ <223> Iniciador JseqWiC4f <400> 14 gtacctggag cttttcgtta aa 22 10 <210> 15  $<$ 211 > 20 <212> ADN <213> Secuencia artificial  $<$ 220 $>$ 15 <223> Iniciador JseqWiC5f <400> 15 tgcccaaaat acccctattg 20 <210> 16 <211> 27 20 <212> ADN <213> Secuencia artificial  $<220>$ <223> Iniciador JseqWiC6r <400> 16 25 tcttcttgtt atgggtaaat tattctc 27 <210> 17 <211> 20 <212> ADN <213> Secuencia artificial 30 <220> <223> Iniciador JseqWiC7f2  $<$ 400 $> 17$ tggttcatcc aaaccttcaa 20 <210> 18 35 <211> 20 <212> ADN <213> Secuencia artificial  $<$ 220 $>$ <223> Iniciador JseqWiC8r2 40 <400> 18 cttccaagtc ttcggtcgag 20  $<$ 210 $>$ 19 <211> 18

<212> ADN <213> Secuencia artificial  $<220>$ <223> Iniciador JseqWiC9r 5 <400> 19 taggccaaac tgcgtcct 18 <210> 20 <211> 23 <212> ADN 10 <213> Secuencia artificial  $<$ 220 $>$ <223> Iniciador JseqWiC10f <400> 20 aaaaccattc cttcaaaagt gat 23 15 <210> 21 <211> 20 <212> ADN <213> Secuencia artificial  $<$ 220 $>$ 20 <223> Iniciador JseqWiC10r <400> 21 gttactcagg ggtggctctg 20 <210> 22 <211> 20 25 <212> ADN <213> Secuencia artificial  $<220>$ <223> Iniciador JseqWiC12f <400> 22 30 caatttgctc tagcccatgt 20 <210> 23  $<$ 211 $>$ 20 <212> ADN <213> Secuencia artificial 35 <220> <223> Iniciador JseqWiC14f <400> 23 agcccaaaac tcctcattca 20 <210> 24 40 <211> 20 <212> ADN <213> Secuencia artificial  $<220>$ 

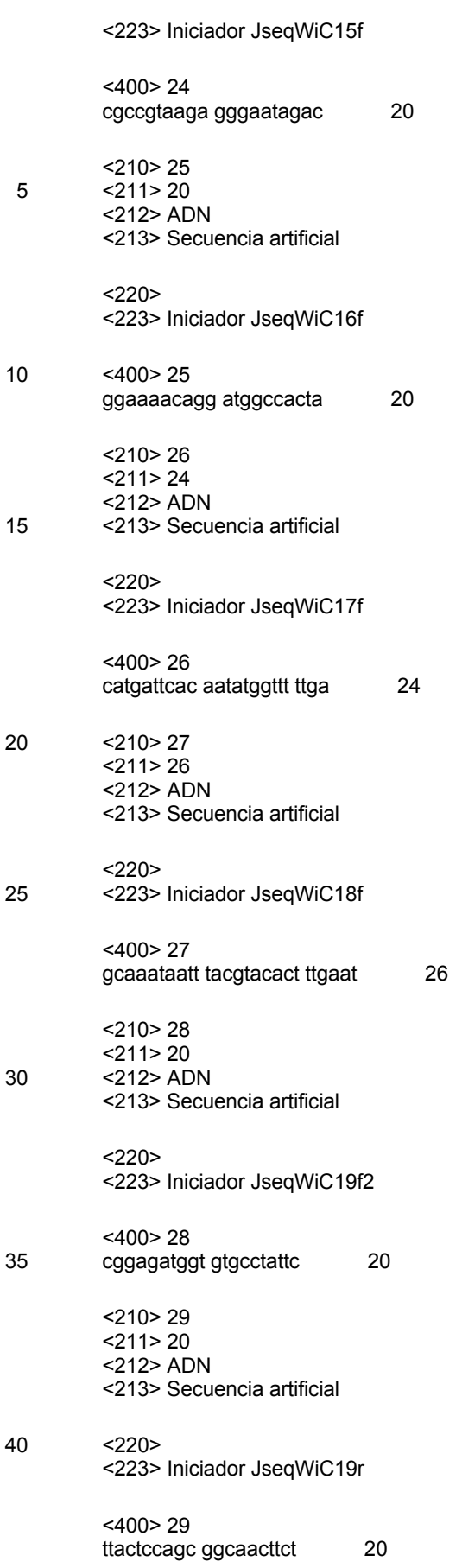

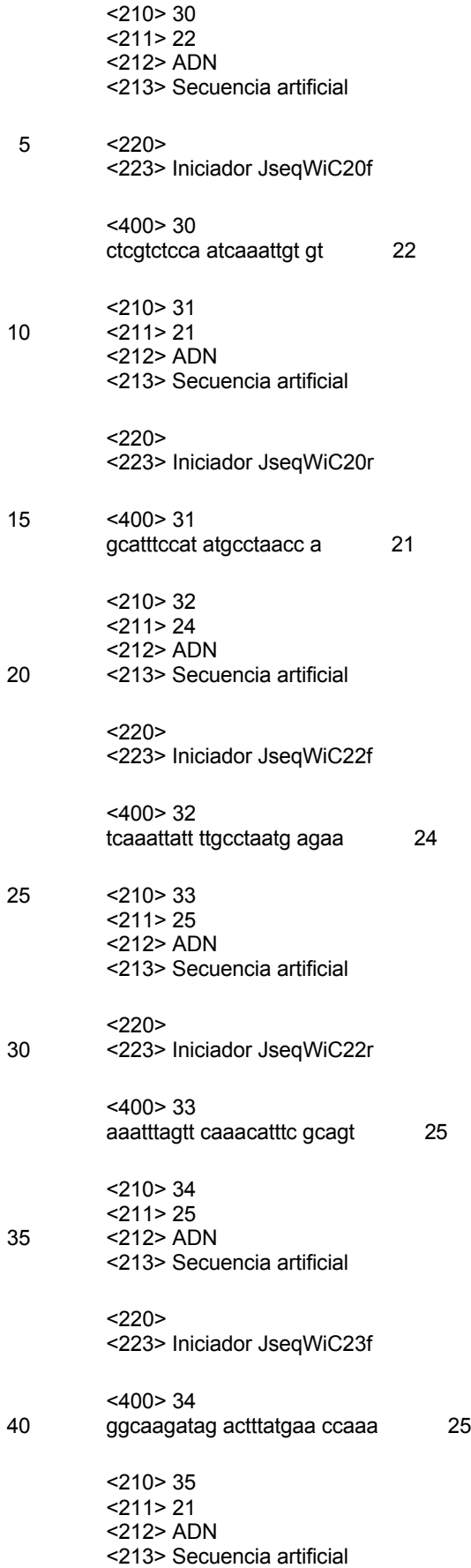

 $<$ 220 $>$ <223> Iniciador JseqWiC24f <400> 35 agacacctca tgtgggaaaa a 21 5 <210> 36 <211> 22 <212> ADN <213> Secuencia artificial  $<$ 220 $>$ 10 <223> Iniciador JseqWiC24r <400> 36 cctgcataac ctttcttcat ca 22 <210> 37  $<$ 211 > 20 15 <212> ADN <213> Secuencia artificial  $<220>$ <223> Iniciador JseqWiC25f <400> 37 20 gacgaaaatt gactgcacga 20 <210> 38 <211> 26 <212> ADN <213> Secuencia artificial 25 <220> <223> Iniciador JseqWiC25f2 <400> 38 ggattacgca atgtaatcat agttct 26 <210> 39 30 <211> 20 <212> ADN <213> Secuencia artificial  $<220>$ <223> Iniciador JseqWiC26r 35 <400> 39 cttcactcac gcacgtccta 20 <210> 40 <211> 23 <212> ADN 40 <213> Secuencia artificial  $<$ 220 $>$ <223> Iniciador JseqWiC27f <400> 40

catctttagg gatgtgtttt acg 23 <210> 41 <211> 23 <212> ADN 5 <213> Secuencia artificial  $<220>$ <223> Iniciador JseqWiC28f <400> 41 tcaacgttgc aaaatctatc aaa 23 10 <210> 42  $<$ 211 $>$ 20 <212> ADN <213> Secuencia artificial  $<220>$ 15 <223> Iniciador JseqWiC28r <400> 42 gcatcctacg ttcaccttcg 20 <210> 43 <211> 21 20 <212> ADN <213> Secuencia artificial  $<220>$ <223> Iniciador JseqWiC29f <400> 43 25 cctggatcta aaagccccat a 21 <210> 44 <211> 21 <212> ADN <213> Secuencia artificial 30 <220> <223> Iniciador JseqWiC29f2  $<$ 400 $>$ 44 gctagagggt tcttctccac a 21 <210> 45 35 <211> 21 <212> ADN <213> Secuencia artificial  $<$ 220 $>$ <223> Iniciador JseqWiC30f 40 <400> 45 aaaaaccacc ctcaaatttc c 21  $<$ 210 $>$ 46 <211> 20

<212> ADN <213> Secuencia artificial  $<220>$ <223> Iniciador JseqWiC30r 5 <400> 46 gctttgagaa ggggtgagaa 20 <210> 47 <211> 20 <212> ADN 10 <213> Secuencia artificial  $<220>$ <223> Iniciador JseqWiC31f3 <400> 47 caacaatgtg cctcgacact 20 15 <210> 48 <211> 20 <212> ADN <213> Secuencia artificial  $<$ 220 $>$ 20 <223> Iniciador JseqWiC32f <400> 48 caagattcga agaacgatgc 20  $<$ 210 $>$ 49 <211> 22 25 <212> ADN <213> Secuencia artificial  $<220>$ <223> Iniciador JseqWiC32r2 <400> 49 30 catcaccttt catcacattt ca 22 <210> 50  $<$ 211 $>$ 23 <212> ADN <213> Secuencia artificial 35 <220> <223> Iniciador JseqWiC33f <400> 50 tttttcgtct cagagtcata cct 23 <210> 51 40 <211> 27 <212> ADN <213> Secuencia artificial  $<220>$ 

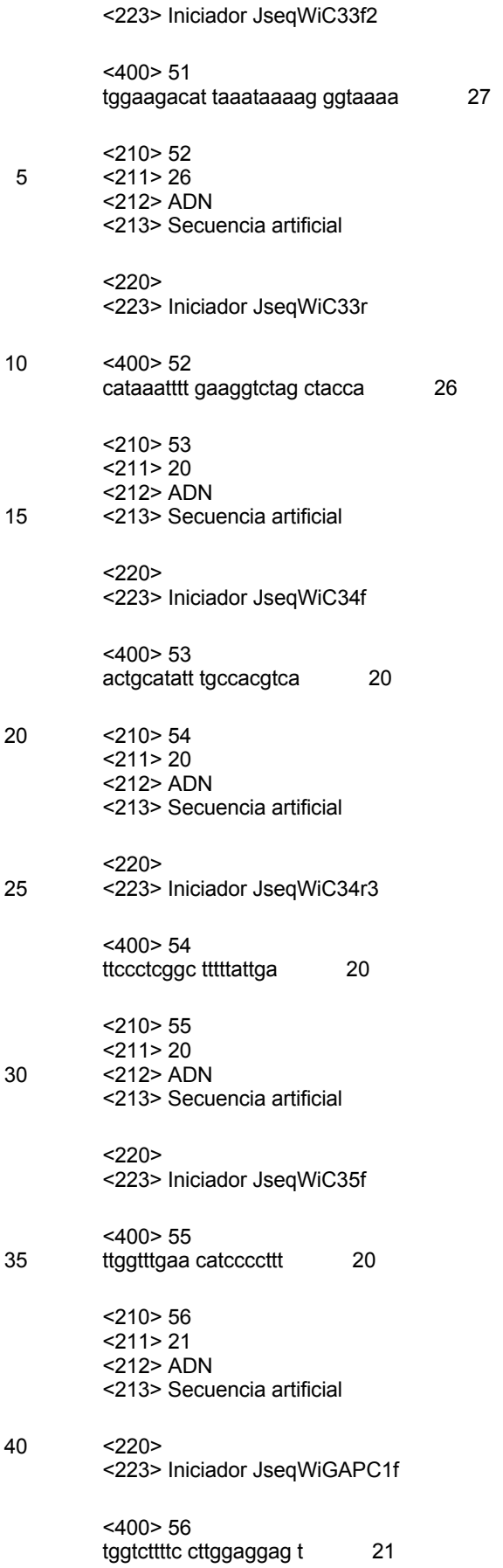
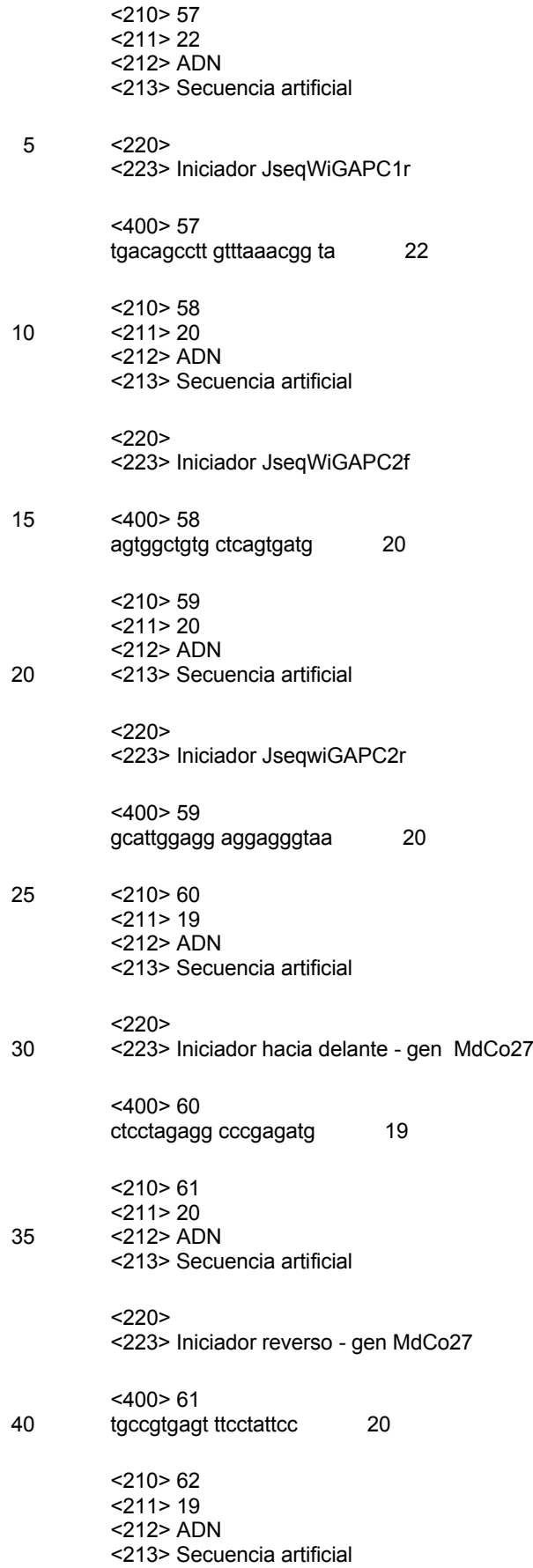

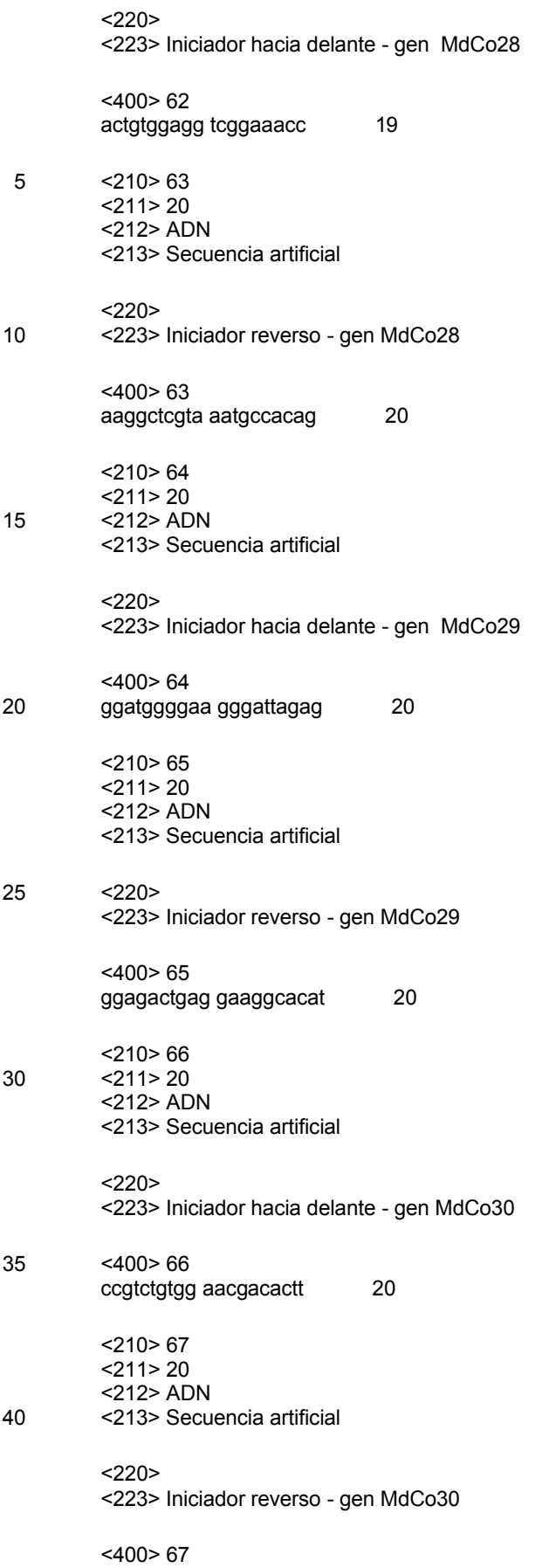

atgcgtgtca ttttgtgtgc 20 <210> 68 <211> 20 <212> ADN 5 <213> Secuencia artificial  $<220>$ <223> Iniciador hacia delante - gen MdCo31 <400> 68 cataaaatgc cccgaaaaga 20 10 <210> 69 <211> 21 <212> ADN <213> Secuencia artificial  $<$ 220 $>$ 15 <223> Iniciador reverso - gen MdCo31 <400> 69 cagaagaatg agcagggtga g 21 <210> 70 <211> 20 20 <212> ADN <213> Secuencia artificial  $<220>$ <223> Iniciador hacia delante - gen MdCo32 <400> 70 25 ccccgaagag acaaggaaac 20 <210> 71 <211> 20 <212> ADN <213> Secuencia artificial 30 <220> <223> Iniciador reverso - gen MdCo32  $<$ 400 $>$ 71 ccagaatgac agaccccaat 20 <210> 72 35 <211> 25 <212> ADN <213> Secuencia artificial  $<$ 220 $>$ <223> Iniciador hacia delante - gen MdActin 40 <400> 72 tgaccgaatg agcaaggaaa ttact 25  $<$ 210 $>$ 73 <211> 24

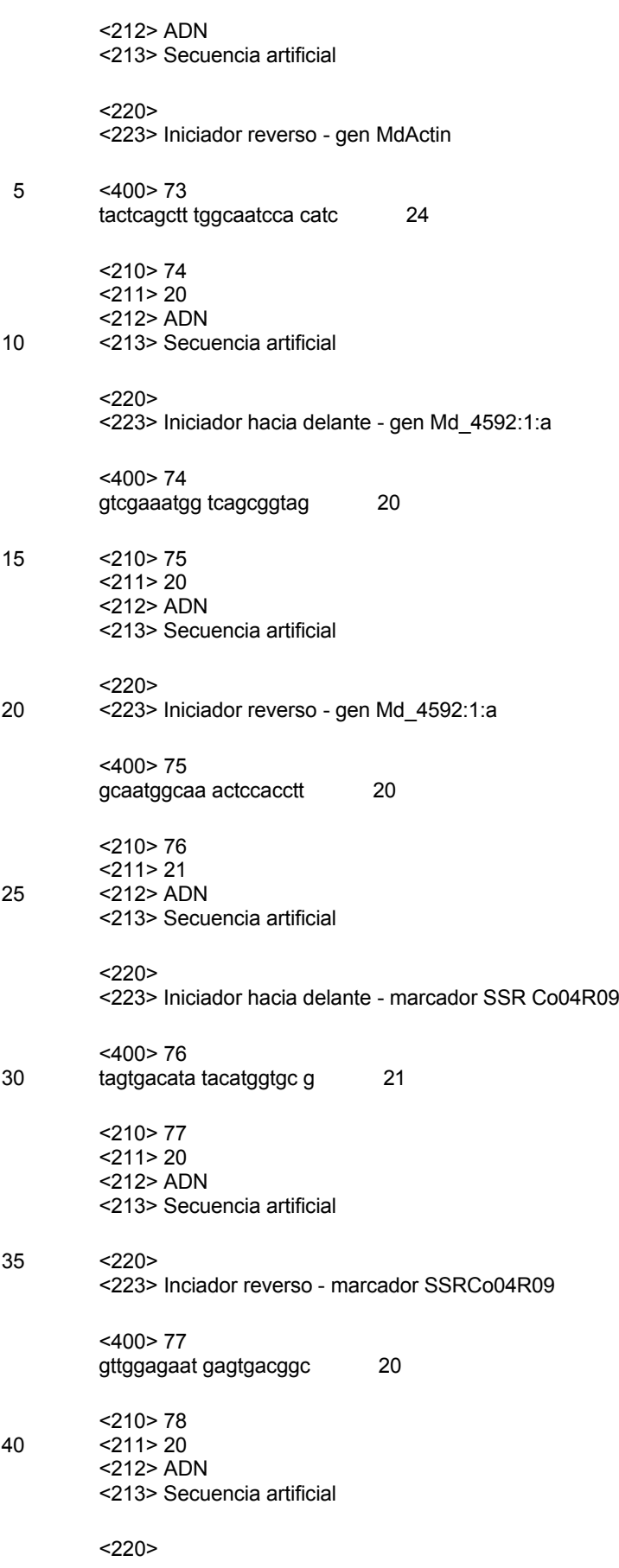

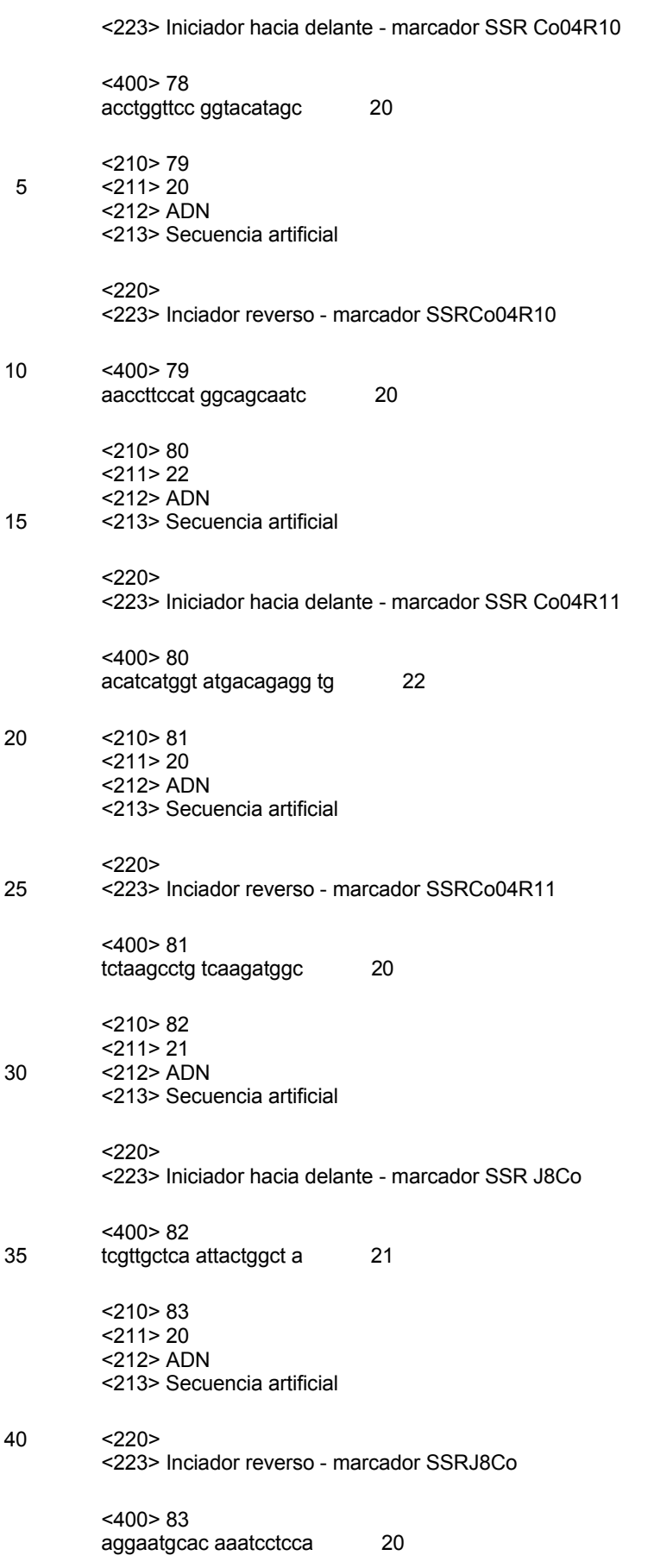

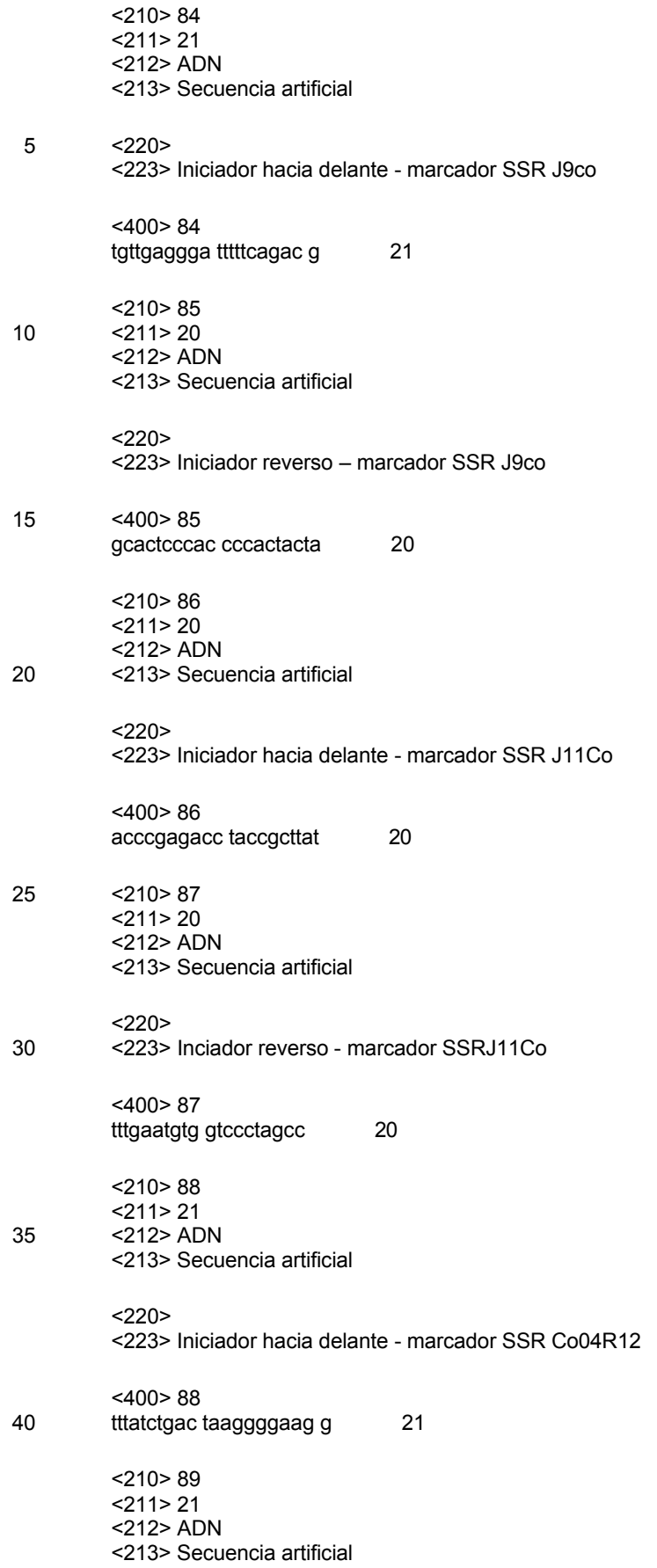

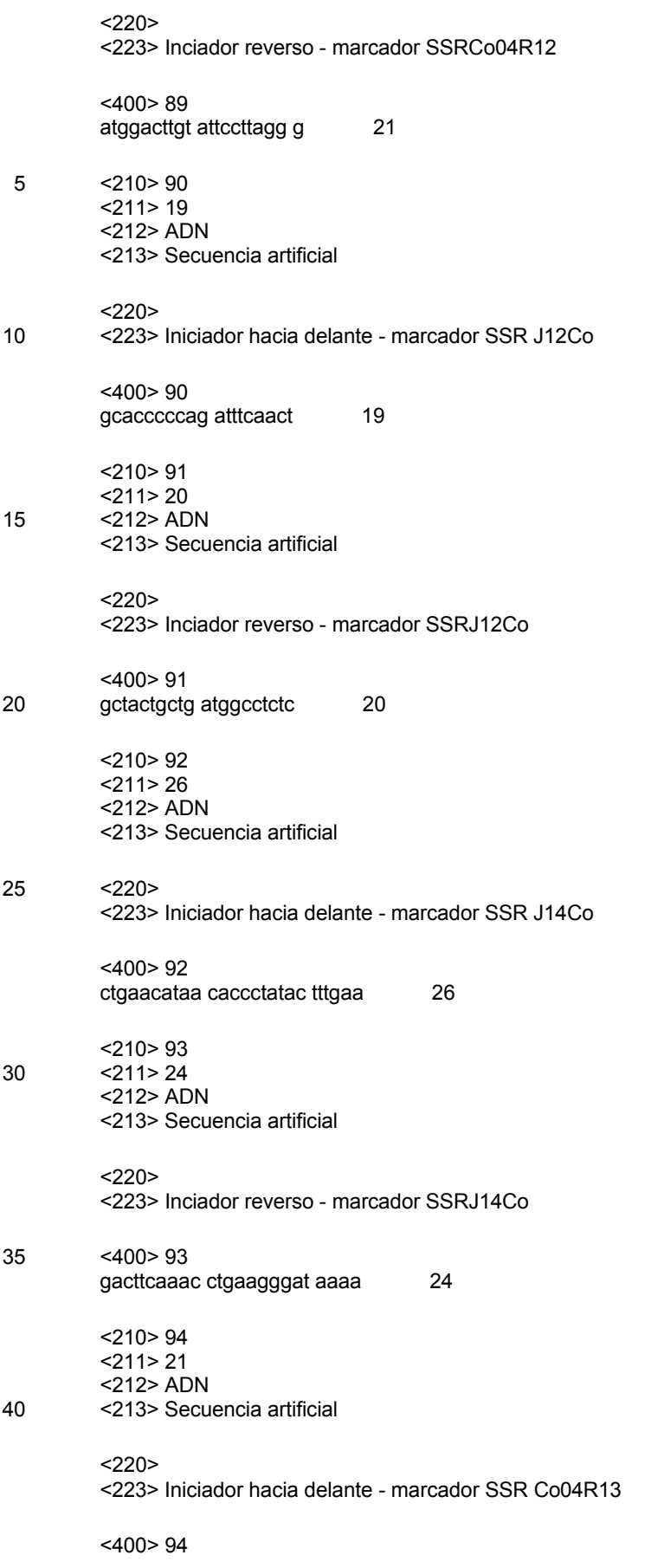

attttccctc tcttctgttg c 21 <210> 95 <211> 20 <212> ADN 5 <213> Secuencia artificial  $<220>$ <223> Inciador reverso - marcador SSRCo04R13 <400> 95 tcttggaaag acgtggcacg 20 10 <210> 96 <211> 22 <212> ADN <213> Secuencia artificial  $<220>$ 15 <223> Iniciador JseqSTMG1f <400> 96 aactgtcagg aatcggaata gg 22 <210> 97 <211> 22 20 <212> ADN <213> Secuencia artificial  $<220>$ <223> Iniciador JseqSTMG1r <400> 97 25 tcaacatcat tcttgccatc tt 22 <210> 98 <211> 21 <212> ADN <213> Secuencia artificial 30 <220> <223> Iniciador JASSTMG2f  $<$ 400 $>$ 98 tgtaaacgtg ctttcagcaa a 21 <210> 99 35 <211> 20 <212> ADN <213> Secuencia artificial  $<$ 220 $>$ <223> Iniciador JASSTMg1r 40 <400> 99 agaagagttc cggtgagcaa 20 <210> 100 <211> 22

<212> ADN <213> Secuencia artificial  $<220>$ <223> Iniciador JseqSTMG2f 5 <400> 100 cacgtgtcaa tgtcagaatg aa 22 <210> 101 <211> 22 <212> ADN 10 <213> Secuencia artificial  $<$ 220 $>$ <223> Iniciador JseqSTMG2r <400> 101 cgtccacaga gtagagttct ca 22 15 <210> 102 <211> 20 <212> ADN <213> Secuencia artificial  $<$ 220 $>$ 20 <223> Iniciador JASSTMg3f <400> 102 tcaggaaaca atggggttct 20 <210> 103  $<$ 211 $>$ 20 25 <212> ADN <213> Secuencia artificial  $<220>$ <223> Iniciador JASSTMg2r <400> 103 30 tggtgaaaat gatggggttt 20 <210> 104  $<$ 211 $>$ 20 <212> ADN <213> Secuencia artificial 35 <220> <223> Iniciador JseqSTMg3f <400> 104 ttggcccaaa atccaaataa 20 <210> 105 40 <211> 22 <212> ADN <213> Secuencia artificial

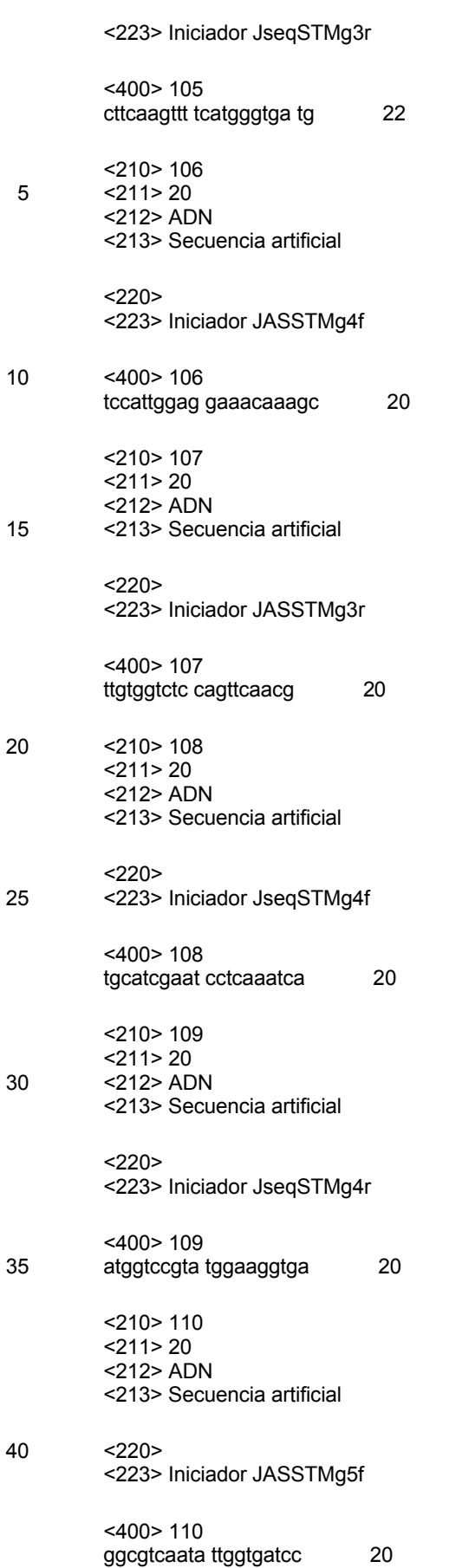

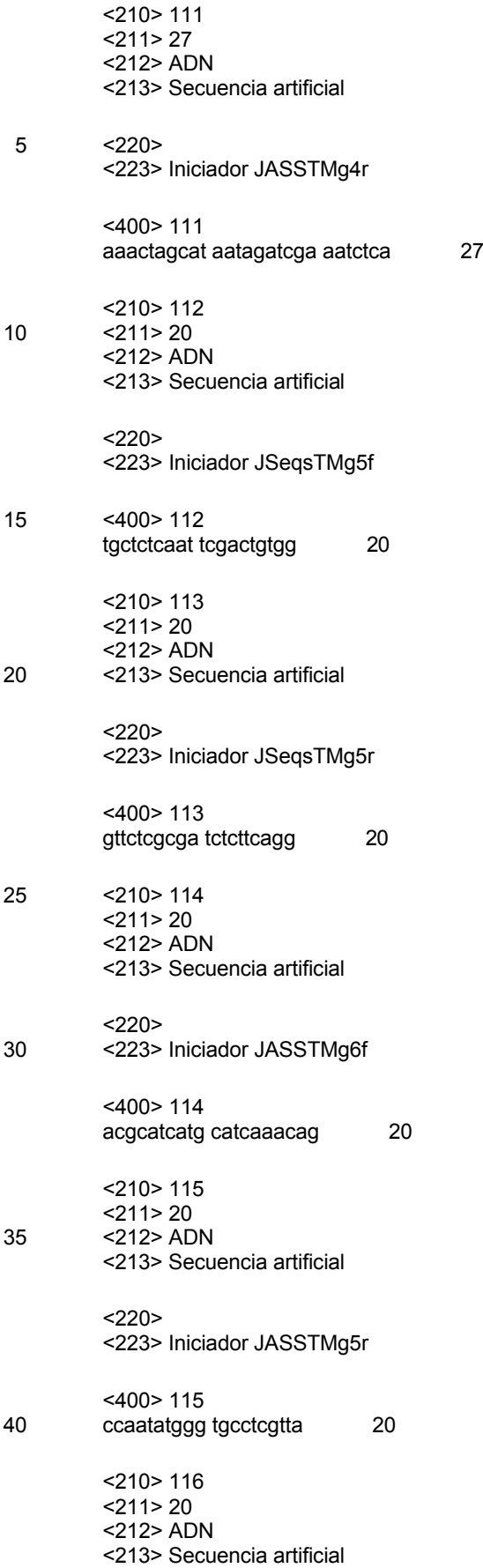

 $<$ 220 $>$ <223> Iniciador JseqSTMg6f <400> 116 gacttgctgc ttcgtgcata 20 5 <210> 117 <211> 20 <212> ADN <213> Secuencia artificial  $<$ 220 $>$ 10 <223> Iniciador JseqSTMg6f2 <400> 117 acgtccacgg aatagaggag 20 <210> 118 <211> 22 15 <212> ADN <213> Secuencia artificial  $<220>$ <223> Iniciador JseqSTMg6r <400> 118 20 ttttaaaccc aagacctcct ca 22 <210> 119 <211> 24 <212> ADN <213> Secuencia artificial 25 <220> <223> Iniciador JASSTMg7f <400> 119 gactcaacaa caacaacaac aaca 24 <210> 120 30 <211> 20 <212> ADN <213> Secuencia artificial  $<220>$ <223> Iniciador JASSTMg6r 35 <400> 120 ggaagtcaag ccgataccac 20 <210> 121 <211> 20 <212> ADN 40 <213> Secuencia artificial  $<$ 220 $>$ <223> Iniciador JSeqsTMg7f <400> 121

aggccgactg aagaatttga 20 <210> 122 <211> 20 <212> ADN 5 <213> Secuencia artificial  $<220>$ <223> Iniciador JSeqsTMg7r <400> 122 cttaccctgg cattgctctc 20 10 <210> 123 <211> 27 <212> ADN <213> Secuencia artificial  $<220>$ 15 <223> Iniciador JASSTMg7r2 <400> 123 tctaacaaag ttgagactac ttttcca 27 <210> 124 <211> 21 20 <212> ADN <213> Secuencia artificial  $<220>$ <223> Iniciador 29f1 <400> 124 25 cctggatcta aaagccccat a 21 <210> 125 <211> 20 <212> ADN <213> Secuencia artificial 30 <220> <223> Iniciador JWI1r <400> 125 aaccaaacac ccacccatta 20 <210> 126 35 <211> 21 <212> ADN <213> Secuencia artificial  $<$ 220 $>$ <223> Iniciador 29f2 40 <400> 126 gctagagggt tcttctccac a 21 <210> 127  $<$ 211 $>$ 20

<212> ADN <213> Secuencia artificial

 $<$ 220 $>$ <223> Iniciador JWI3r

- 5 <400> 127 gtaggagagt ccggggaaag 20
- <210> 128 <211> 24 <212> ADN 10 <213> Secuencia artificial
	- $<$ 220 $>$

<223> Iniciador 29f3

<400> 128 tgatctacac agacagtttt gacg 24

- 15 <210> 129 <211> 20 <212> ADN <213> Secuencia artificial
- <220> 20 <223> Iniciador 30r

<400> 129 gctttgagaa ggggtgagaa 20

#### **REIVINDICACIONES**

- **1.** Polinucleótido aislado que codifica un polipéptido que cuenta con al menos un 90 %, preferiblemente al menos un 95 %, más preferiblemente al menos un 98 % de identidad de secuencia con la secuencia de 5 aminoácidos de SEQ ID NO:2, en el que el % de la identidad se calcula sobre la longitud total de la secuencia de aminoácidos, en el que el polinucleótido codifica el gen tipo 20G-Fe(II) oxigenasa.
	- **2.** Polinucleótido según la reivindicación 1), en el que el polipéptido presenta la secuencia de aminoácidos de SEQ ID NO:2.
- **3.** Polinucleótido de la reivindicación 1) en el que dicho polinucleótido cuenta con al menos un 90 %, 10 preferiblemente al menos un 95 %, más preferiblemente al menos un 98 % de identidad de secuencia con la secuencia de nucleótidos de SEQ ID NO:1.
	- **4.** Polinucleótido según la reivindicación 3), en el que dicho polinucleótido presenta la secuencia de nucleótidos de SEQ ID NO:1.
	- **5.** Constructo genético que comprende el polinucleótido de cualquiera de las reivindicaciones 1) 4).
- 15 **6.** Producto de la expresión del polinucleótido según cualquiera de las reivindicaciones 1) 4).
	- **7.** Vector que comprende el polinucleótido según cualquiera de las reivindicaciones 1) 4).
	- **8.** Célula huésped transformada con el polinucleótido de cualquiera de las reivindicaciones 1) 4) para expresar dicho polipéptido.

**9.** Célula vegetal o planta transformada con el polinucleótido de cualquiera de las reivindicaciones 1) – 4) para 20 expresar dicho polipéptido, en la que la expresión de dicho polinucleótido tenga como resultado el crecimiento reducido del tronco y/o ramas, preferiblemente en los brotes axilares más cortos en dicha planta o célula vegetal transformada.

- **10.** Célula vegetal o planta según la reivindicación 9), en la que la planta o la célula vegetal no supone una mutación "Wijcik".
- 25 **11.** Planta según las reivindicaciones 9) y 10), preferiblemente un manzano, que comprende, como resultado de una transformación genética, un fragmento del cromosoma 10 de la mutación "Wijcik" de *Malus x domestica Borkh,* que comprende un polinucleótido que codifica un polipéptido que es, al menos, un 90 %, preferiblemente al menos un 95 %, más preferiblemente al menos un 98 % idéntico a la secuencia SEQ ID NO:2, o que es la SEQ ID NO:2, en la que dicha planta presenta unos brotes axilares más cortos que una 30 planta de control.
	- **12.** Planta según cualquiera de las reivindicaciones 9) 11), en las que la expresión del polinucleótido es mayor que la expresión del respectivo gen Co original homólogo.
- **13.** Método para la producción de una célula vegetal o planta con una arquitectura arbórea controlada, comprendiendo el método los pasos de transformación de una planta o célula vegetal con el polinucleótido de 35 una de las reivindicaciones 1) – 4) y la expresión de dicho polipéptido codificado por dicho polinucleótido en la planta o célula transformada, en el que dicha expresión del polipéptido reduce el crecimiento de las ramas y/o tronco de dicha planta transformada.
- **14.** Uso del polinucleótido según una de las reivindicaciones 1) 4), vector según la reivindicación 7), producto de la expresión según la reivindicación 6), constructo genético según la reivindicación 5) o célula huésped 40 según la reivindicación 8), para controlar el crecimiento del tronco y las ramas en la planta, preferiblemente en una planta seleccionada entre los árboles frutales, en particular los manzanos, o en árboles ornamentales en el que el crecimiento controlado de ramas y tronco resulta preferiblemente en un número y una longitud predefinida de brotes axilares.
- **15.** Plasma germinal de la planta según cualquiera de las reivindicaciones 9) 12), preferiblemente una semilla o 45 polen, que contiene el polinucleótido de cualquiera de las reivindicaciones  $1) - 4$ .

51

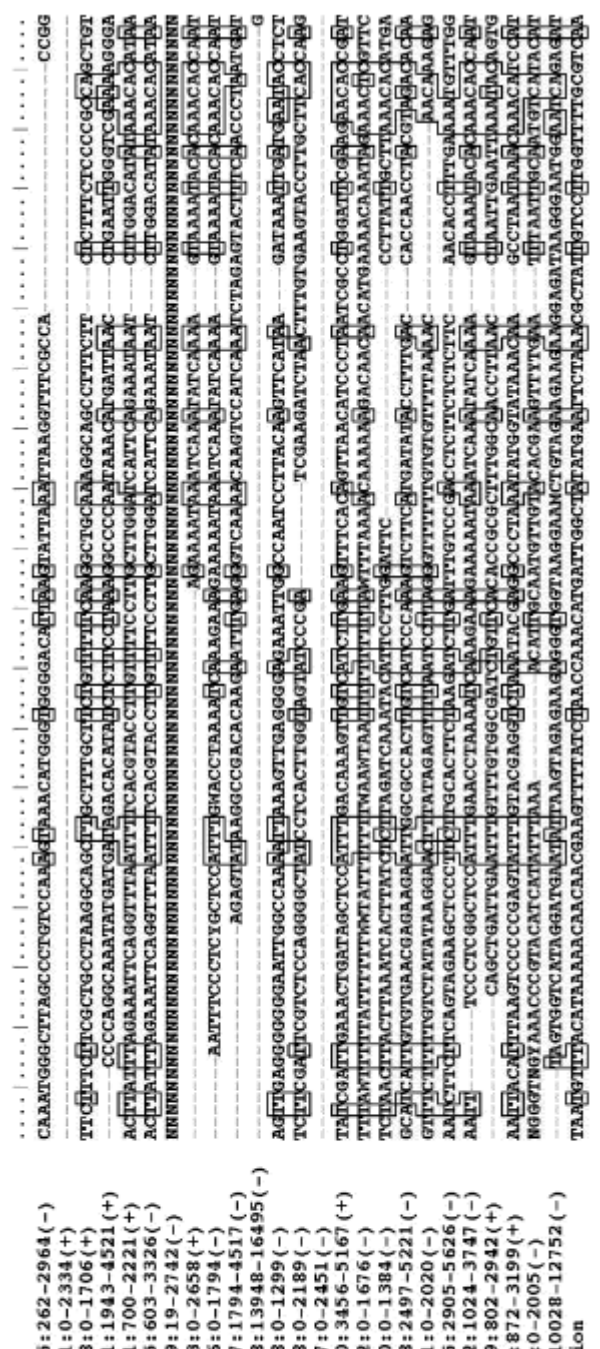

**HOCOOS1.15::**<br> **HOCOOS10.311:**<br> **HOCOOS10.311:**<br> **HOCOOS196.31::**<br> **HOCOOS196.31::**<br> **HOCOOS196.31::**<br> **HOCOOS106.444::**<br> **HOCOOS06.444:::**<br> **HOCOOS13.38::**<br> **HOCOOS13.15:::**<br> **HOCOOS136.4.152::**<br> **HOCOOS08.4.152::**<br> **HOC** 

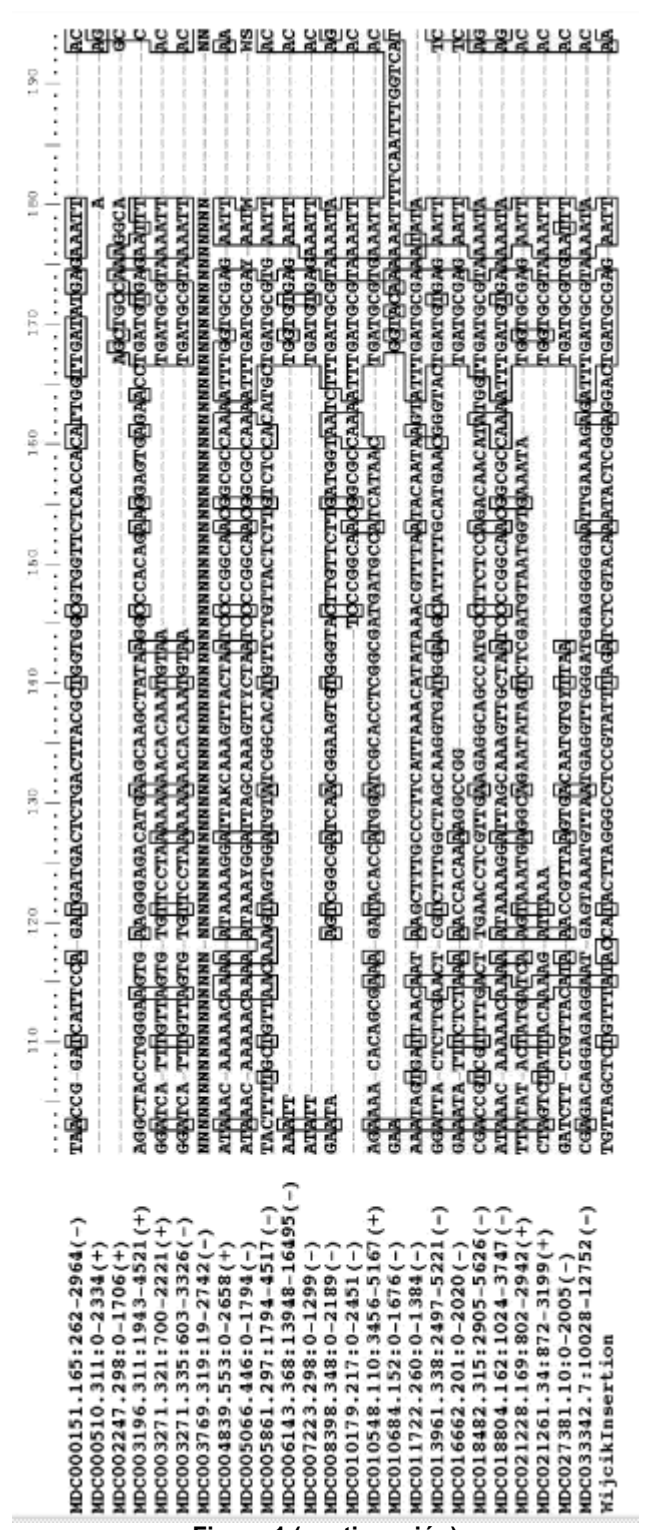

**Figura 1 (continuación)**

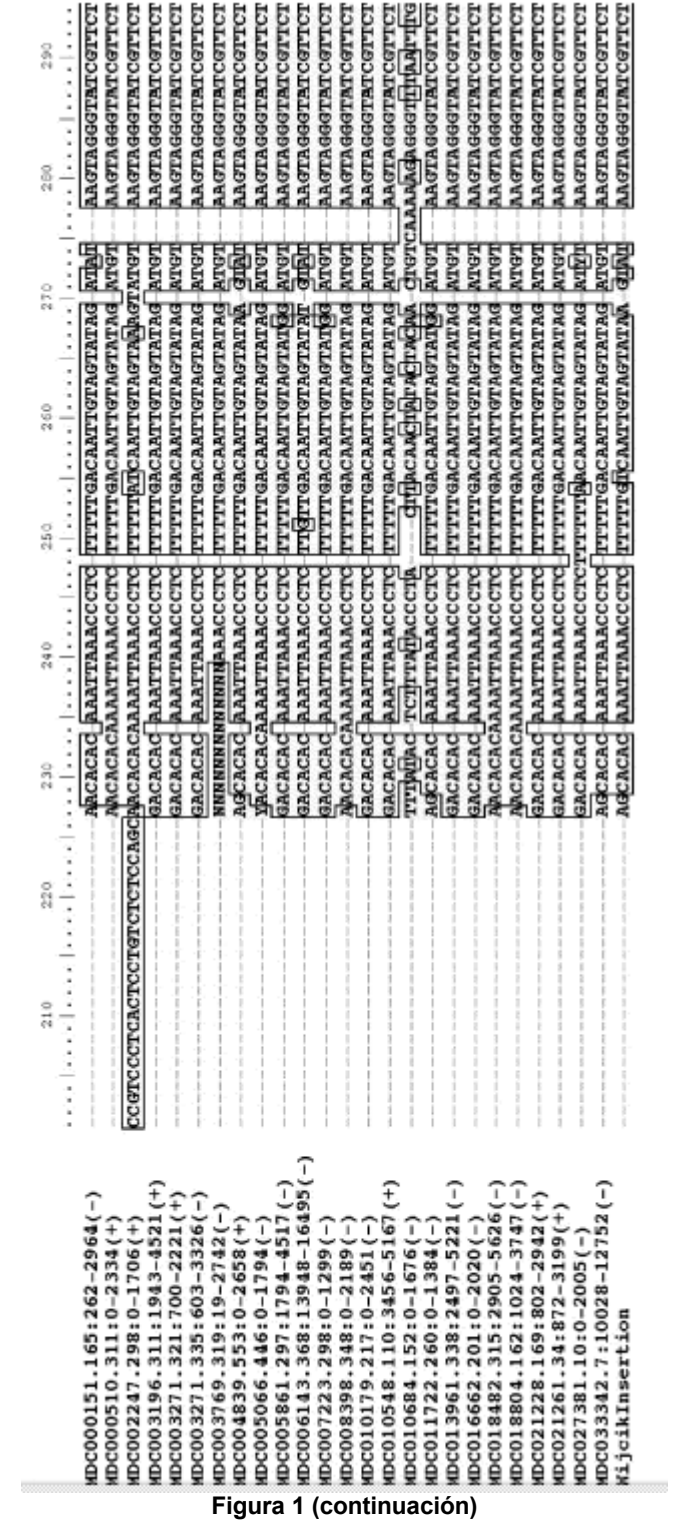

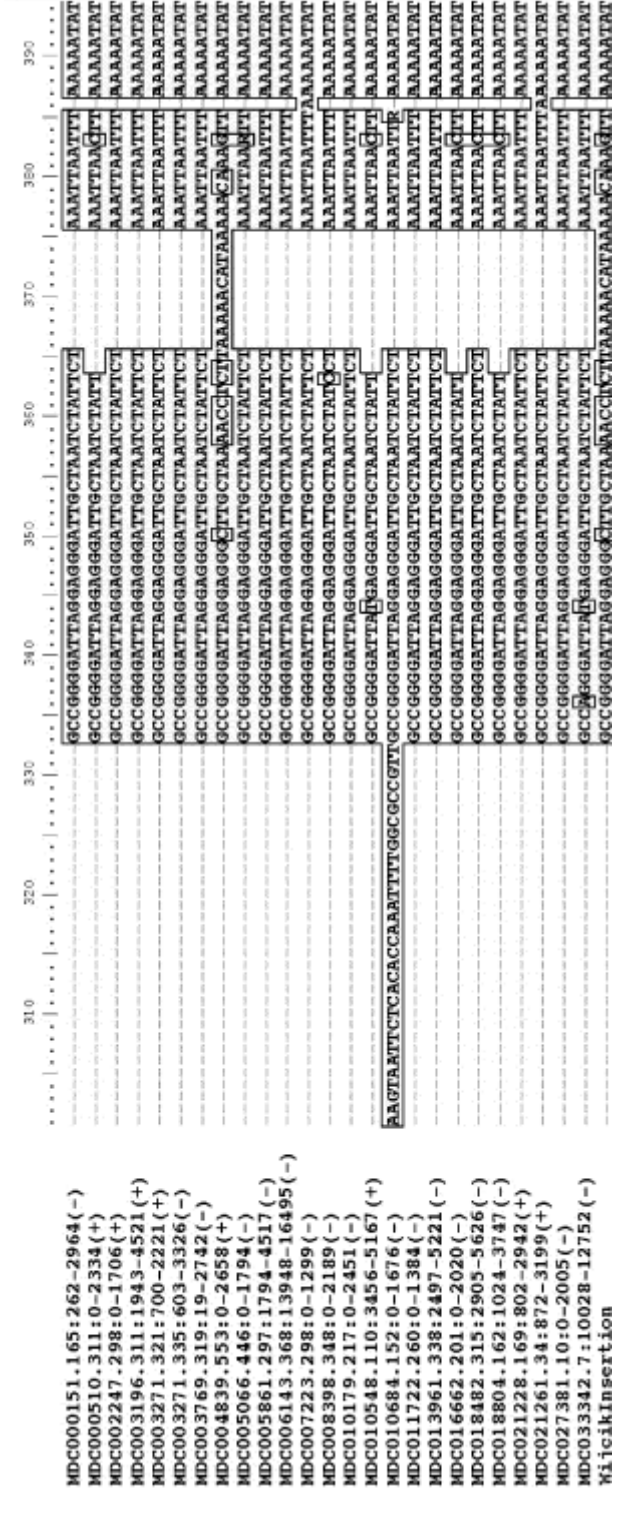

**Figura 1 (continuación)**

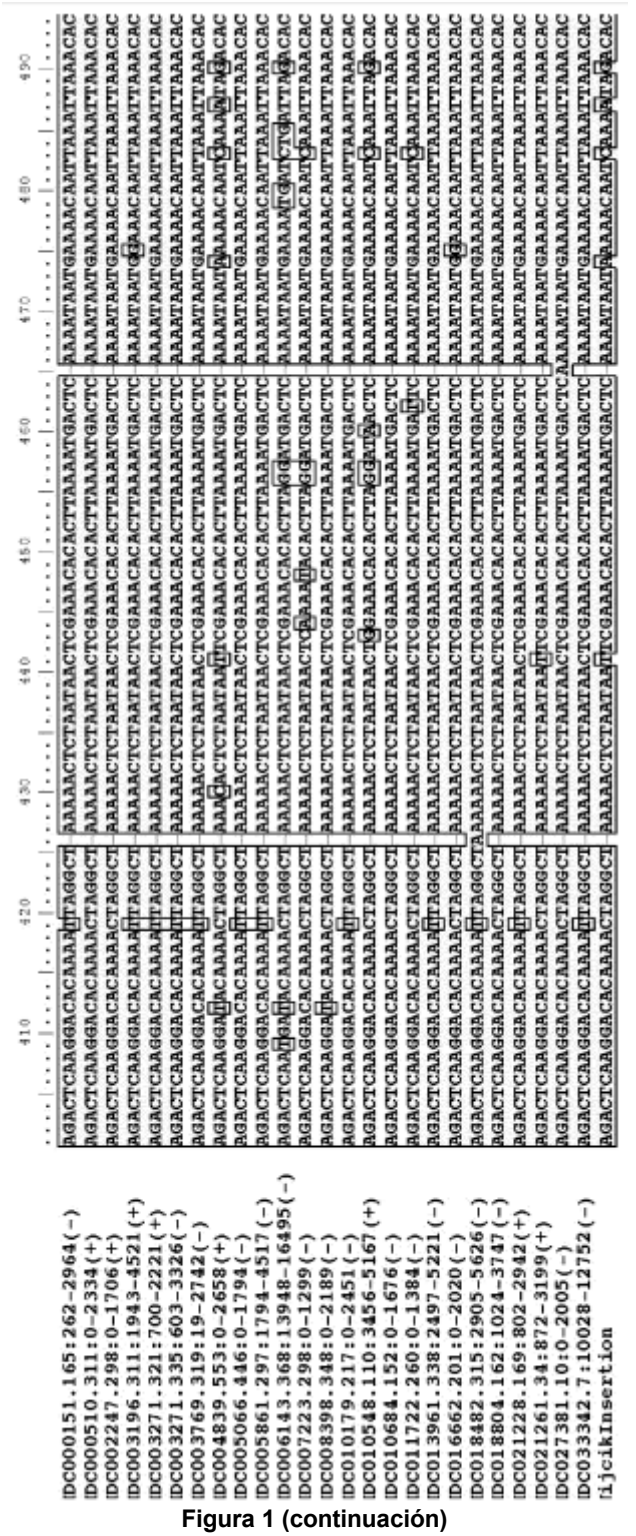

56

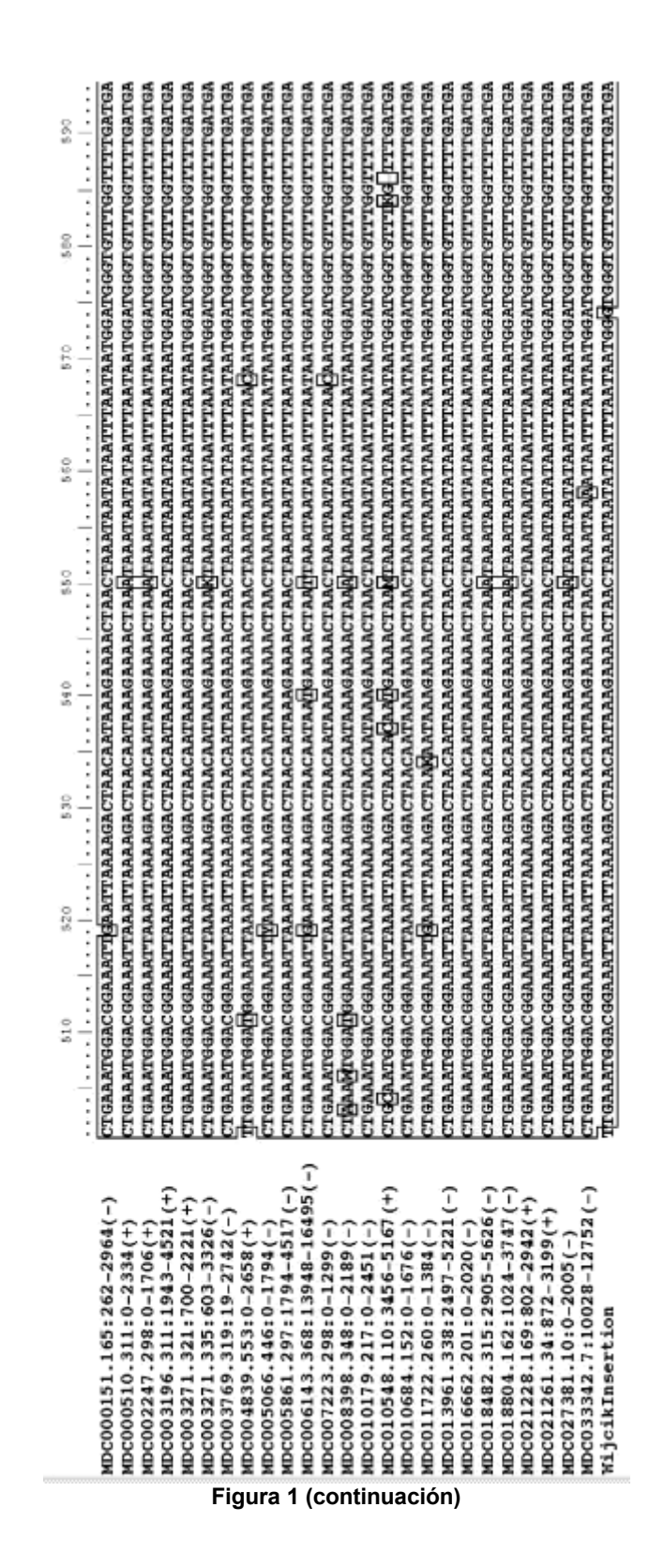

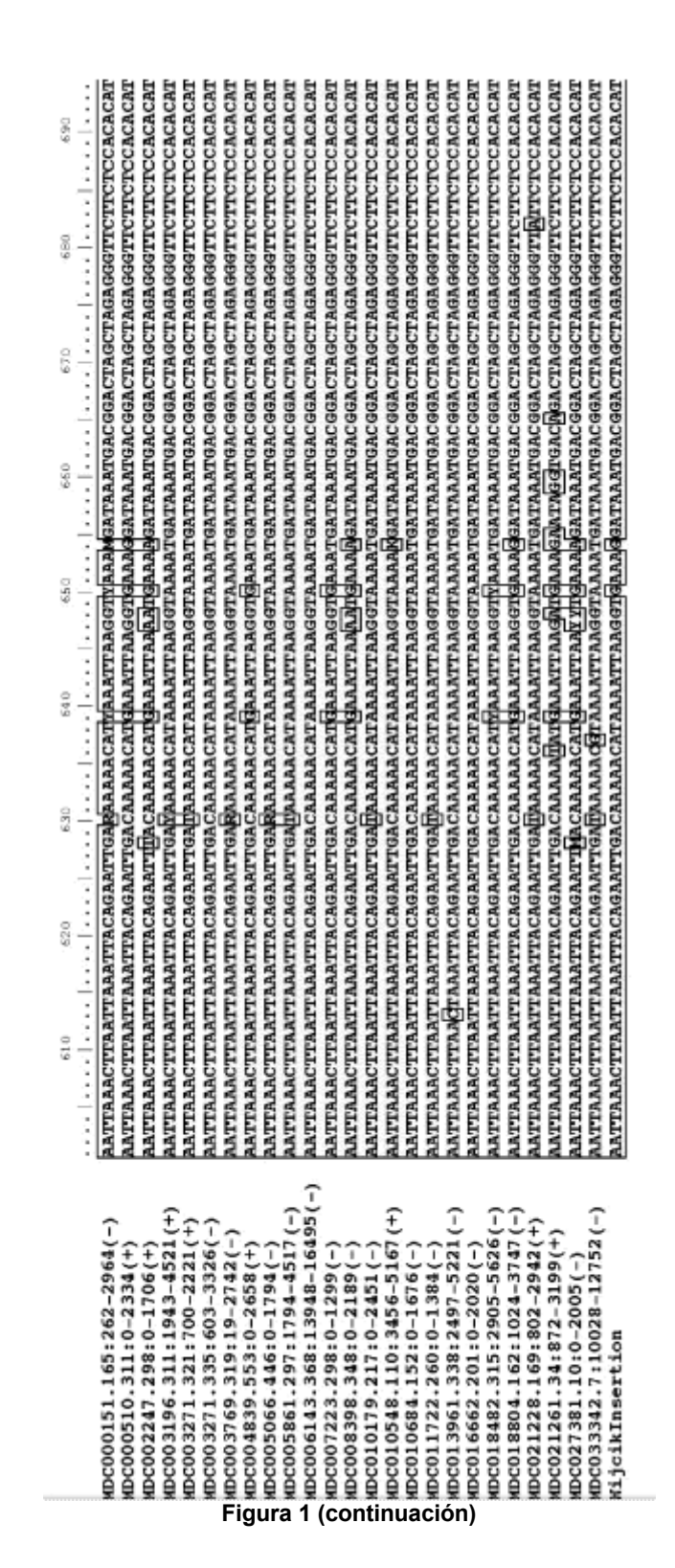

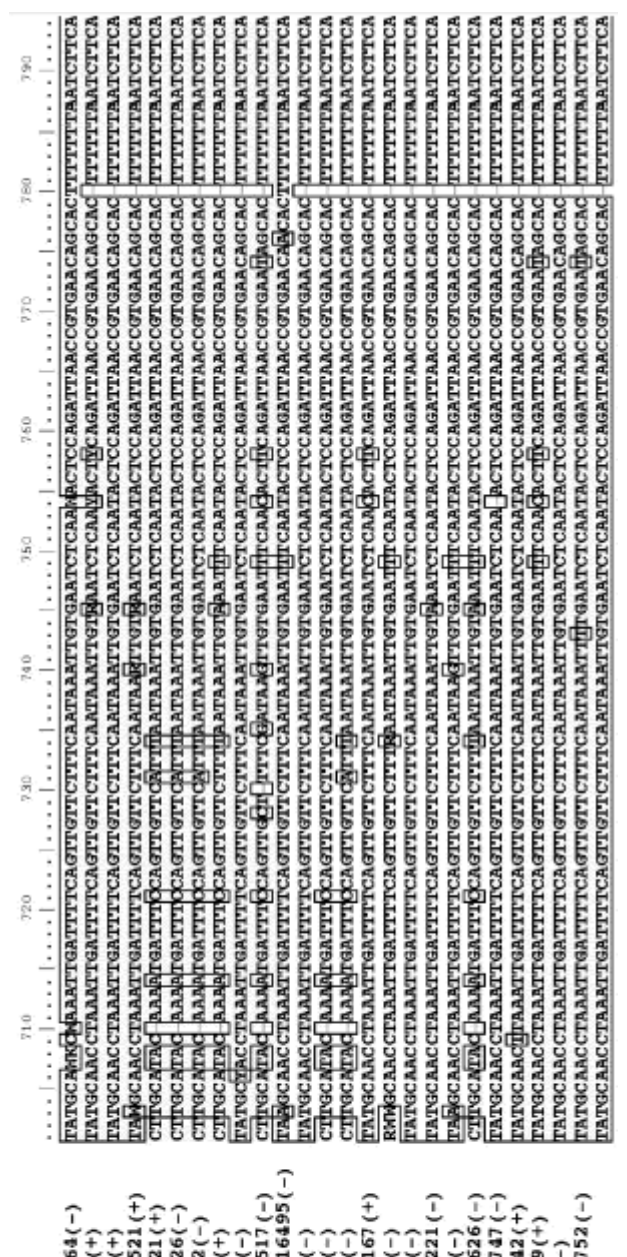

**HOCOOSIO.311.165:2254(+)**<br>
HOCOOSIO.311.1943-4334(+)<br>
HOCOOSIO.311.1943-4331<br>
HOCOOSIO.311.1943-4331<br>
HOCOOSIO.311.1943-4331<br>
HOCOOSIO.313.19-27132(+)<br>
HOCOOSIO.319:19-27132(+)<br>
HOCOOSIO.319:19-27132(+)<br>
HOCOOSIO.319:19-2

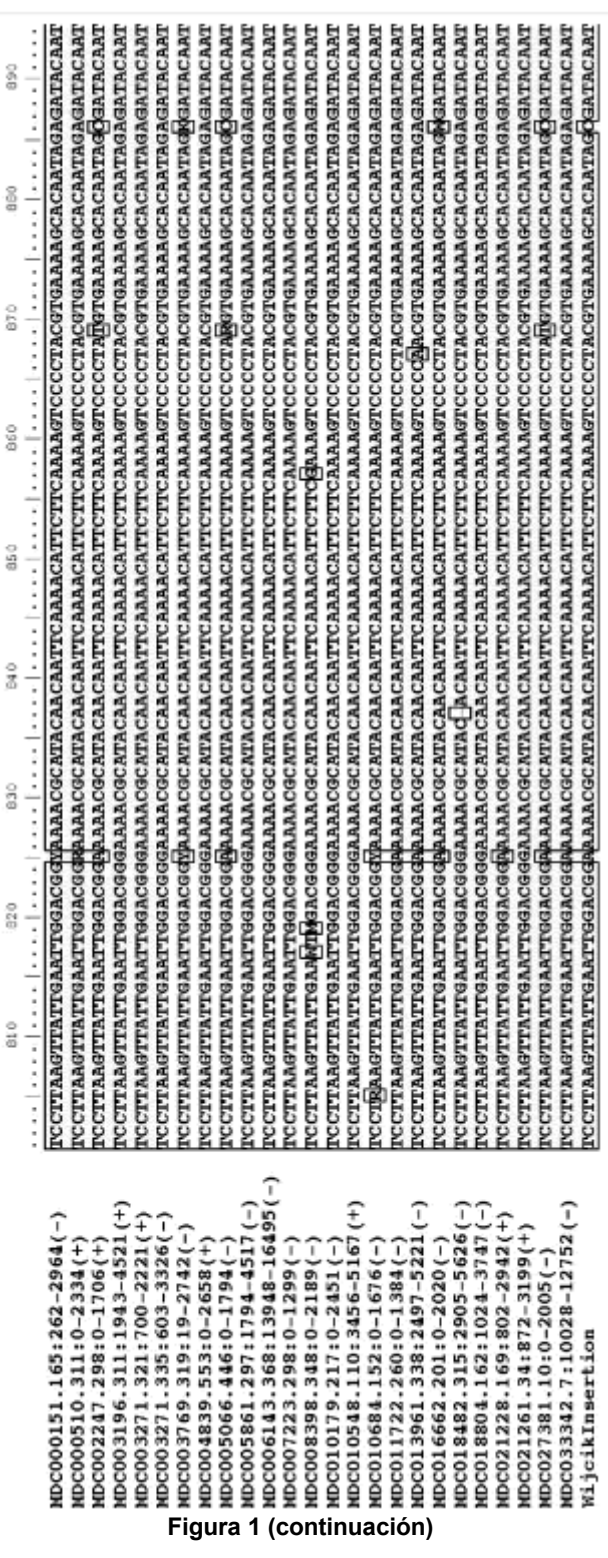

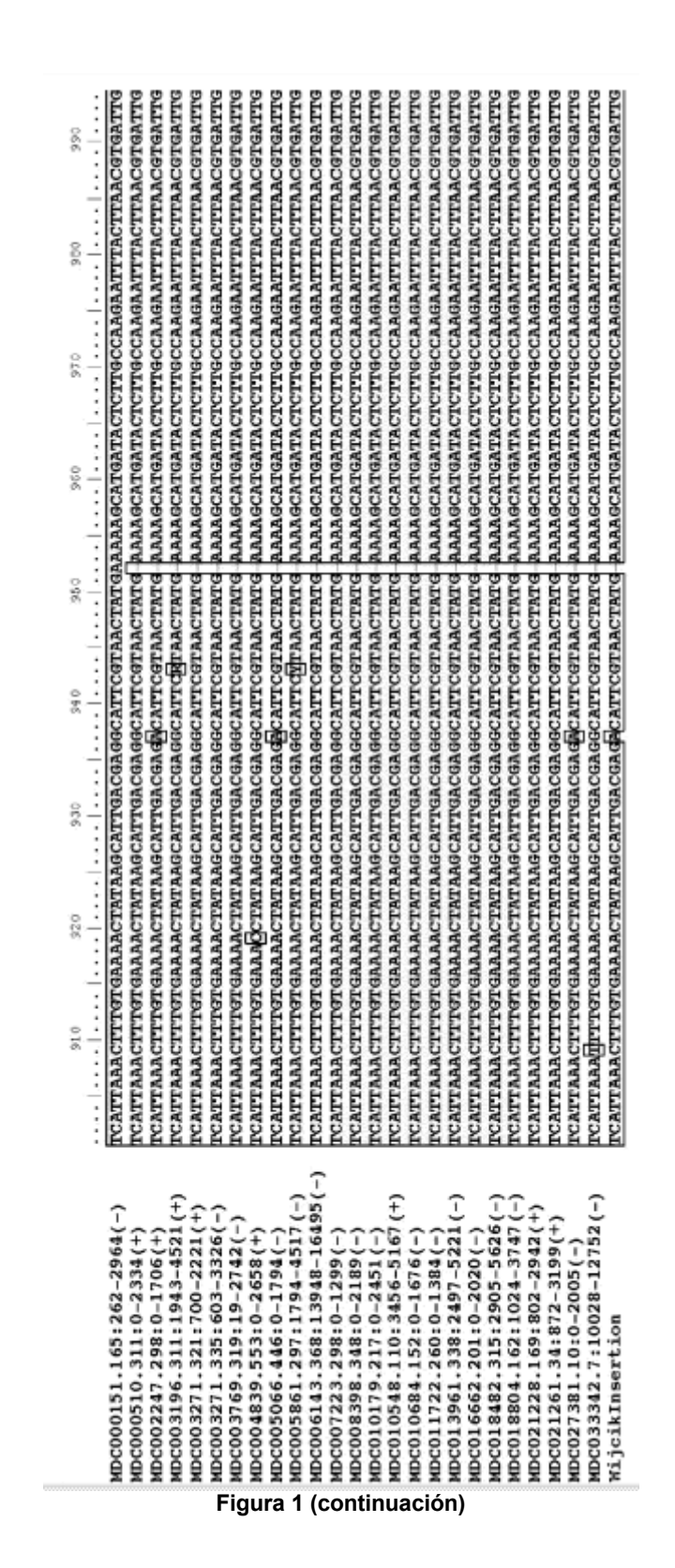

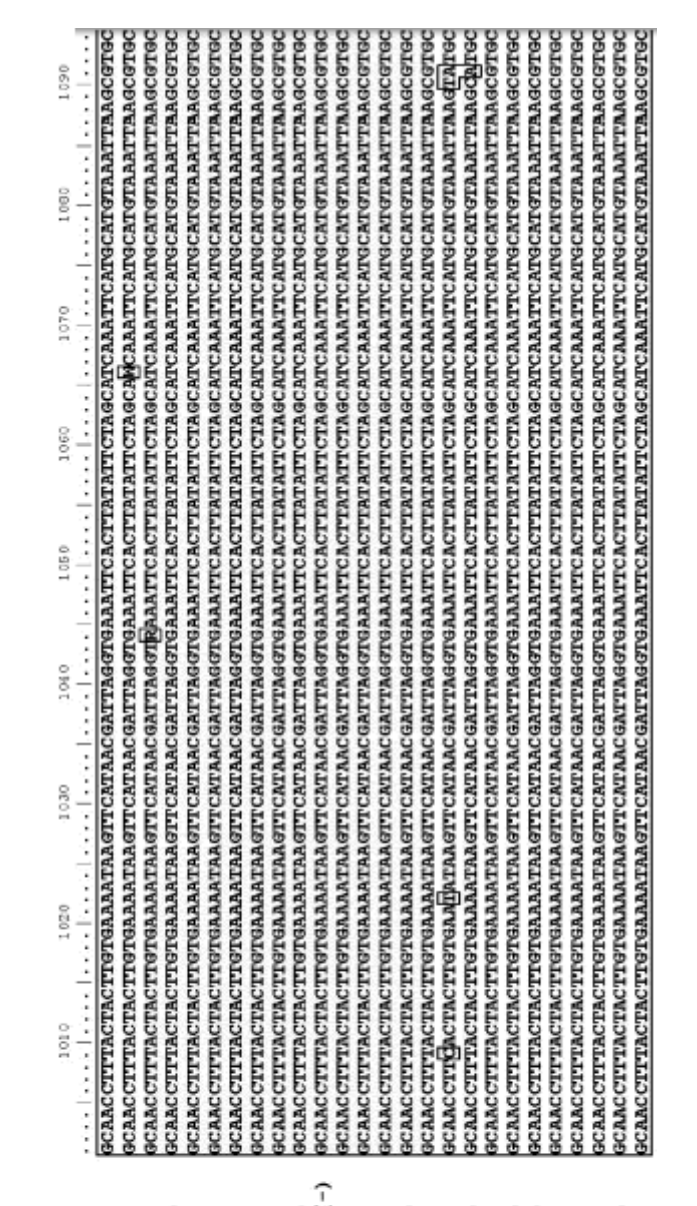

 $\begin{array}{ll} \texttt{m} & \texttt{m} & \texttt{m} & \texttt{m} & \texttt{m} & \texttt{m} & \texttt{m} \\ \texttt{m} & \texttt{m} & \texttt{m} & \texttt{m} & \texttt{m} & \texttt{m} \\ \texttt{m} & \texttt{m} & \texttt{m} & \texttt{m} & \texttt{m} \\ \texttt{m} & \texttt{m} & \texttt{m} & \texttt{m} & \texttt{m} & \texttt{m} \\ \texttt{m} & \texttt{m} & \texttt{m} & \texttt{m} & \texttt{m} & \texttt{m} \\ \texttt$ HDC018482.315:2905-5626(-) HDC027381.10:0-2005(-)<br>HDC033342.7:10028-12752(-)  $+0.0218804.162 \cdot 1024 - 3747(-)$ HDC003196.311:1943-4521(+)  $MDC003271.321:700-2221(+)$  $400000151.165:262-2964(-)$ HDC003271.335:603-3326(-) (+)29571228.169:802-2942  $MDCO21261.34:872-3199(+)$  $MDC000510.311:0-2334(+)$  $MDCO16662.201:0-2020(-)$ HDC002247.298:0-1706(+) WijcikInsertion

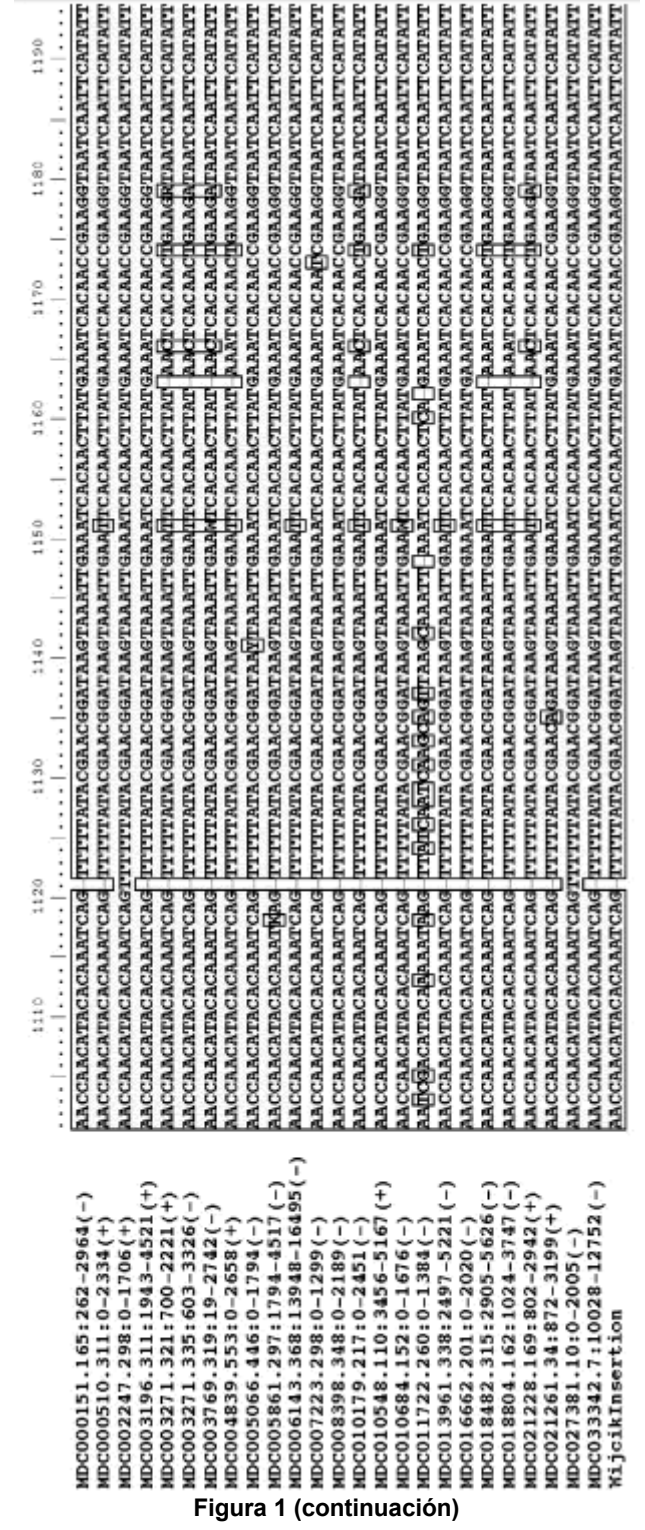

63

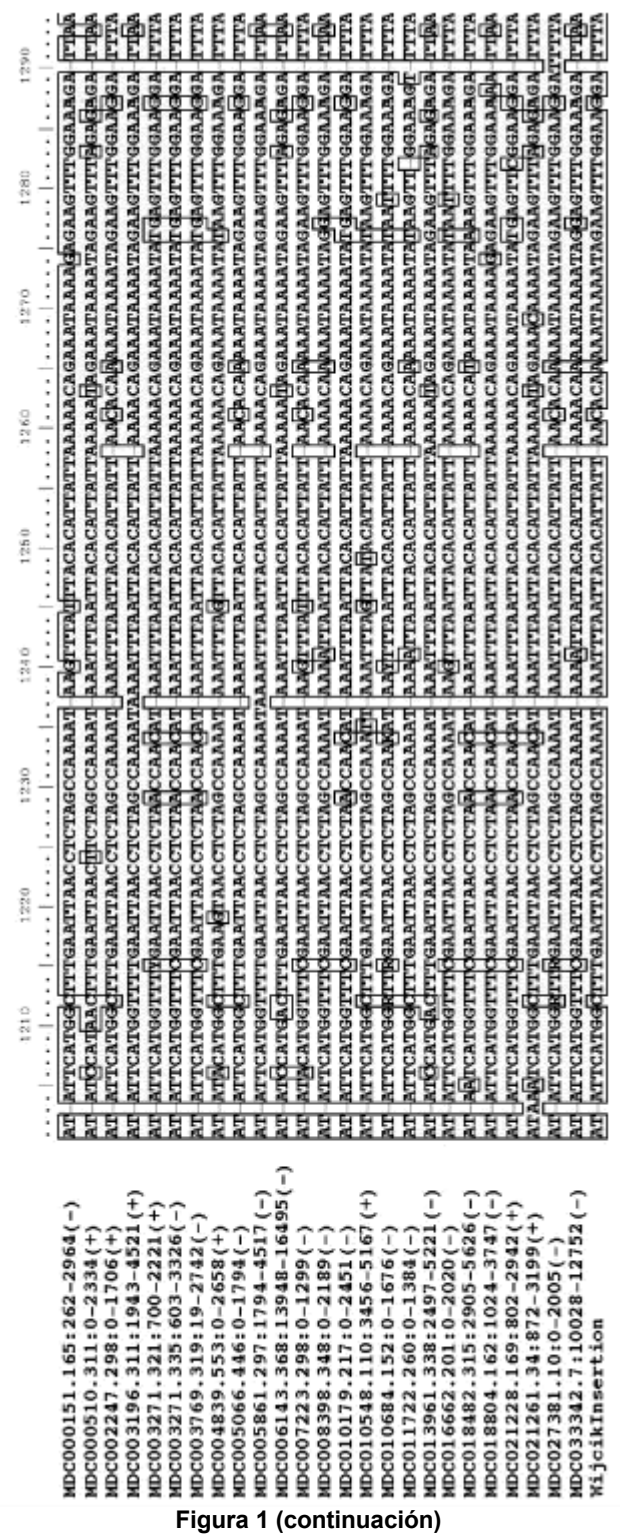

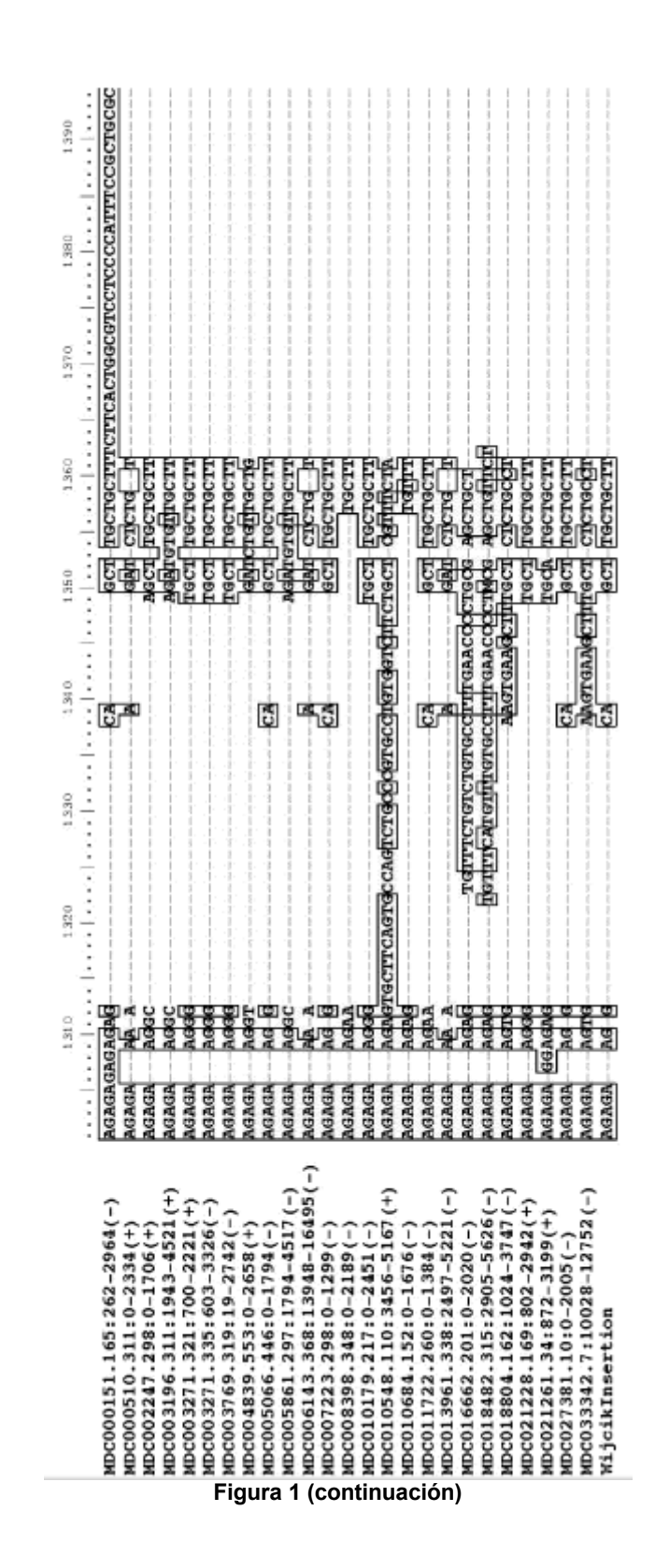

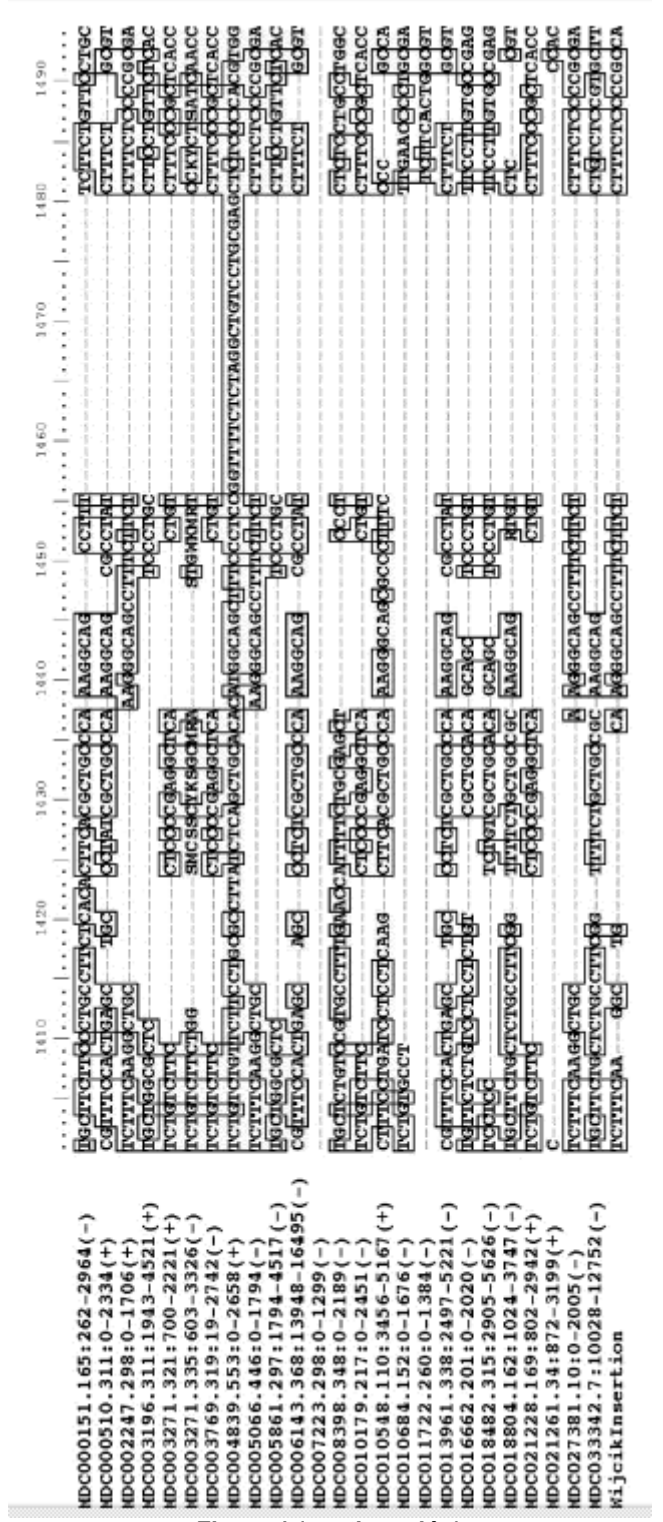

Figura 1 (continuación)

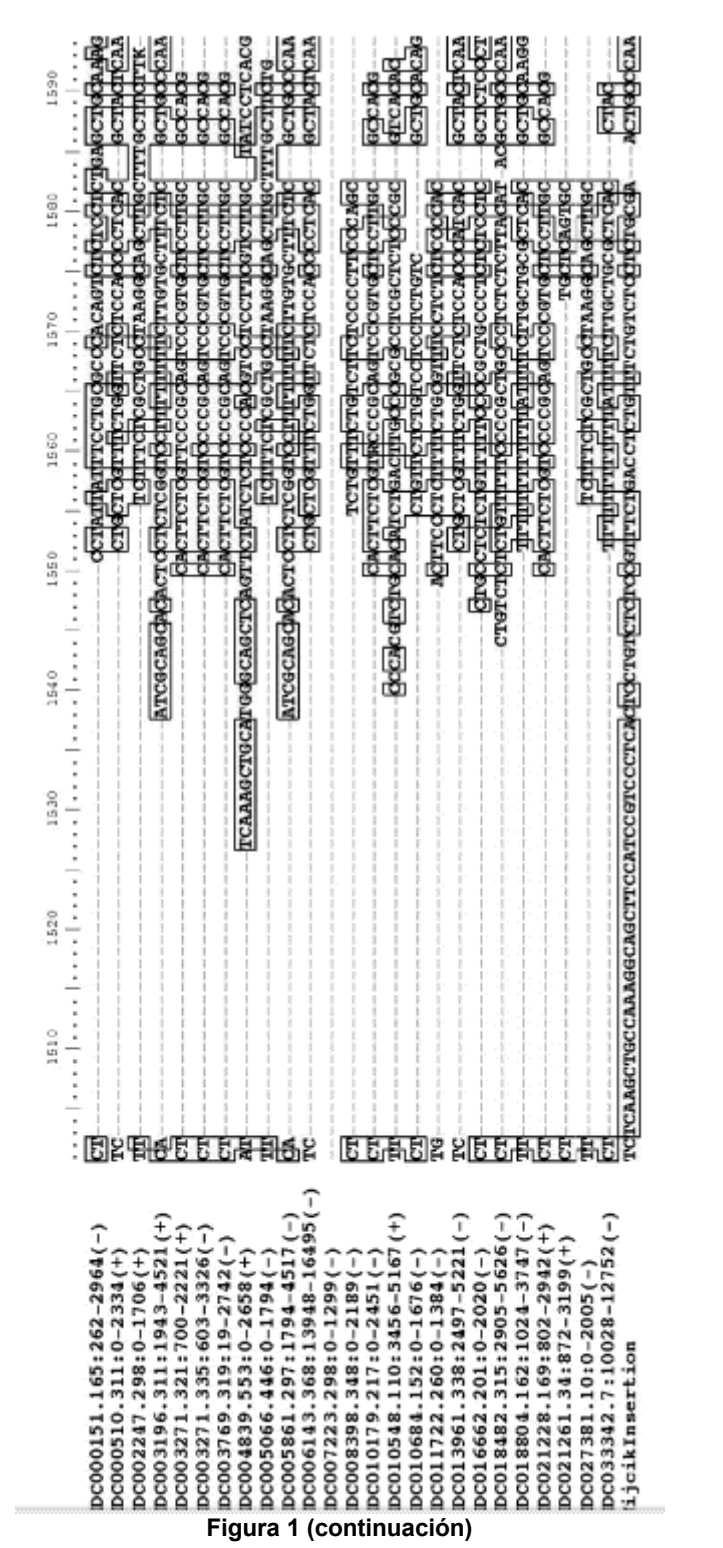

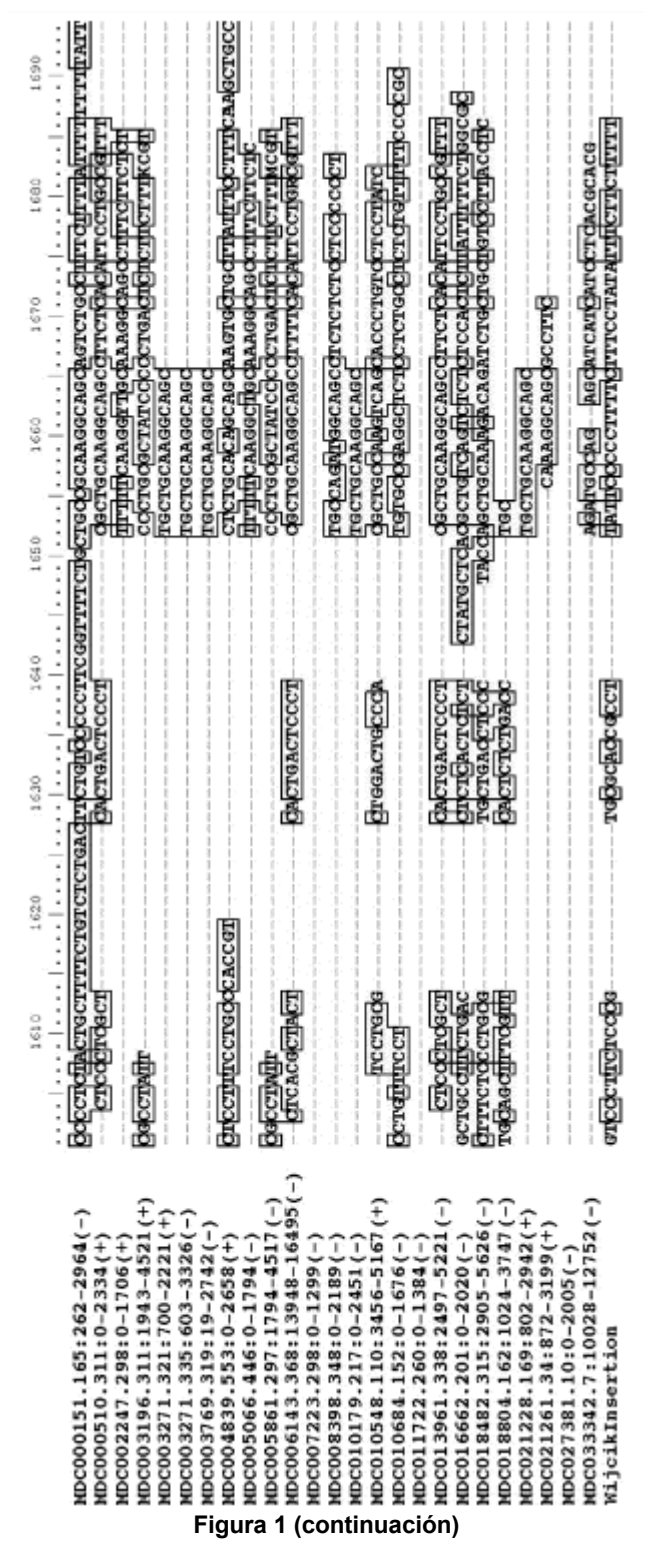

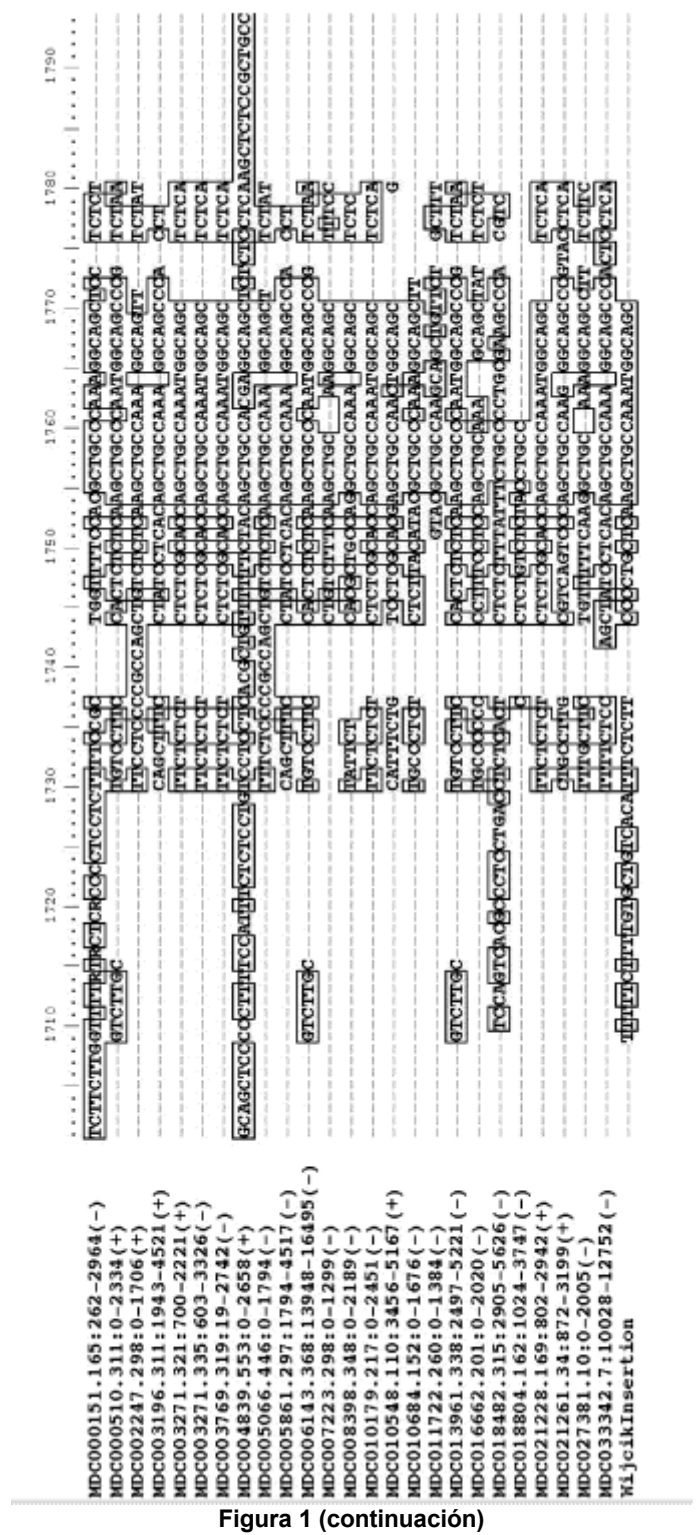

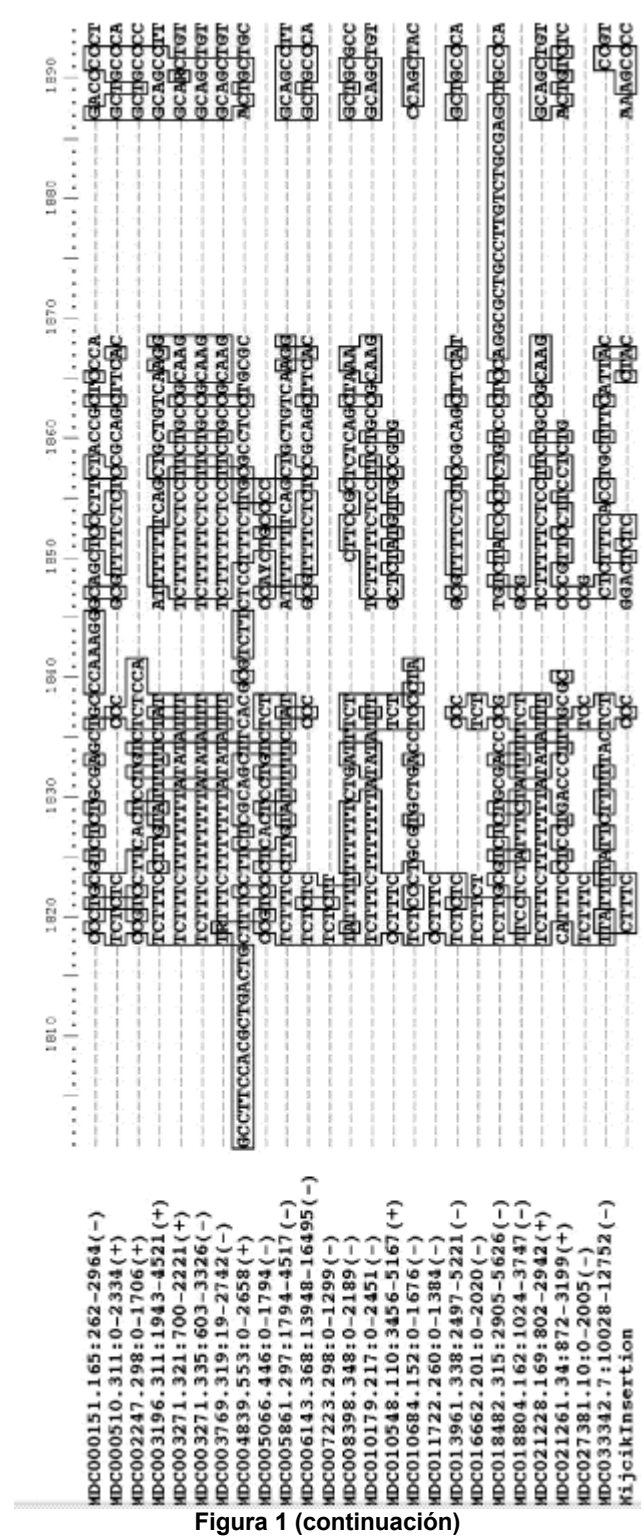

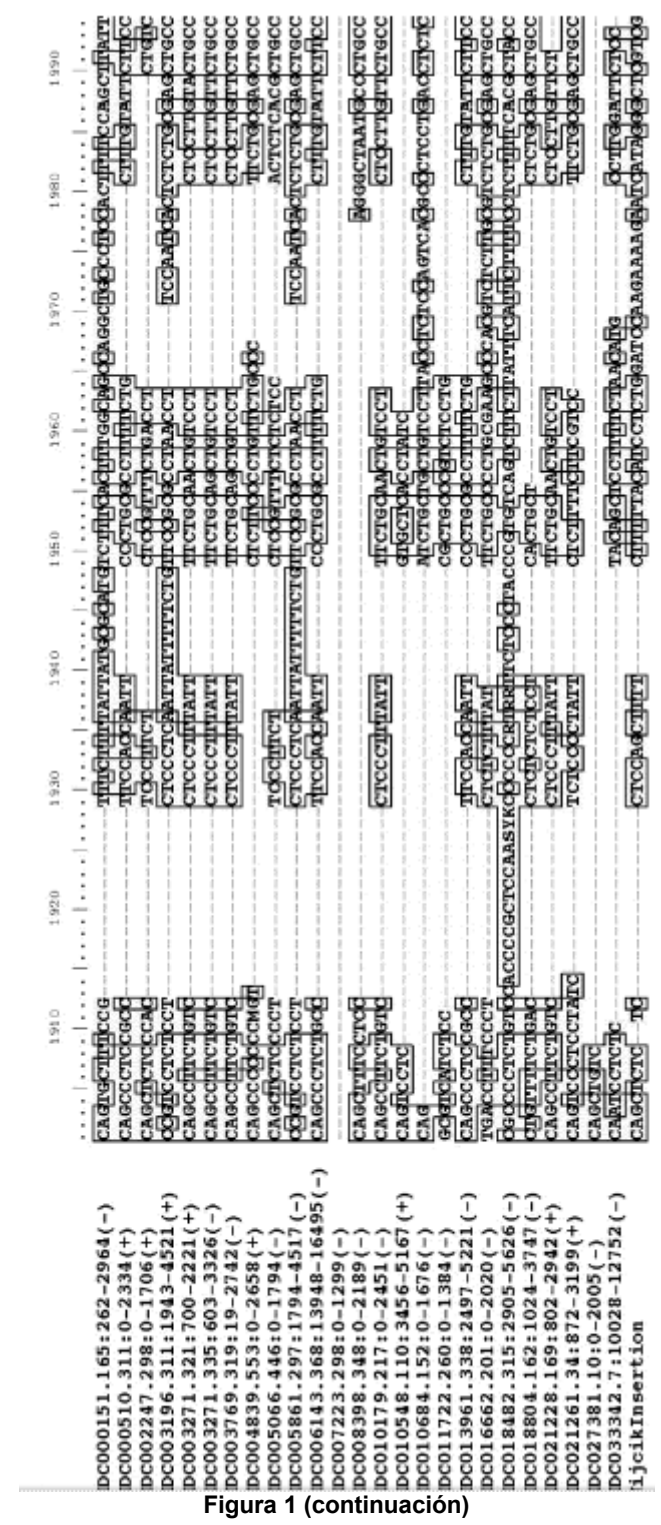

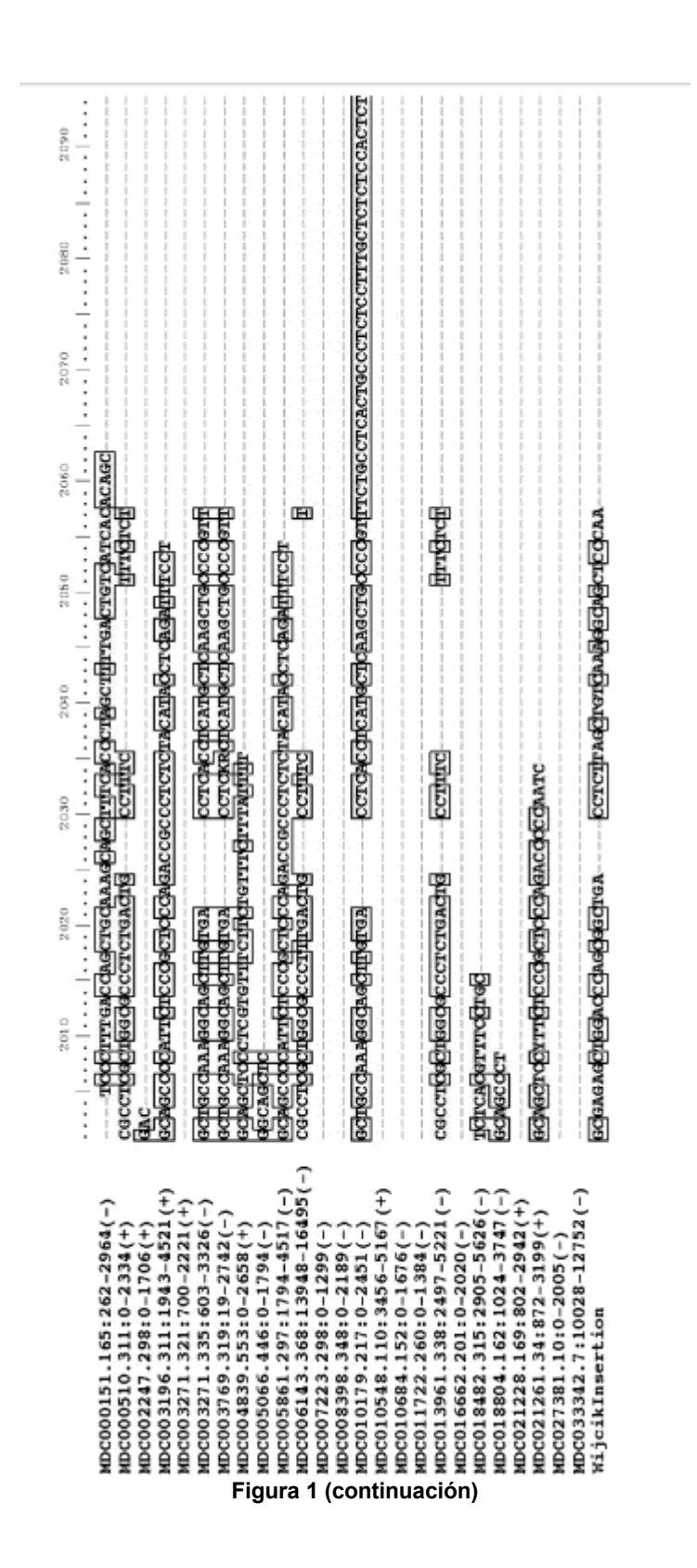
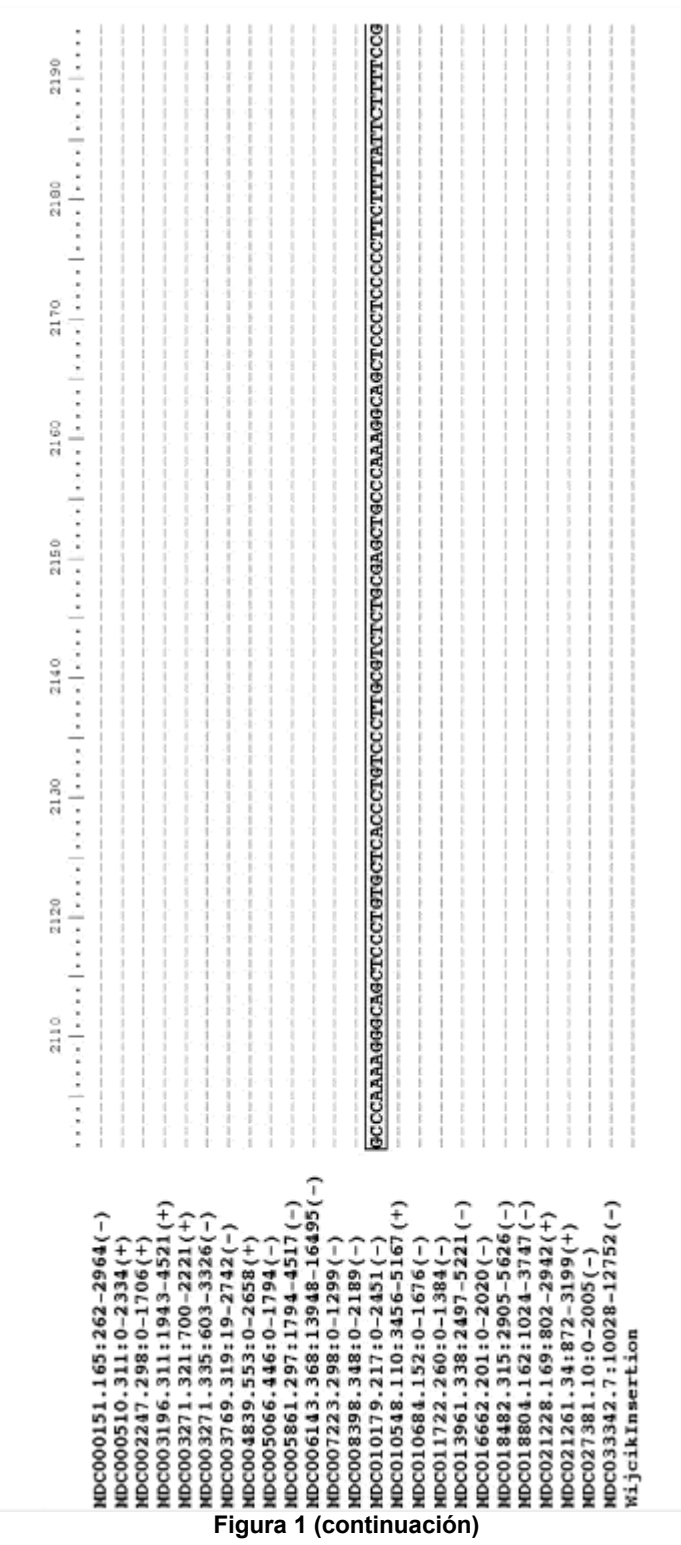

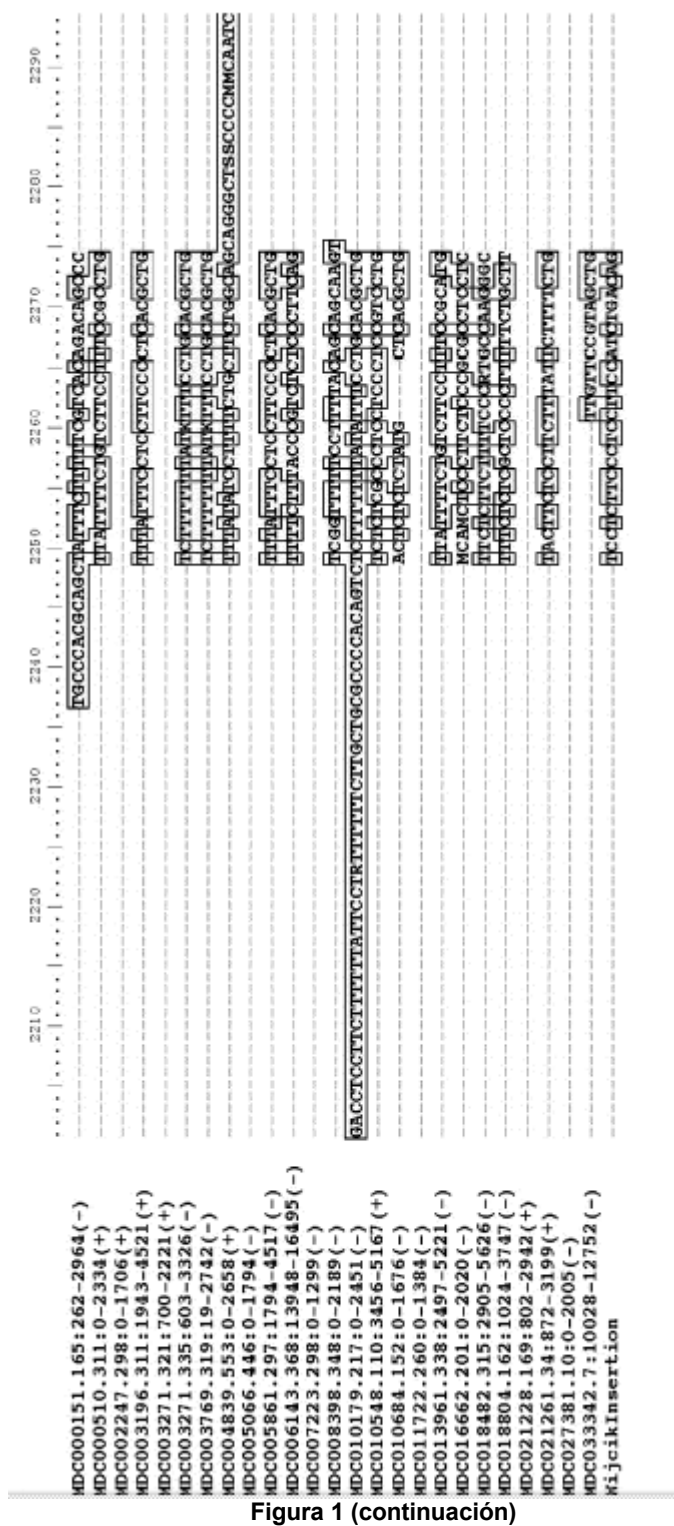

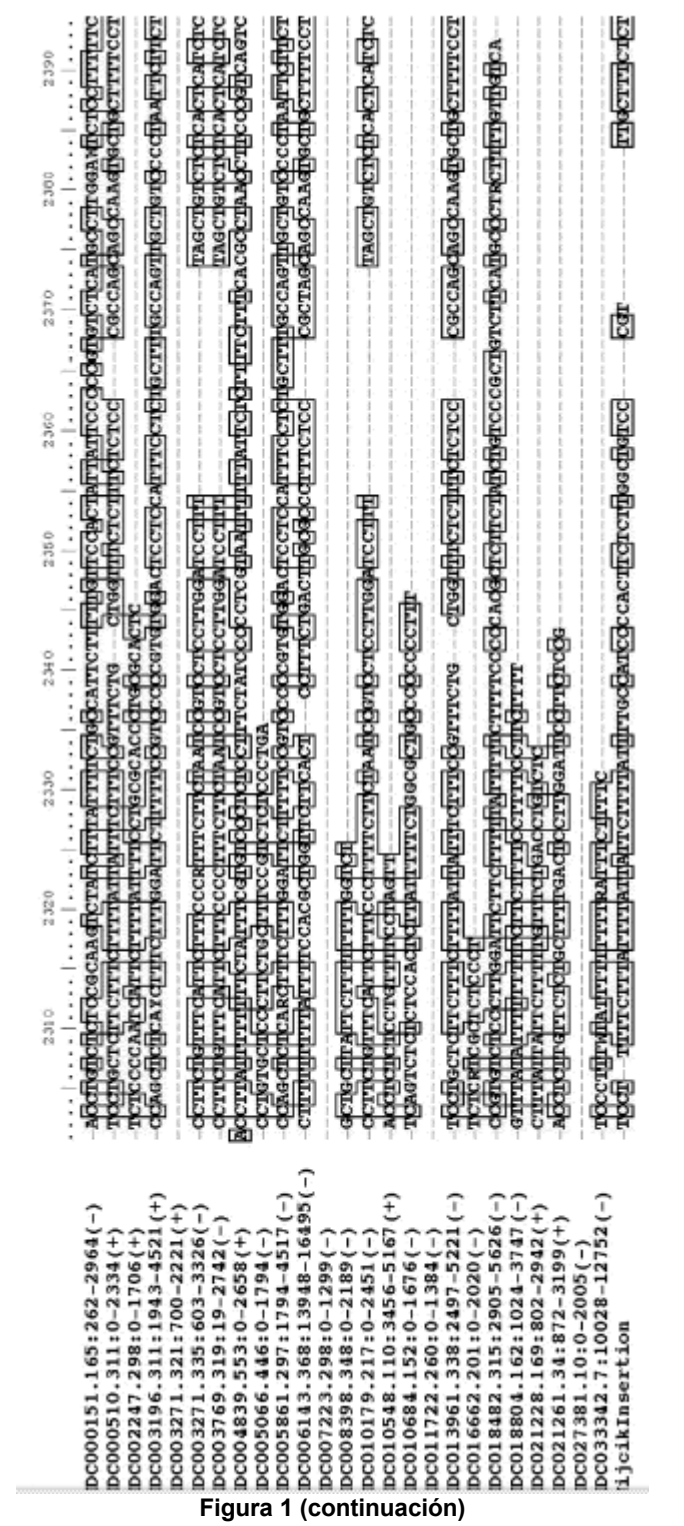

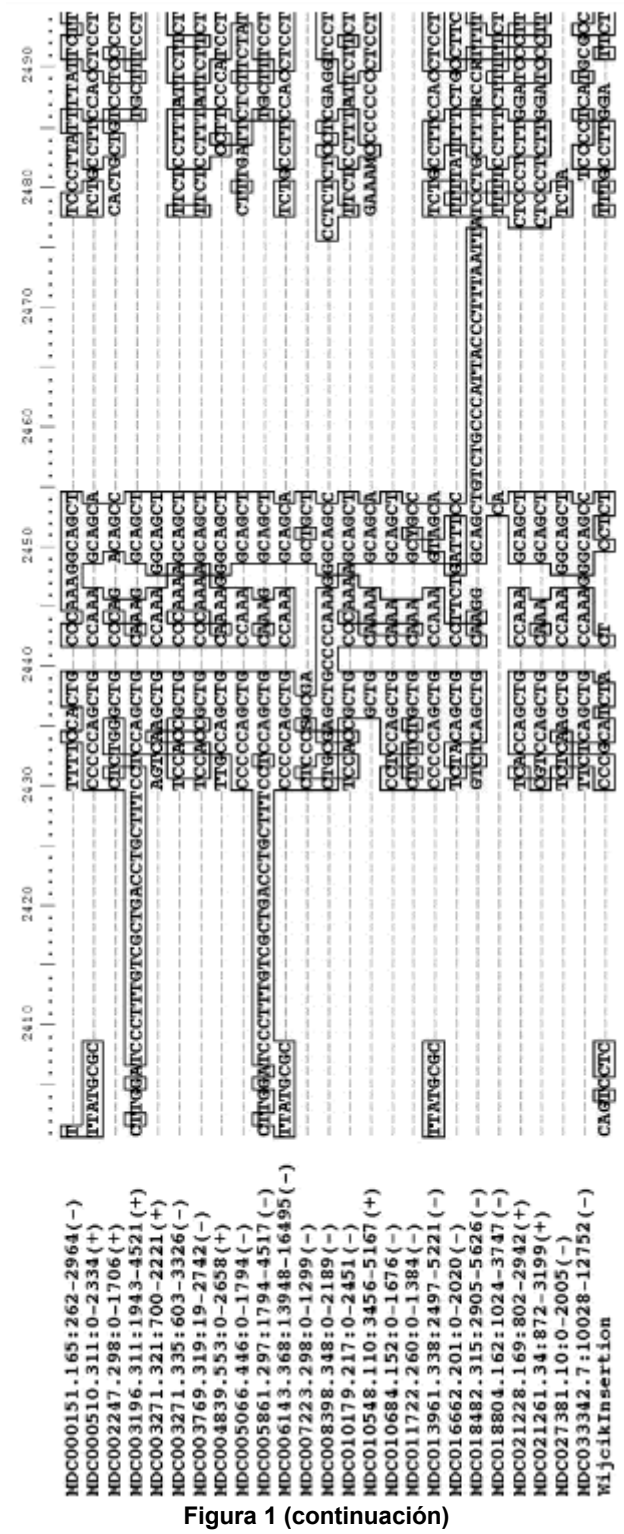

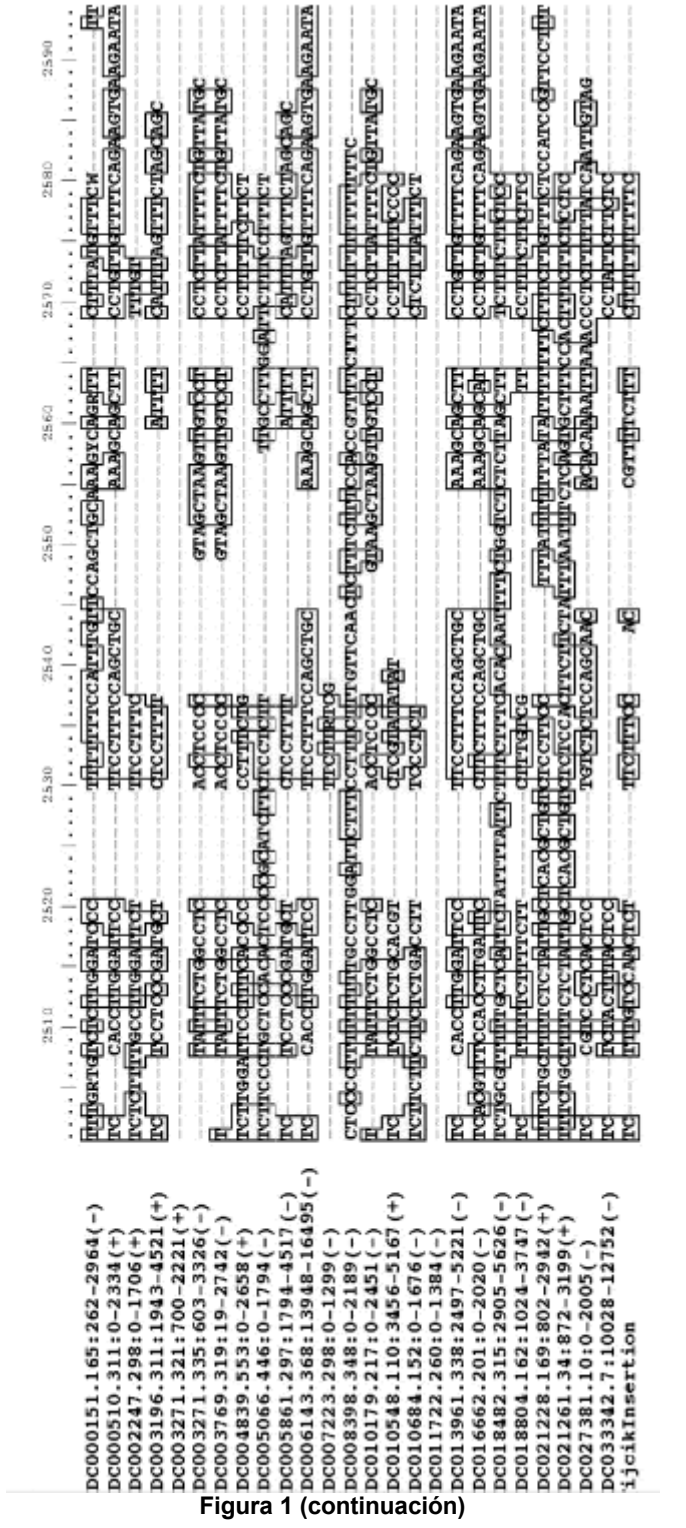

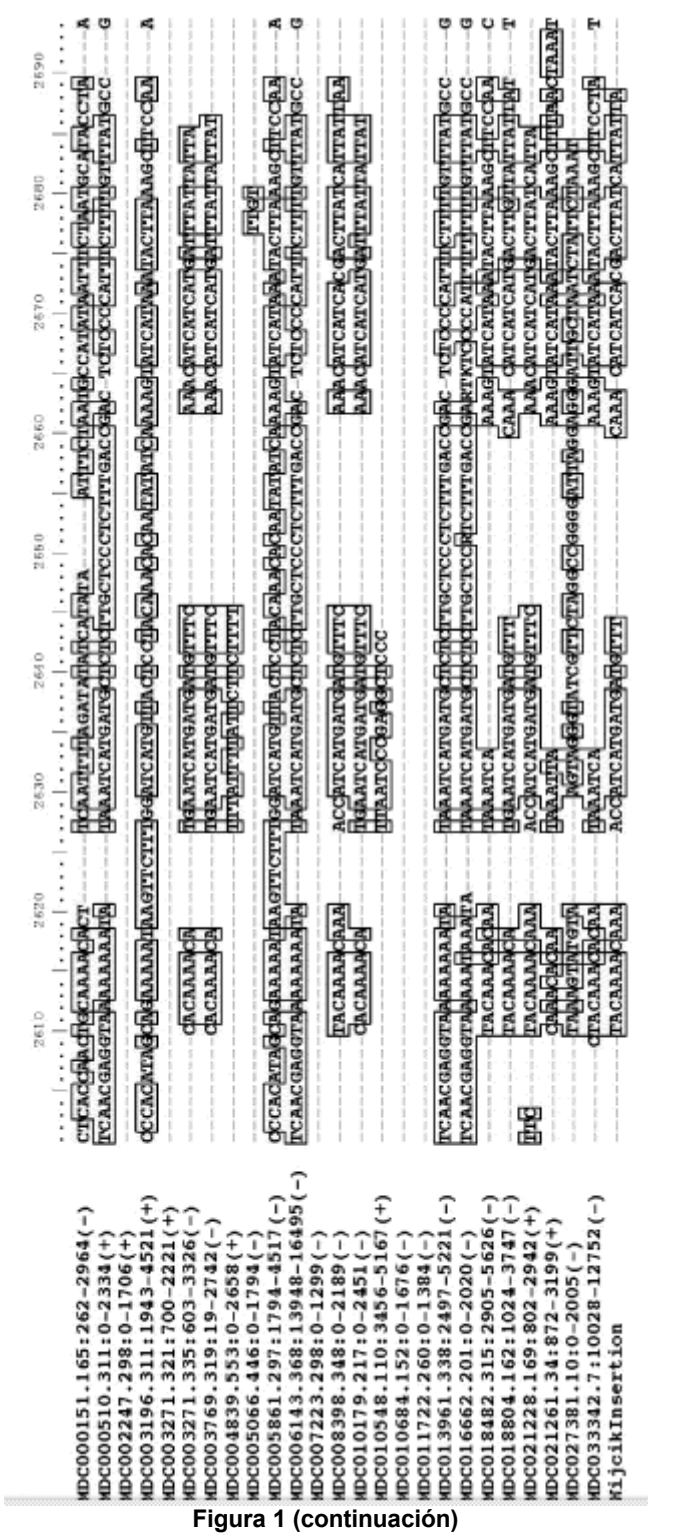

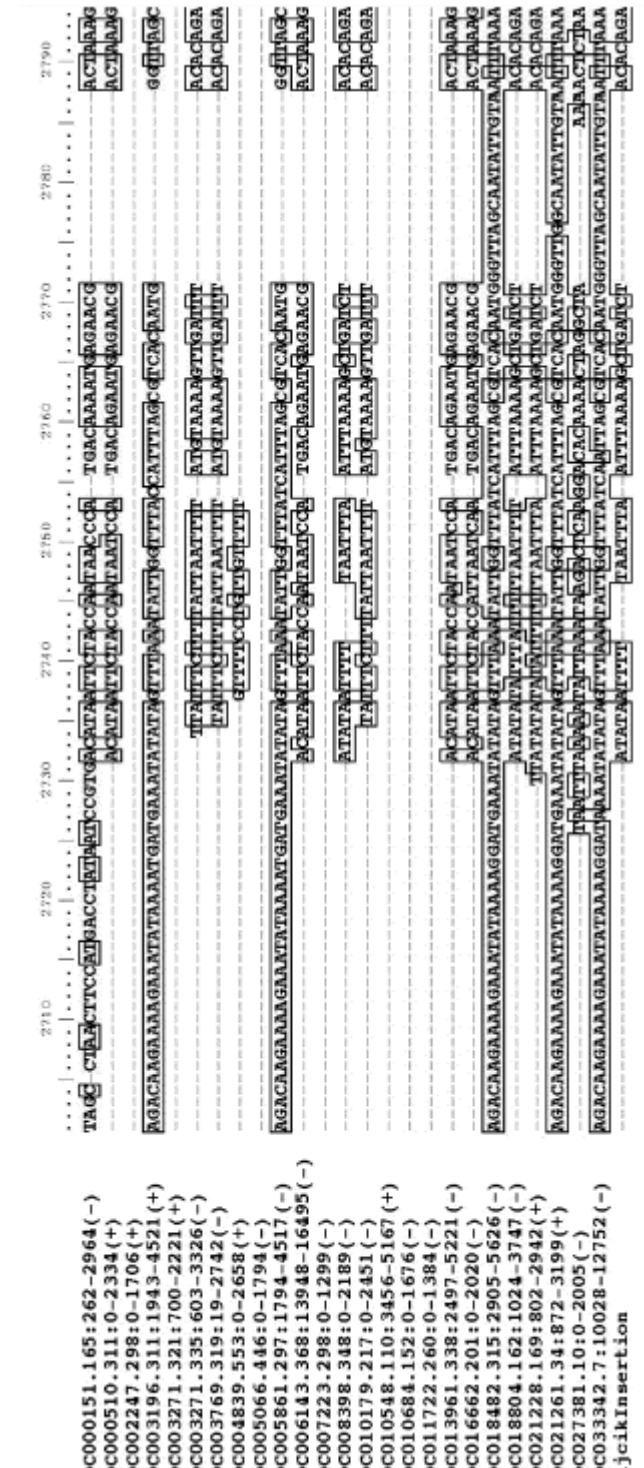

888888888888888888888888

Figura 1 (continuación)

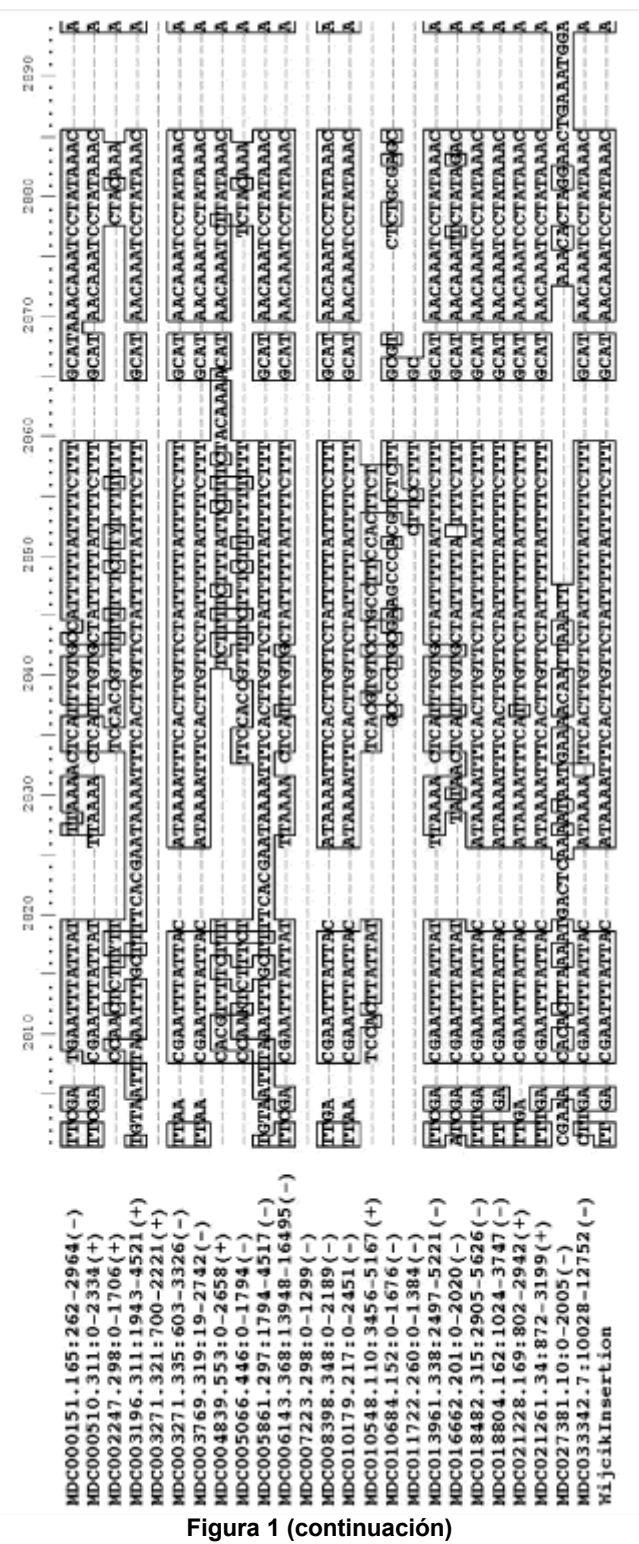

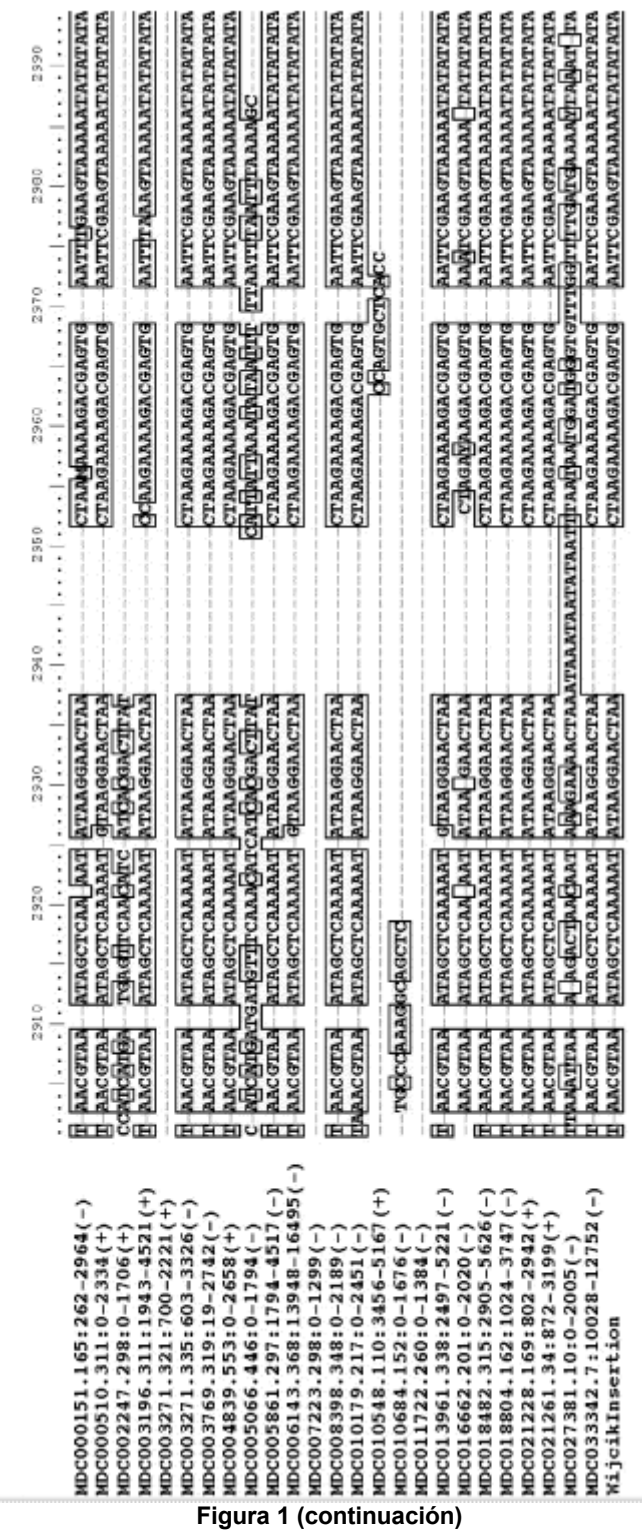

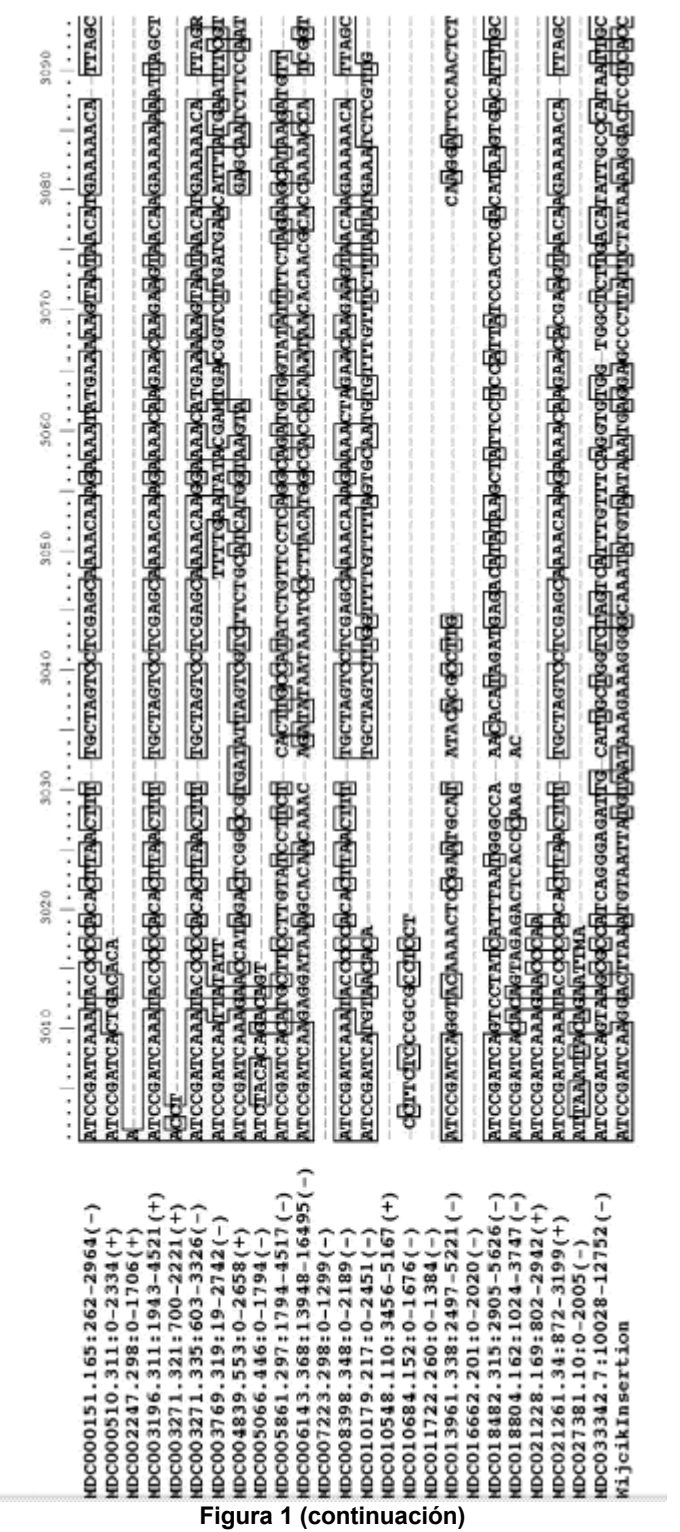

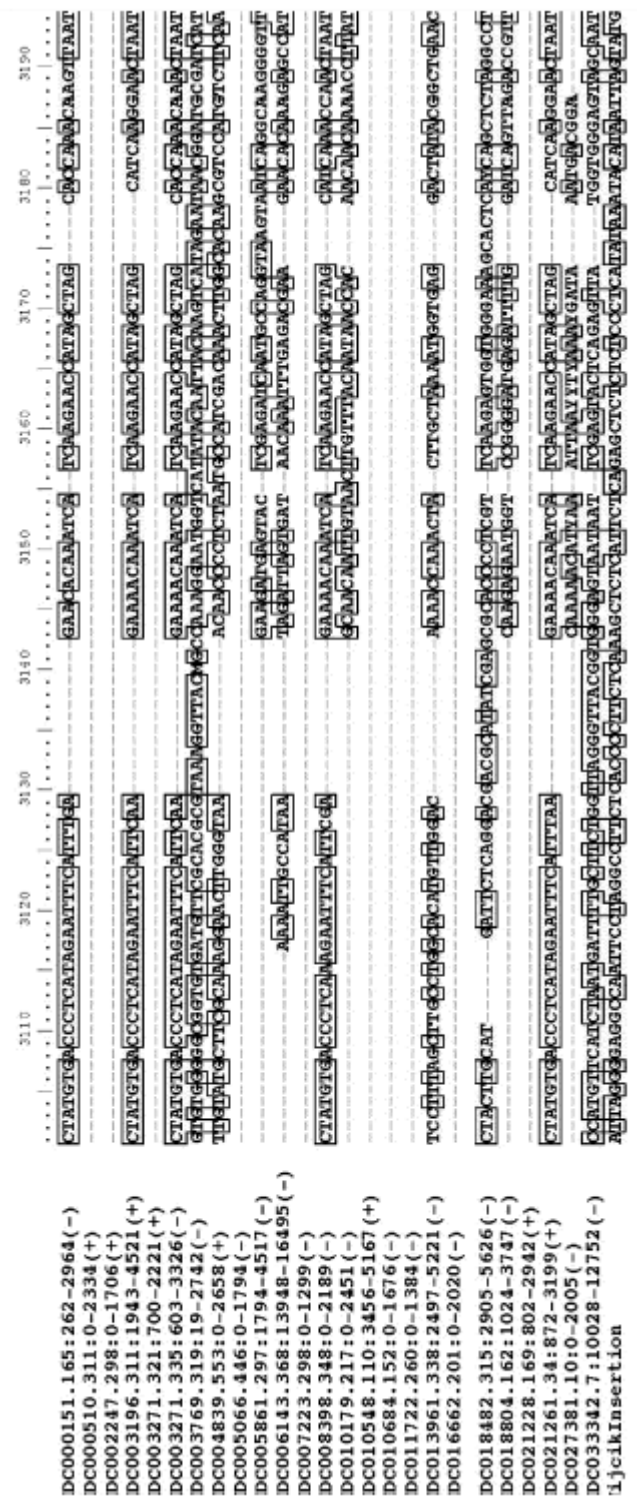

Figura 1 (continuación)

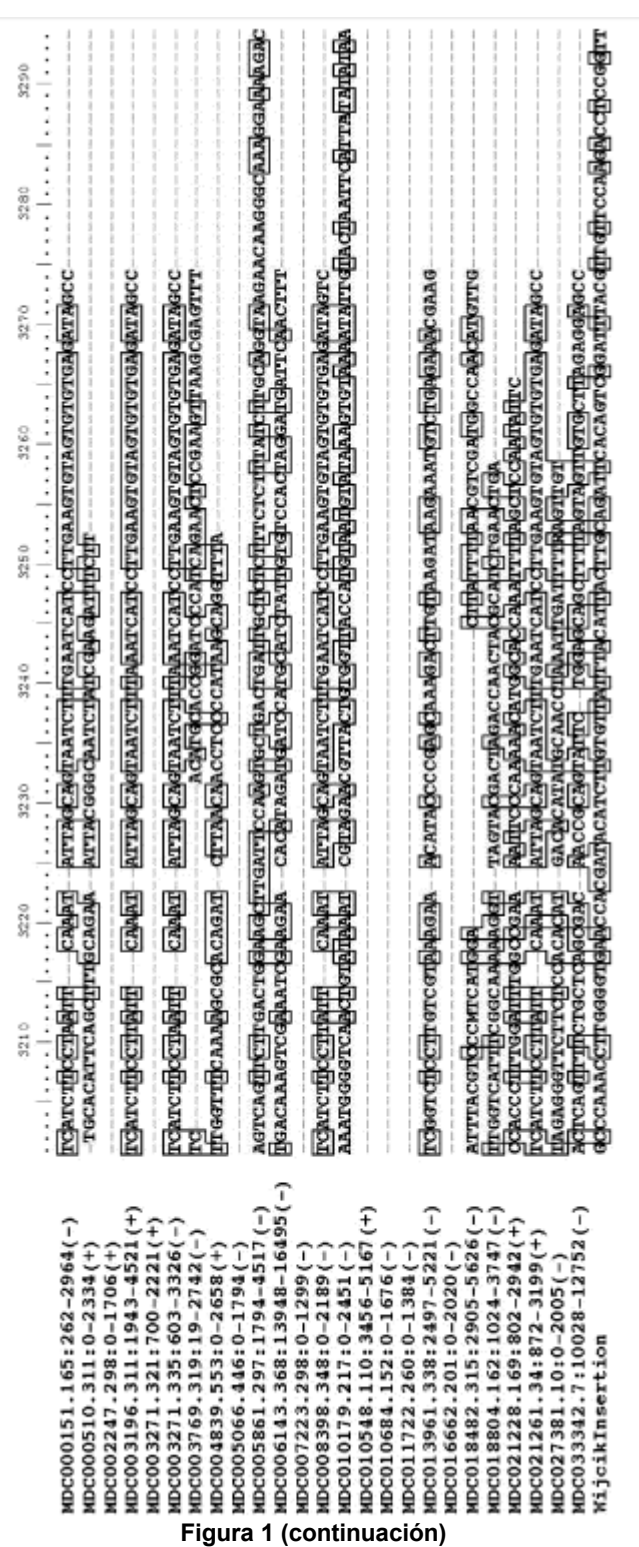

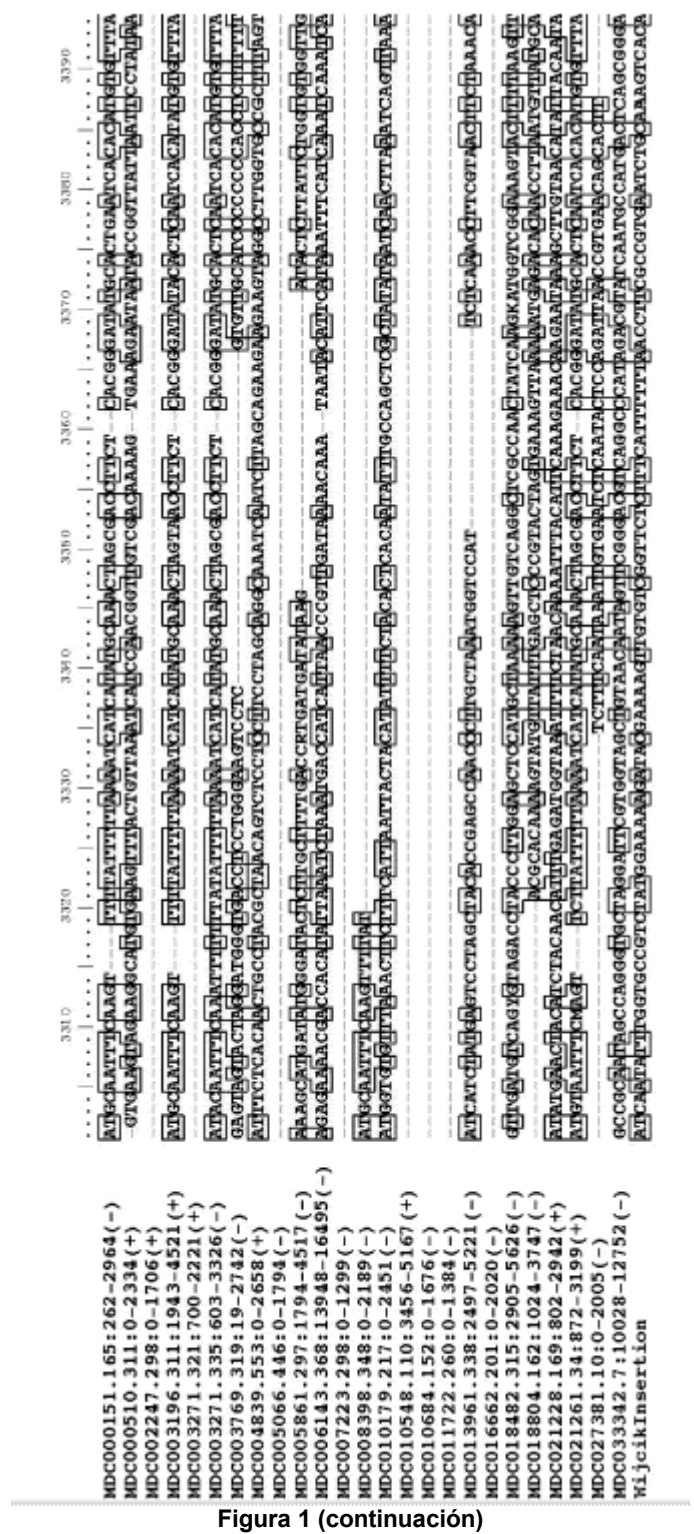

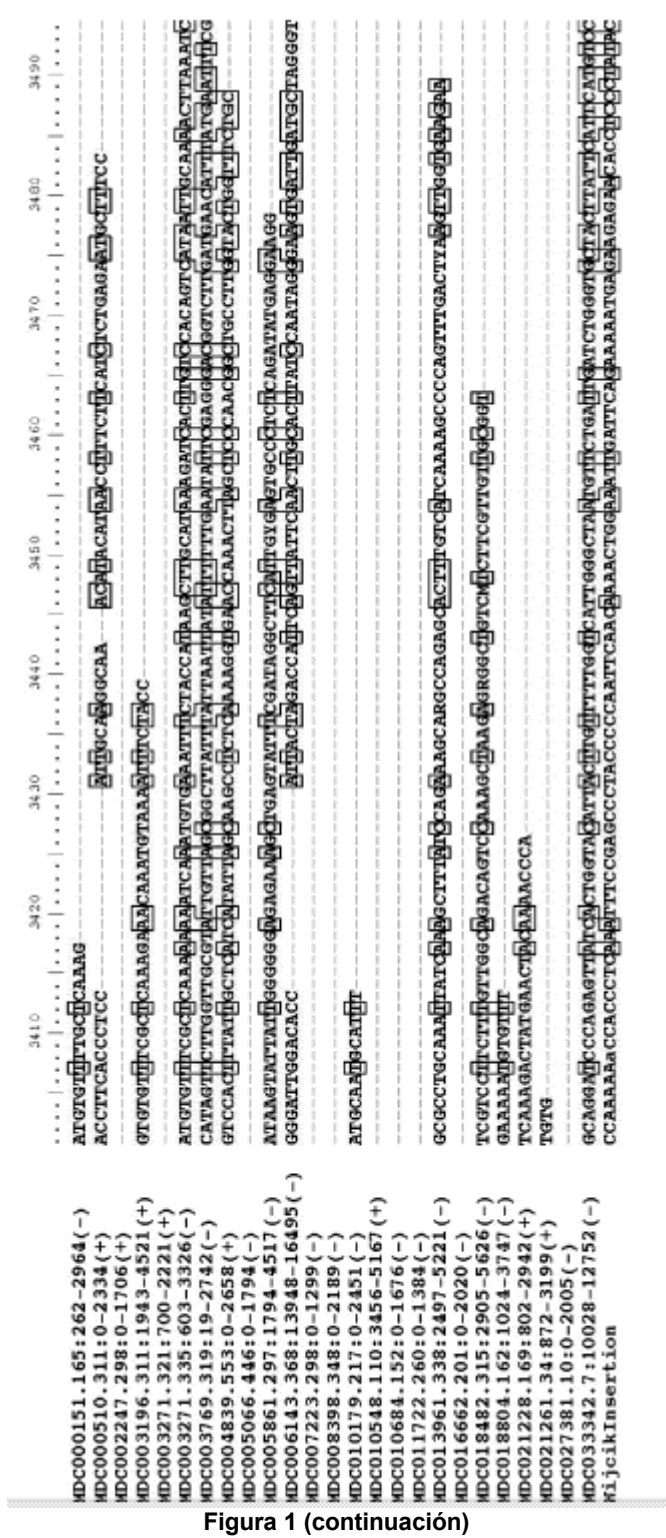

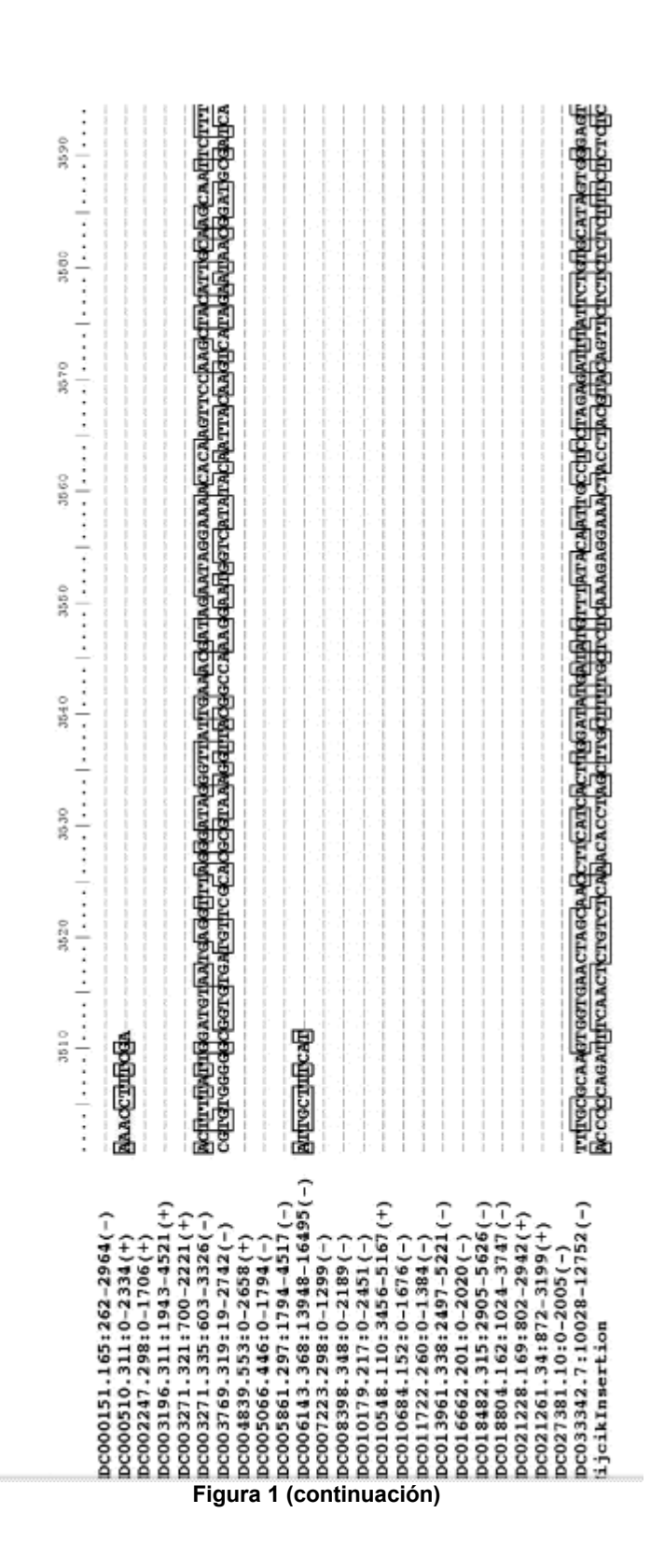

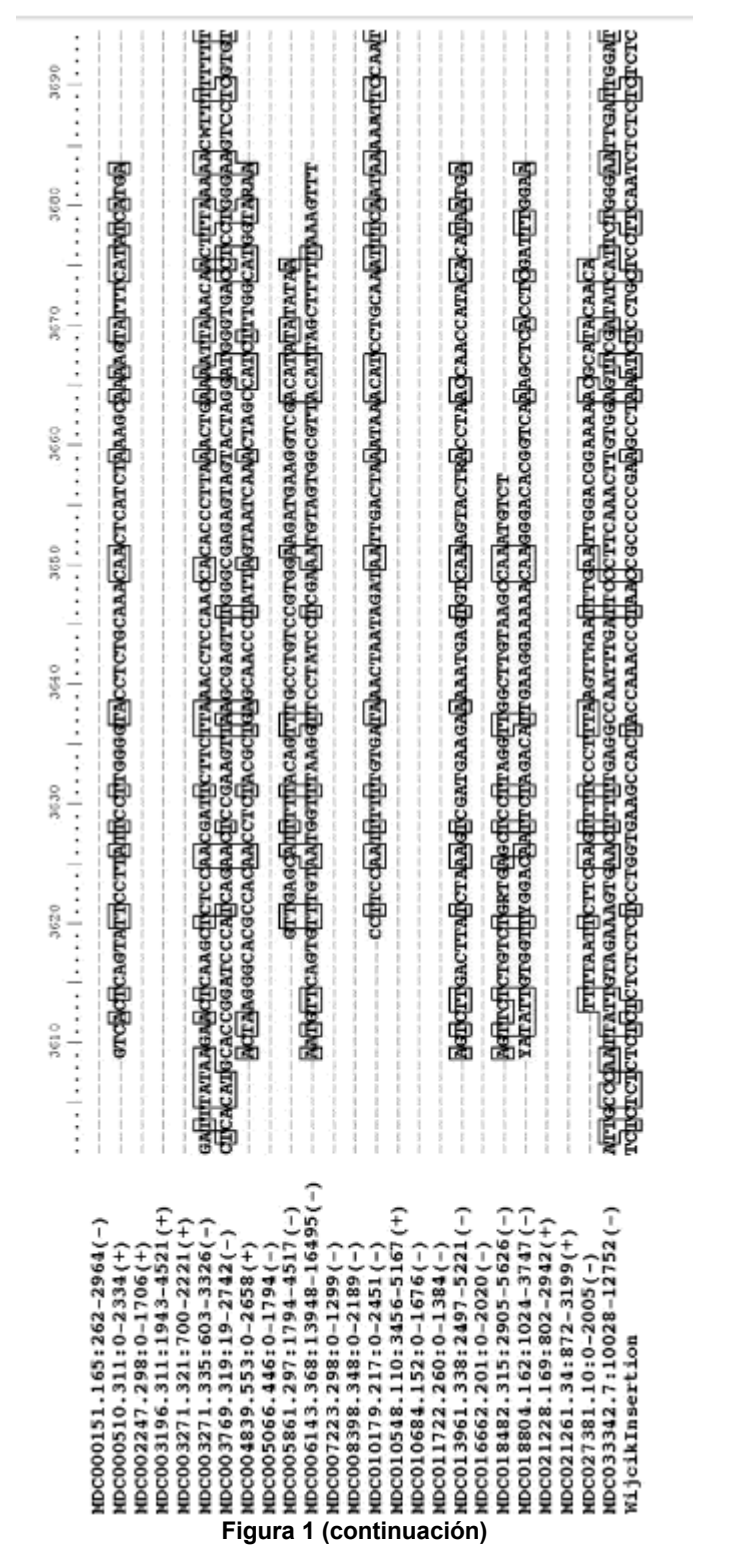

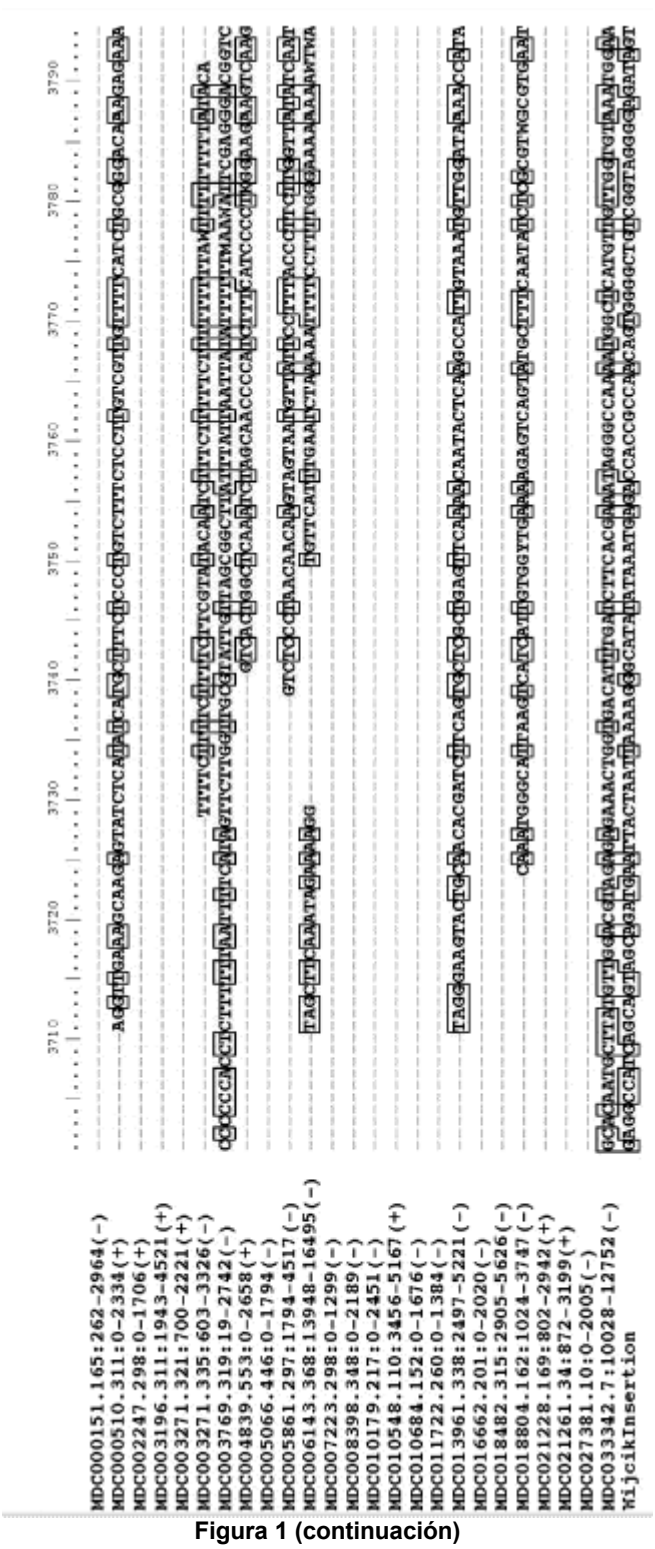

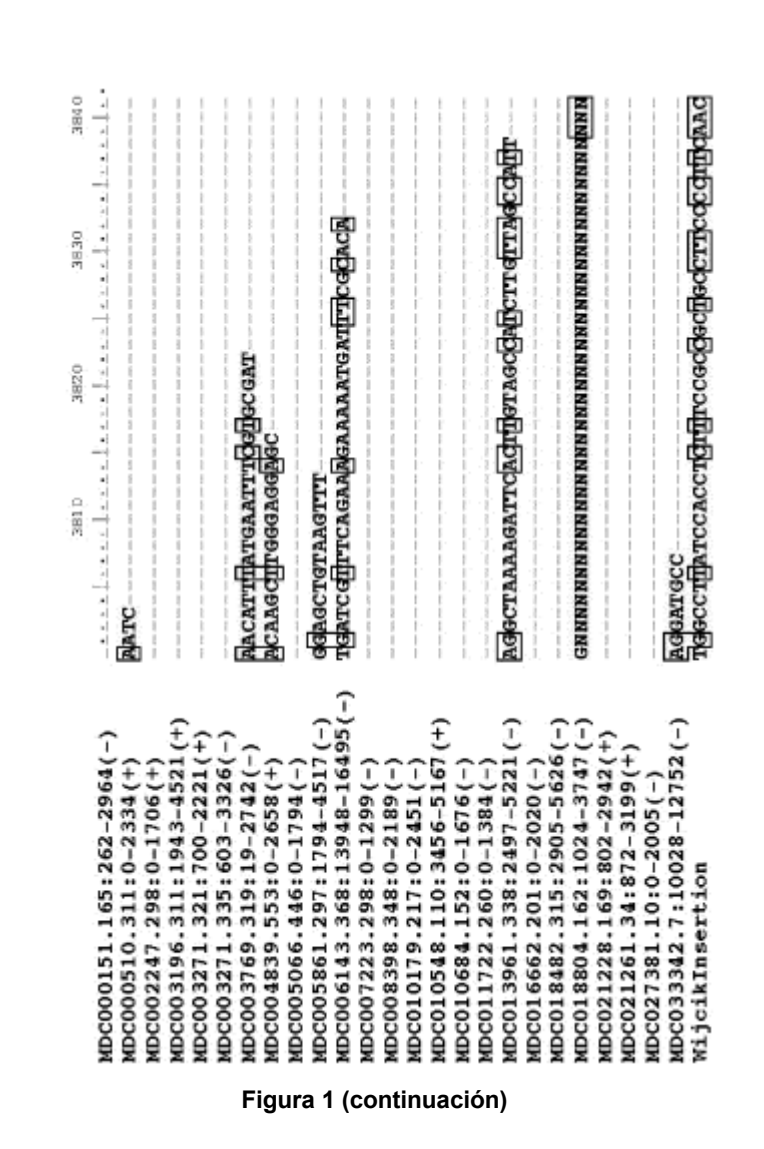

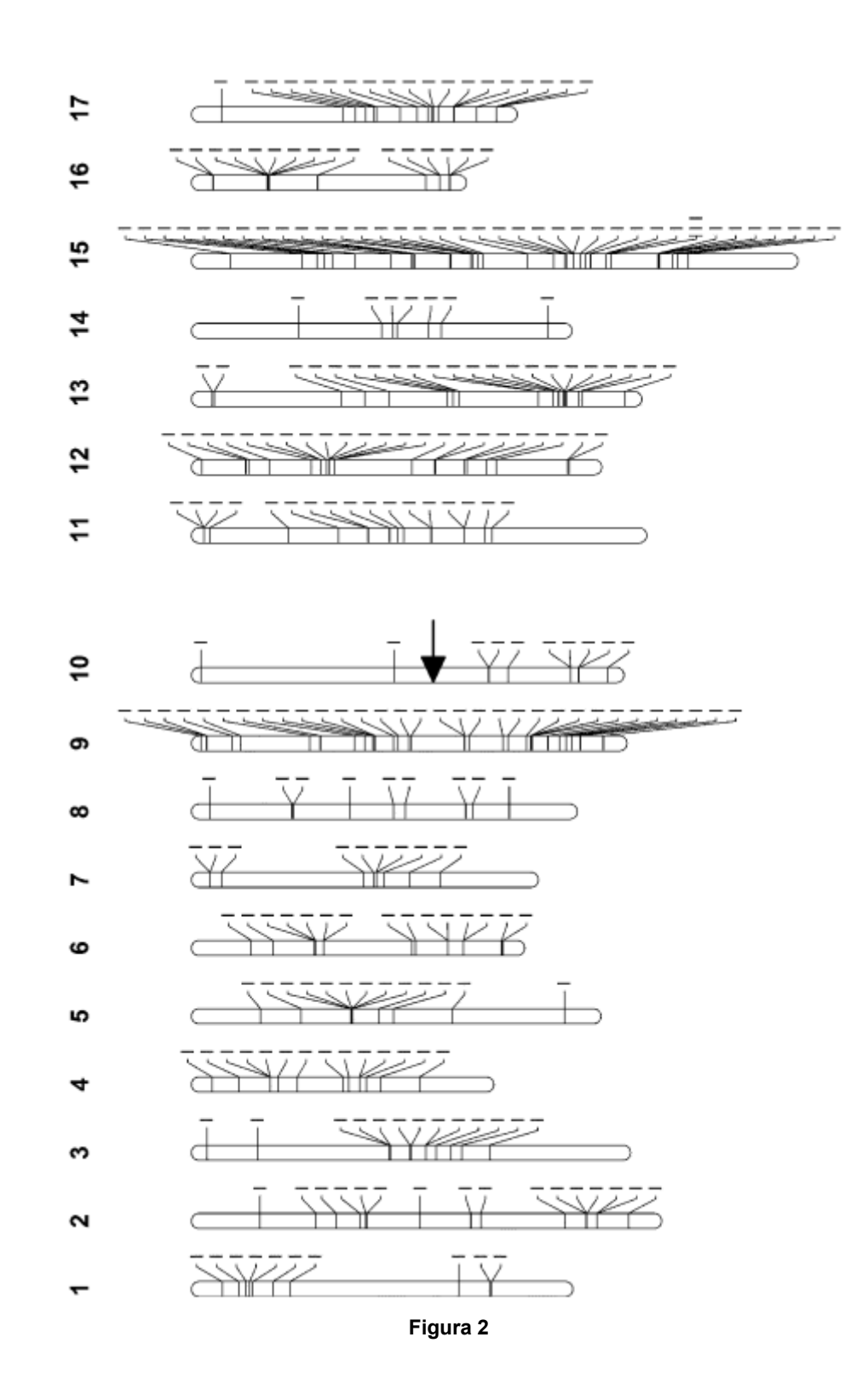

91

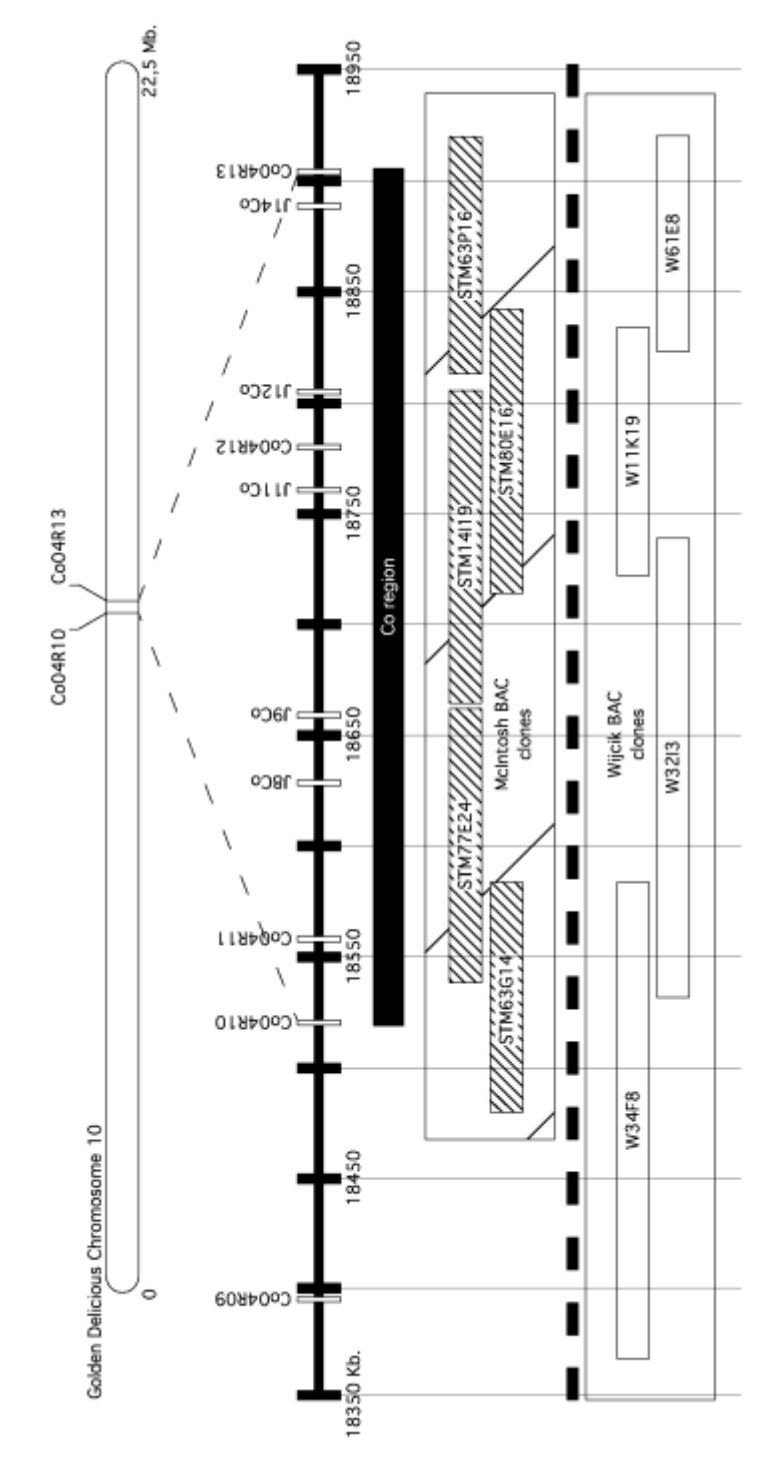

Figura 3

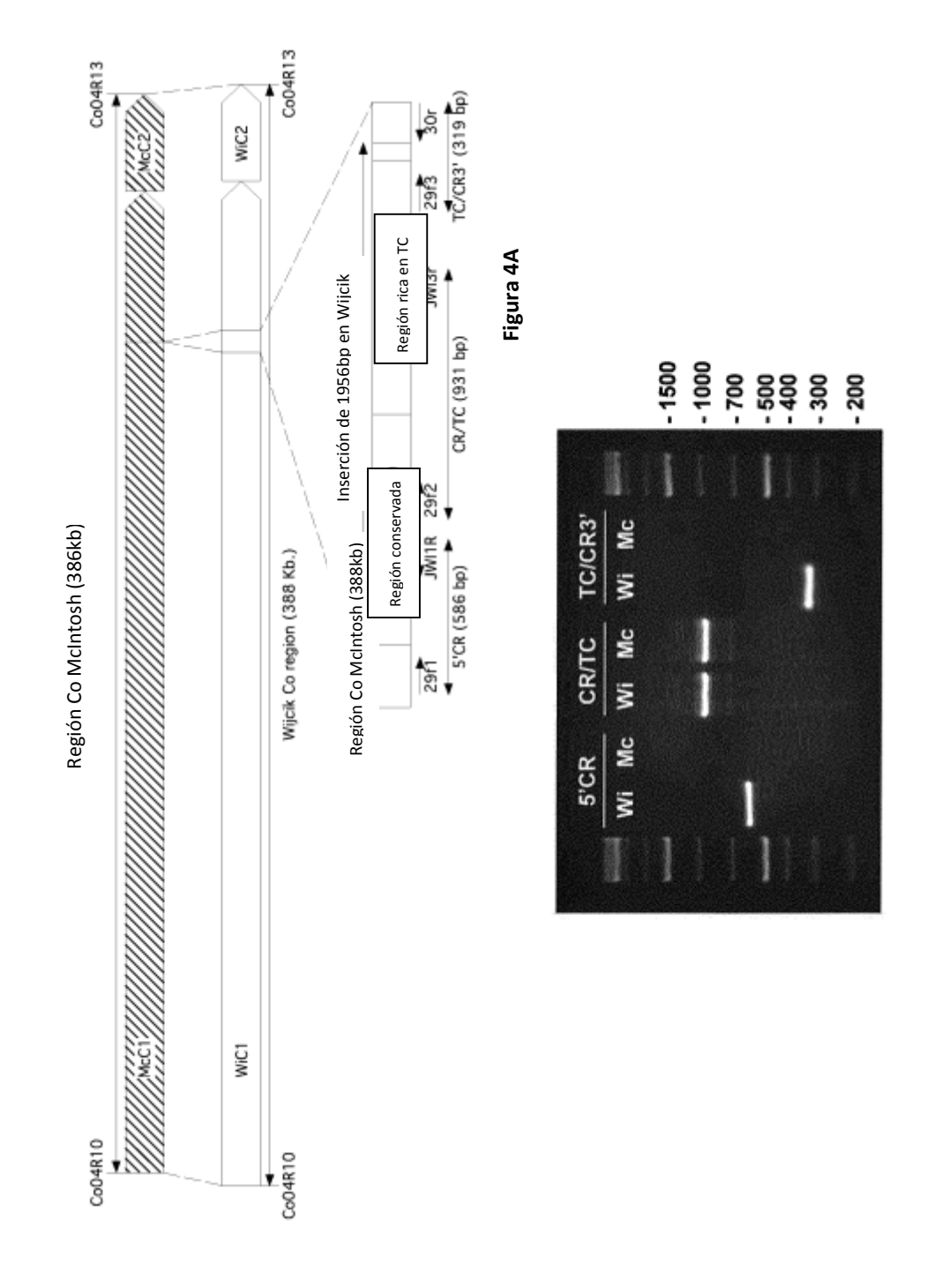

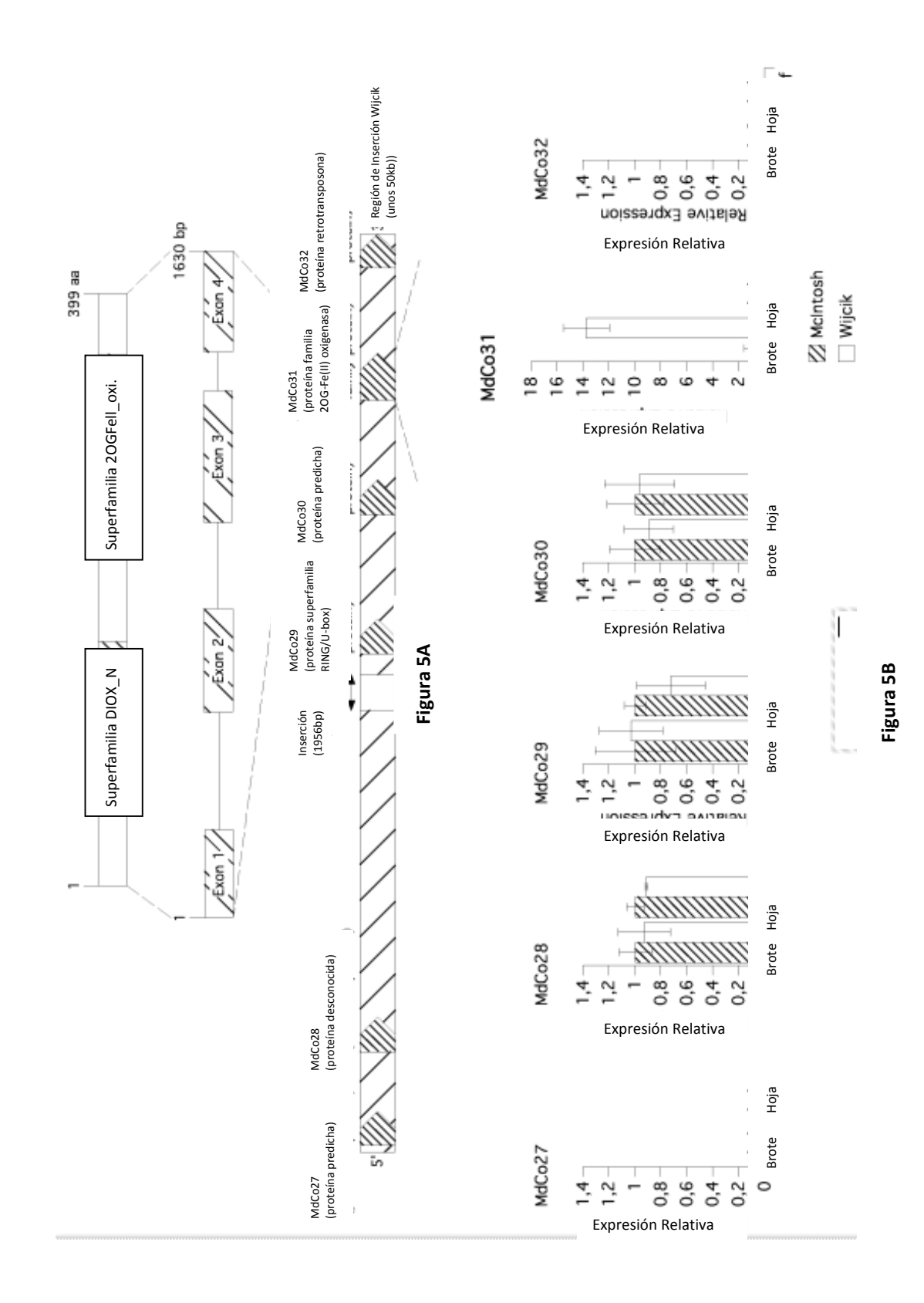

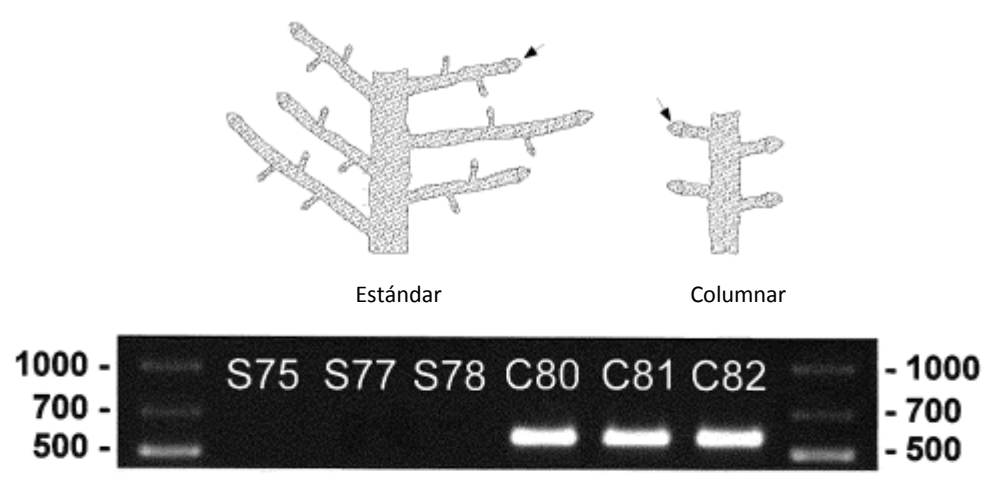

**Figura 6A**

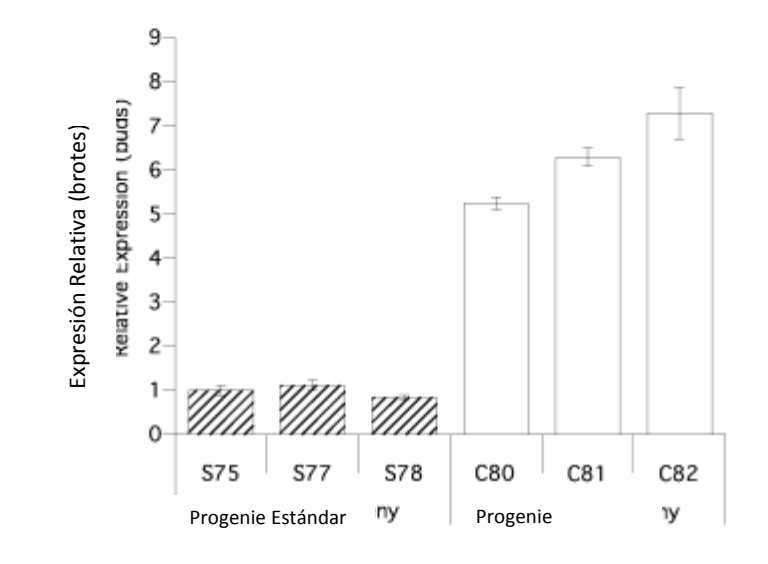

**Figura 6B**